# **INFORMATION TO USERS**

This manuscript has been reproduced from the microfilm master. UMI films the text directly from the original or copy submitted. Thus, some thesis and dissertation copies are in typewriter face, while others may be from any type of computer printer.

The quality of this reproduction is dependent upon the quality of the copy submitted. Broken or indistinct print, colored or poor quality illustrations and photographs, print bleedthrough, substandard margins, and improper alignment can adversely affect reproduction.

In the unlikely event that the author did not send UMI a complete manuscript and there are missing pages, these will be noted. Also, if unauthorized copyright material had to be removed, a note will indicate the deletion.

Oversize materials (e.g., maps, drawings, charts) are reproduced by sectioning the original, beginning at the upper left-hand comer and continuing from left to right in equal sections with small overlaps.

Photographs included in the original manuscript have been reproduced xerographically in this copy. Higher quality 6\* x 9" black and white photographic prints are available for any photographs or illustrations appearing in this copy for an additional charge. Contact UMI directly to order.

> ProQuest Information and Learning 300 North Zeeb Road. Ann Arbor, Ml 48106-1346 USA 800-521-0600

# IMI **VITTE**

Reproduced with permission of the copyright owner. Further reproduction prohibited without permission.

# T<sub>F</sub>Xspec: **A Computer Aided Software Engineering Tool for Scientific and Mathematical Applications**

**By**

**Stephen E. Oliver**

**A Practicum Report Submitted to the Faculty of Graduate Studies, University of Manitoba in partial fulfillment of the requirements for the Degree of**

**Master of Mathematical, Computational and Statistical Sciences**

**Institute of Industrial Mathematical Sciences University of Manitoba Winnipeg, Manitoba**

**© Stephen E. Oliver, 2001**

www.manaraa.com Reproduced with permission of the copyright owner. Further reproduction prohibited without permission.

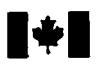

#### **National Library of Canada**

**Acquisitions and Bibliographic Services**

395 Wellington Street Oftawa ON K1A0N4 Canada

#### **Bibliotheque nationale du Canada**

**Acquisitions et services bibliographiques**

395, rue Wellington Ottawa ON K1A 0N4 Canada

**Your Se Vorre rélévence** 

Our file Notre référence

**The author has granted a nonexclusive licence allowing the National Library of Canada to reproduce, loan, distribute or sell copies of this thesis in microform, paper or electronic formats.**

**The author retains ownership of the copyright in this thesis. Neither the thesis nor substantial extracts from it may be printed or otherwise reproduced without the author's permission.**

**L'auteur a accorde une licence non exclusive permettant a la Bibliotheque nationale du Canada de reproduire, preter, distribuer ou vendre des copies de cette these sous la forme de microfiche/film, de reproduction sur papier ou sur format electronique.**

**L'auteur conserve la propriete du droit d'auteur qui protege cette these. Ni la these ni des extraits substantiels de celle-ci ne doivent etre imprimes** ou autrement reproduits sans son **autorisation.**

0-612-62813-2

 $\frac{1}{2}$ 

# **Canada**

# **THE UNIVERSITY OF MANITOBA**

## **FACULTY OF GRADUATE STUDIES**

**The undersigned certify that they have read, and recommended to the Faculty of Graduate Studies for acceptance, the Master's Practicum entitled:**

> *lEXspec:A Computer Aided Software Engineering Tool for Scientific and Mathematical Applications*

> > **submitted by**

## **Mr.** *Stephen* **E.** *Oliver*

**in partial fulfillment of the requirements for the degree of** *Master of Mathematical, Computational and Statistical Sciences (MMCSS)*

**Dr. S. A. Ehikioya, Co-Advisor** Computer Science

Mr. T. H Andres, Co-Advisor AECL

**Dr. M.** Computer Scien

AECL

**Date of Oral Examination:** *[uly 10,2001.*

**The Practicum Examining Committee certifies that the practicum (and oral examination) is:**

**Dr. S. A. Ehikioya, Co-Advisor** Computer Science

**Mr, H Andres, Co-Advisor** AECL

**a** */ C*

fessor<sup>*f.E. Brewster*</sup> *fy^C hair of\I\lC S S Oral Examination*

**\_\_\_\_\_\_\_\_\_\_\_** *Approved***\_\_\_\_\_\_\_\_ (Approved or Not Approved) Dr. M. Laucht**

Computer Scieng **AECL** 

**(The signature of the Chair does not necessarily signify that the Chair has read the entire thesis.)**

www.manaraa.com Reproduced with permission of the copyright owner. Further reproduction prohibited without permission.

## **THE UNIVERSITY OF MANITOBA**

# **FACULTY OF GRADUATE STUDIES** \* \* \* \* \* **COPYRIGHT PERMISSION**

## **TEXspec: A COMPUTER AIDED SOFTWARE ENGINEERING TOOL FOR SCIENTIFIC AND MATHEMATICAL APPLICATIONS**

**BY** 

## **STEPHEN E. OLIVER**

**A Thesis/Practicum submitted to the Faculty of Graduate Studies of The University of**

**Manitoba is partial fulfillment of the requirement of the degree**

**of**

## **MASTER OF MATHEMATICAL, COMPUTATIONAL AND STATISTICAL SCIENCES**

### **STEPHEN E. OLIVER © 2001**

**Permission has been granted to the Library of the University of Manitoba to lend or sell copies of this thesis/practicum, to the National Library of Canada to microfilm this thesis and to lend or sell copies of the film, and to University Microfilms Inc. to publish an abstract of this thesis/practicum.**

**This reproduction or copy of this thesis has been made available by authority of the copyright owner solely for the purpose of private study and research, and may only be reproduced and copied as permitted by copyright laws or with express written authorization from the copyright owner.**

www.manaraa.com Reproduced with permission of the copyright owner. Further reproduction prohibited without permission.

# **Abstract**

This report discusses the development of the TFXspec Computer Aided Software Engineering (CASE) tool, which assists with the development and documentation of software in an environment where software quality is closely monitored, perhaps by independent regulators. The tool can assist in the development of a broad range of software, but is targeted at the software that implements mathematical models.

T<sub>R</sub>Xspec generates requirements specifications, design specifications and compilable code in a structured form while ensuring consistency between products.

The original application of TFXspec was to assist developers of software modeling a repository for Canada's high level nuclear waste to achive compliance with a quality assurance standard specified by goverment regulators.

This report details the form of documentation products produced by TFXspec and all required inputs. It discusses the processing that TFXspec uses to convert input into final products. The method of ensuring consistency between products is reviewed. Instruction is provided for operating T^Xspec using a graphical user interface. The significance of the work is discussed and directions for future development are suggested.

Some of the requirements of TFXspec are continuing to evolve. As such, the development is of necessity of a prototype, or spiral model, nature. This report acts as a status report on the development of T^Xspec and provides a reference for both users and programmers.

# **Acknowledgements**

The author acknowledges the guidance, patience and funding provided by Ontario Power Generation supporting the development of the TFXspec CASE tool. Paul Gierszewski has acted as project officer providing valuable feedback and original ideas.

Many TEXspec documentation products have been reviewed by Ted Melnyk and Chuck Kitson. Their feedback provided valuable input to the development process.

Many of the innovative concepts implemented by the TEXspec system, including the separation of content from format of documentation, originate with Terry Andres, who co-supervised TgXspec development. Some of these concepts were researched initially by Dennis LeNeveu, whose Fortran program T^Xdef inspired T<sub>F</sub>X<sub>spec.</sub>

Dr. Sylvanus Ehikioya served as co-supervisor at the University of Manitoba. He has responded to an unknown path to be travelled under tight time constraints in an effective and helpful manner.

The patience and support of Atomic Energy of Canada Ltd. management, in the persons of Alf Wikjord and Peter Sargent has been crucial to the development of TEXspec. The unusual employment situation as the research site in Pinawa is wound down has been a challenge to everyone involved.

The administration at the University of Manitoba and the Institute of Industrial Mathematical Sciences (IIMS) have reacted to the peculiar circumstances in Pinawa in a highly flexible and patient manner. Professor John Brewster directs the IIMS and has led the way.

# **Contents**

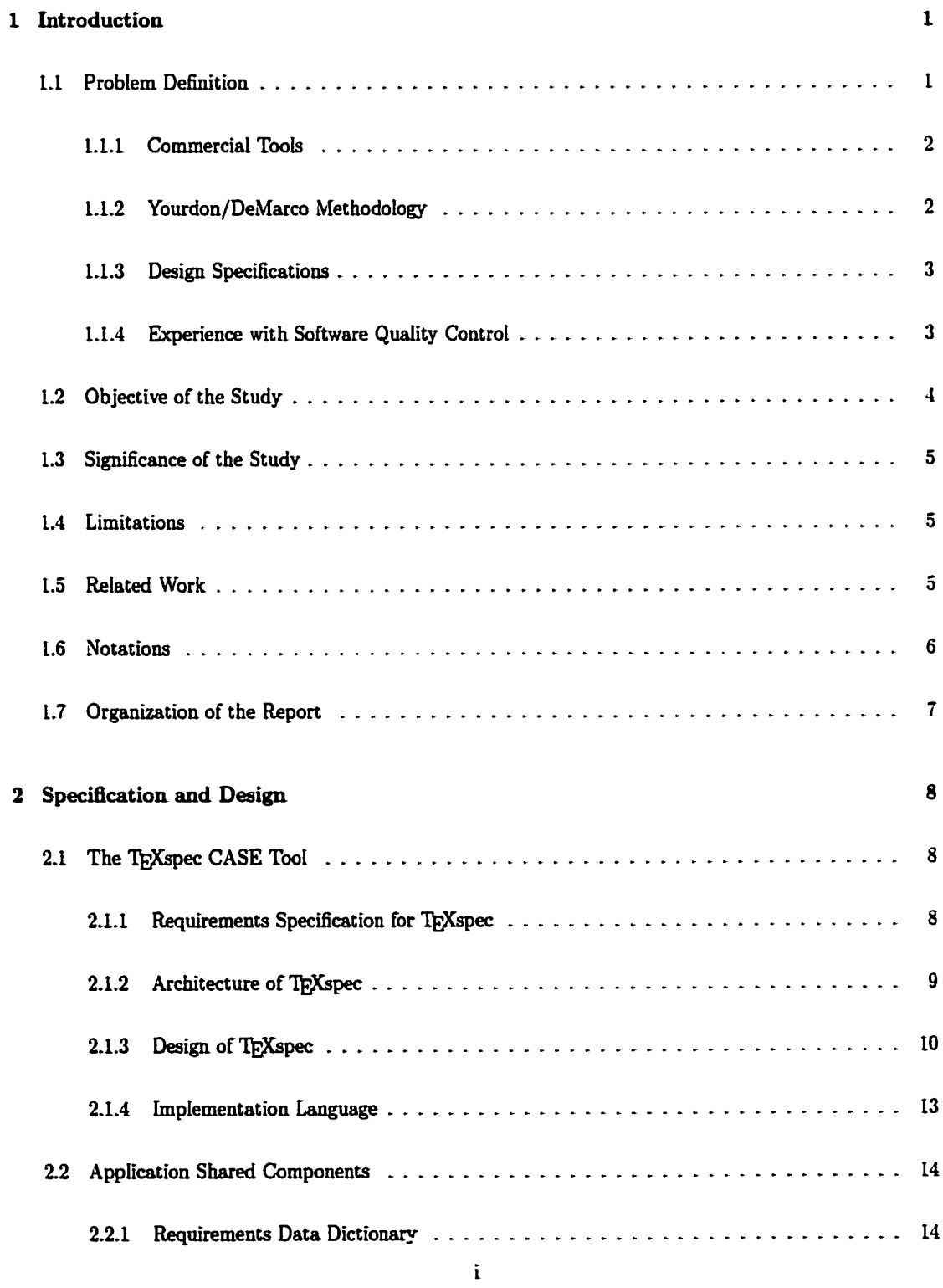

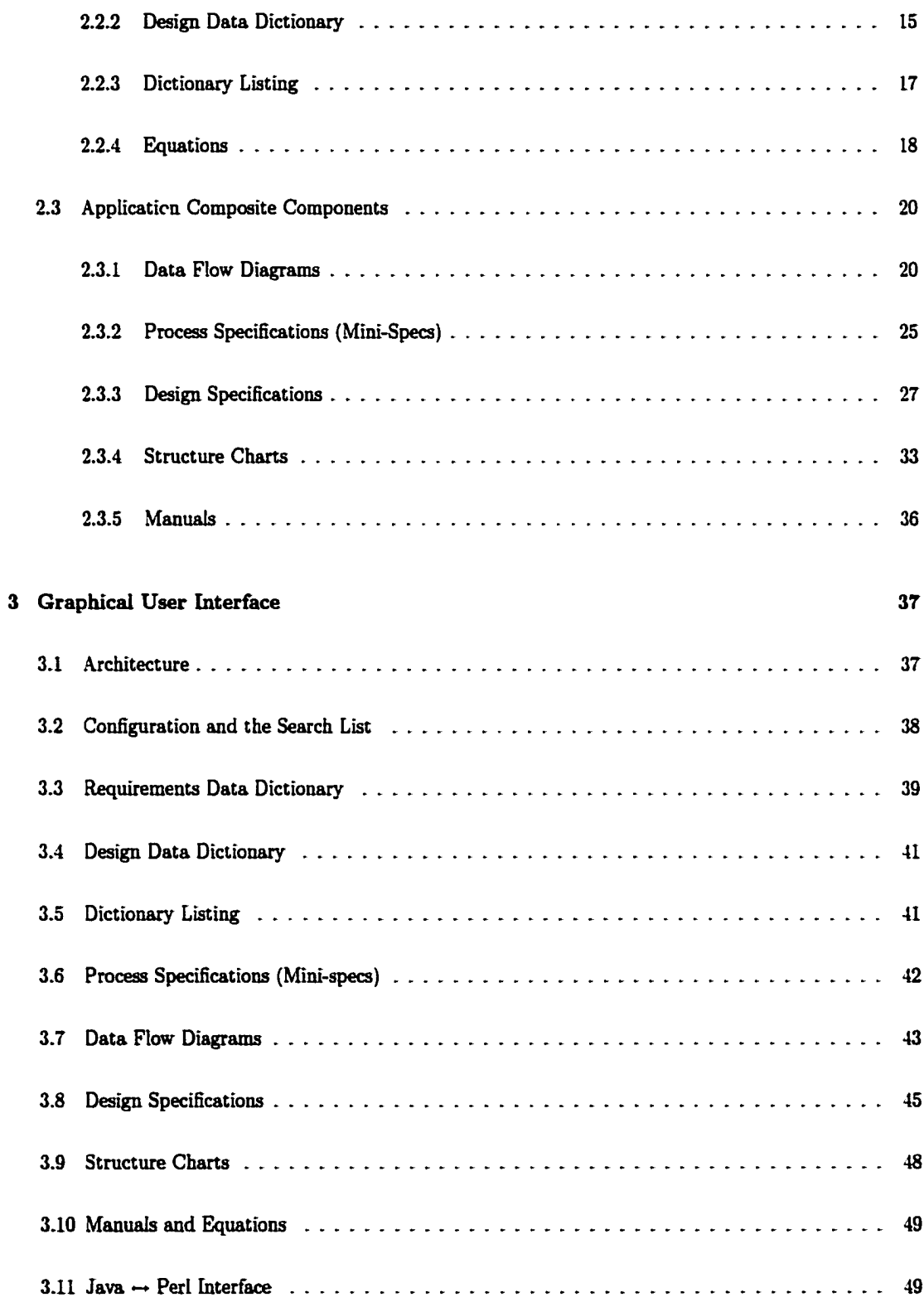

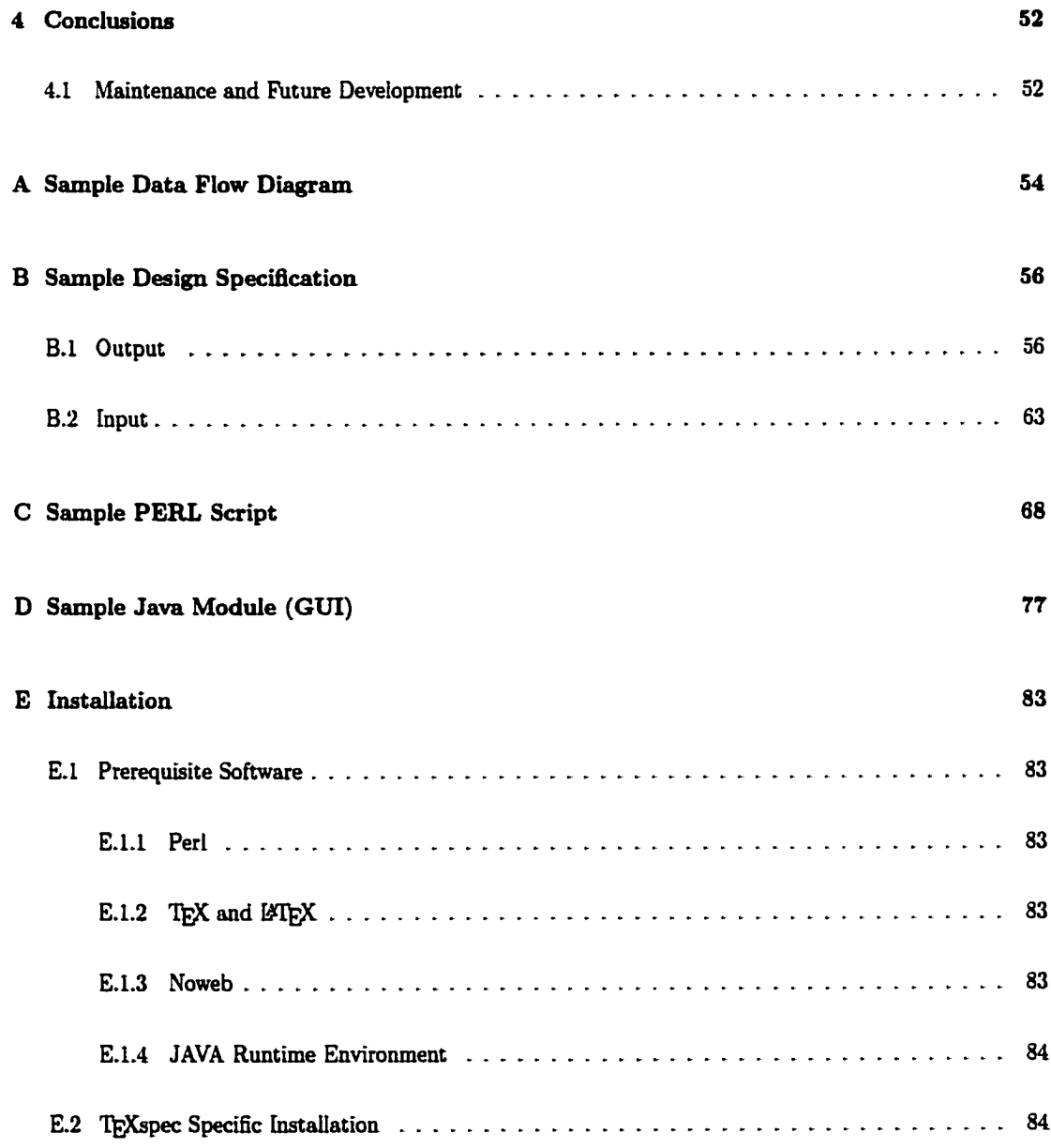

# <span id="page-11-0"></span>**1 Introduction**

The Deep Geologic Repository Technology Program (DGRTP), administered by Ontario Power Generation (OPG), is charged with developing technology to deal with Canada's high level nuclear waste. Atomic Energy of Canada Ltd (AECL), as a major contractor to the DGRTP, has accumulated considerable experience developing computer programs to model a deep geologic repository for used fuel [8, 9|. These programs require software of demonstrably high quality to support results presented to the Canadian Nuclear Safety Commission (CNSC) and the public.

In 1999 the Canadian Standards Association (CSA) adopted a standard (CSA N286.7) [4] for the development of nuclear safety related computer programs, a scope that included many DGRTP models. While the software development process used previously was considered robust, it required refinement in order to achieve compliance with the standard.

The T<sub>RX</sub>spec project seeks to address the issue of compliance with the CSA standard in a general way. The objective is to develop a tool to support a compliant software development procedure while imposing a minimum of additional overhead. The tool must support the use of diagrams and/or graphics and mathematical notation. While TFXspec is optimised to meet the particular requirements associated with modeling the disposal of Canada's nuclear fuel waste, it is hoped that TrXspec will find more general usage.

#### <span id="page-11-1"></span>**1.1 Problem Definition**

The principles of the CSA N286 standards require that

- All software products be subject to a review by qualified staff.
- Genealogy of products be preserved and
- Ownership of products be clearly defined.

To adhere to these principles, products must be clearly delineated and controlled. Where multiple products share common components, this can become difficult to achieve. For example, the same mathematical equation might appear in the theory manual, requirements specification and design documentation. The equation may have been developed by one author, the requirement specification by another and the design documentation by someone else. Tracking this relationship requires that the equation be maintained separately from the products that reference it.

www.manaraa.com Reproduced with permission of the copyright owner. Further reproduction prohibited without permission.

The requirement to document the INROC [16, L7] computer program in a CSA N286.7 compliant manner has led to the development of the TFXspec Computer Aided Software Engineering (CASE) tool. TFXspec implements support for software development methodologies used in the development of INROC documentation, including requirements specification, design description and manuals. TFXspec is designed to allow for enhancements handling other software development products outlined in CSA N286.7, and may be expanded to include other methodologies (including object oriented approaches). It is intended to be sufficiently flexible to permit enhancements to include other phases of the software development life cycle.

#### <span id="page-12-0"></span>**1.1.1 Commercial Tools**

Several commercial CASE tools have been examined, including Dec Design [6], Graphical Designer[l|, Software Through Pictures[ll, 27], and Teamwork[3[. Each of the examined tools was found to be deficient in one or more critical areas:

- Lack of support for scientific and mathematical notations. The nature of the models demands that mathematical notations ( e.g.,  $A_i(t) = \int_0^t [F_i^{\{N(\tau)\}}]d\tau$  ) be permitted in specifications, including diagrams.
- Insufficient accountability. The principle of ownership and accountability for products is not strictly enforced. While a record of who updated products is often kept, the process control is often inadequate. For example, anyone who shares a data dictionary might be permitted to update any entry without regard to individual ownership of particular entries.
- Assembling large products from smaller components is not adequately supported. In the experience accumulated with the INROC program and it's predecessors [18], many software defects were found to be the result of transcription errors between products.
- <span id="page-12-1"></span>• Insufficient consistency checking between products.

#### **1.1.2 Yourdon/DeMarco Methodology**

TEXspec is based on the Yourdon/DeMarco structured analysis methodology [5, 30] for software development.

Many models have, to date, been described using a modified Yourdon/DeMarco methodology [15{. Although. 0 0 methods would perhaps be more appropriate for some models, priority is given to the more common structured analysis methodology. Products associated with this methodology are:

• Data flow diagrams (DFDs),

www.manaraa.com Reproduced with permission of the copyright owner. Further reproduction prohibited without permission.

- Process descriptions (mini-specs),
- Structure charts,
- Module design descriptions (Design Specifications), and
- Data dictionary listings.

Data Flow Diagram (DFD)s and Mini-specs comprise the requirements specification, while Structure Charts and Design Specifications specify the design. Data dictionary listings may be separated into requirements and design, or combined into a single product.

Although Object Oriented (00) analysis and design is appropriate for many software applications, there are still applications for procedure/flow based software. In particular, some models which are basically linear in structure, including many scientific models, are best described using non-00 techniques.

#### <span id="page-13-0"></span>**1.1.3 Design Specifications**

Module design descriptions form an engineering blueprint for code [20,24[. A programmer serves analogously to a construction tradesman, who implements the design. This philosophy has resulted in design documentation which closely parallels the final code or pseudo-code [19[. The design specification and compilable code can be sufficiently similar that creating and maintaining both can be an inefficient use of resources. The two must also be closely monitored to ensure that they are synchronized. The duplication of effort must be reduced and the chance of inconsistency between products must be addressed.

#### <span id="page-13-1"></span>**1.1.4 Experience with Software Quality Control**

Many models and associated programs are most clearly specified using mathematical abstractions. While it is possible to express  $A_i(t) = \int_0^t \left[ F_i^{IN}(\tau) + \lambda_p A_p(\tau) - F_i^{OUT}(\tau) \right] \exp\left(-\lambda_i(t-\tau)\right) d\tau$  in plain english text, it is much more convenient and expressive to utilize the mathematical notation. It is therefore imperative to support the use of this kind of notation in software development products, including requirements and design specifications, as well as manuals and other documentation. The transcription of mathematical notation has proven to be error-prone [18], and must be minimized.

The relationship between Requirements and Design leads to other common items between their specifications, as they are different expressions of the same system. For example, a requirement specification might specify a 'density', denoted as 'p', with physical units  $\frac{Kq}{m^2}$ '; the design might then specify a real variable 'rho' with the same attributes and description. Many commercial CASE tools maintain a common Data Dictionary to handle some of this overlap between Requirements and Design. This approach, unfortunately, can compromise the principle of responsibility for products. In an environment where the genealogy of products must be known, sharing a common Data Dictionary must be carefully controlled, or multiple data dictionaries can be used. In the past, DGRTP has used multiple data dictionaries, but this has led to transcription related defects, and a propensity for dictionaries to fall out of synchronization. In addition, any attempt to merge dictionaries has had to resolve duplicate entries.

For the models implemented for a single environmental assessment, AECL invested over \$1 million to verify software by unit testing [18]. The result was far from encouraging. The contractor (Science Applications International Corporation) found many defects in the documentation and transcription between products, but nothing that could materially affect results. An embarrassing number of defects was reported.

The format of software documentation may have a much shorter lifetime than the software itself. Documentation for some long lived Fortran modules have been published in Mass-11 (a word processor that is no longer supported), Wordperfect, MS-Word, and others, all with differing styles. Software supporting a single study has been published in several different formats. This experience suggests that the content of documentation should be separated from the presentation; the information should be collected independently and assembled according to the current format in use at the time of final publication.

Attributing ownership and responsibility for products is a basic principle of the CSA N286 standards. In order to effectively reuse common information, while remaining faithful to this principle, it is helpful to collect, in very small pieces, information used to assemble software products. The dependencies between products and components are easier to manage if the shared information is not contained in large packages. Keeping the granularity of components very fine also allows ownership to be tracked, without assigning ownership to more than one individual.

Verification of consistency between software products has been a costly and error prone procedure [18]. The number of products has been high, and verification has not been sufficiently automated. If a high granularity of components is desired, then automation is clearly required.

#### <span id="page-14-0"></span>**1.2 Objective of the Study**

The objective of this study is to develop a tool to assist in the development of software and associated documentation compliant with the CSA N286.7 standard [4]. The tool must address some of the deficiencies observed in commercial CASE tools which make those tools difficult to deploy for the development of software that implements mathematical models.

#### **1.3 Significance of the Study**

The IfeXspec tool described in this report is a stepping stone to compliance with the CSA standard for the development of nuclear safety related computer programs. This compliance is expected to be required to support future licence applications to the CNSC.

The tool offers a viable CASE capability for computer programs which are best specified with intensive use of mathematical notation.

#### <span id="page-15-0"></span>**1.4 Limitations**

TfeXspec is a prototype. Many features in both the underlying technology and in the usability remain to be addressed. Some of the requirements of T^Xspec are continuing to evolve. As such, the initial development is of necessity a prototype, developed using a spiral model. This report is a snapshot of the current state of TFXspec development.

Currently, TRXspec can only generate design documents for Fortran-77 code. In the next stage of development, this will be expanded to include some Fortran-90 extensions, including 'modules'. In the future, this is expected to expand further to include other languages.

The Graphical User Interface (GUI) is in an early stage of development. The editors are not sophisticated, with no search-and-replace capability. Development of graphical products is based on non-graphical editors and no preview capability has been implemented. The system is usable and effective, but there is still room for development and further research.

The system has not yet been integrated with a secure configuration management system. Effective sharing of data and meaningful software audit capabilities await this development. This could be expanded to integrate with a change control system.

The data processing and the GUI are currently both run on the same machine. A client/server model might be an important development in the future, assigning the compute and I/O intensive processing to a server.

#### <span id="page-15-1"></span>**1.5 Related Work**

Aside from commercial CASE tools, the work of Wieringa [29] is notable. The Toolkit for Conceptual Modeling (TCM) is implemented to support the Toolkit for Requirements And Design Engineering (TRADE). This tool generates several different diagram types and even performs some consistency checking of data Bow diagrams. Unfortunately, the system runs only on (UNIX )/X-windows, does not adequately handle mathematicai Dotation and does not integrate well with an acceptable Data Dictionary. Even so, a modification of TCM may provide a useful interface for TFXspec.

Also a possibility for a drawing interface, L'IEXcad [14] provides a GUI capable of handling math-centric ETfeX [13] labeling, but would require some modification. Like TCM, ET^Xcad is also a single platform tool, running under Microsoft Windows (MS-Win).

Another CASE tool which uses Java as a front end is the ArgoUML [22] design tool. ArgoUML is exclusively an object oriented tool. The interface is mature and allows the user to interact directly with diagram components. Since ArgoUML is an 'open source' project, the code is available.

IfeXspec is built on the ETfeX foundation with a pair of significant extensions. The Noweb [21] system for Literate Programming is used to separate module Design Specifications and compilable code. Graphics extensions suitable for the generation of diagrams are provided by the xypic [23] package.

#### <span id="page-16-0"></span>**1.6 Notations**

l£Xspec input files are ASCII files, organized as 'field: value' pairs. When specifying the content of these files, the following notation is used:

#### FieidName: *description of value*

The 'description of value' is contained within delimiters as follows:

- *> required field, may appear only once<*
- *>required field, may appear more than once<*
- *>-optional field, may appear only* once-<
- $\succeq$  optional field, may appear more than once  $\preceq$

Where sets of 'field: value' pairs are grouped, the group is named in bold type within brackets for later expansion. The same delimiters are used. For example:  $\geq$  group name  $\leq$  specifies a group of fields which is required and may appear more than once.

These delimiters are used rather than the more conventional bracket/brace notations to allow- for nonambiguous delimitation of TEX content, which uses brackets and braces.

#### **1.7 Organization of the Report**

The remainder of this report is organized as follows. The underlying technology of TEXspec is detailed in Chapter 2, including the requirements, design, and various file formats. The user interface for 'IfeXspec was implemented separately from the underlying processing and is detailed in Chapter 3. Chapter 4 offers some concluding remarks and suggests some directions for further development. Appendices contain sample code listings and examples of the longer TpXspec inputs and products that are not fully shown in the text. The final appendix provides instruction for installing T^Xspec.

# <span id="page-18-0"></span>**2 Specification and Design**

#### <span id="page-18-1"></span>**2.1 The TgXspec CASE Tool**

#### <span id="page-18-2"></span>**2.1.1 Requirements Specification for TgXspec**

The TRXspec application is based on the following requirements:

- Assemble user inputs to generate consistent publication quality Data Flow Diagrams (DFDs) and Process Specifications in a modified Yourdon/DeMarco format. This includes support for 'leveled' diagrams [30{, which allow a 'parent' process to be decomposed in a 'child' diagram.
- Permit the use of composite data flows on DFDs. Break composites as required for a child DFD or Process Specification (Mini-spec).
- Ensure consistency between the data flows shown on the DFDs and Mini-spec.
- Generate Structure Charts and Design Specifications.
- Ensure consistency between the flows on the Structure Charts and the Design Specifications.
- Ensure consistency between the Design Specifications and executable code.
- Permit the use of mathematical notation in all products.
- Allow sharing of mathematical formulae between products.
- Permit ownership of products to be tracked and reported.
- Allow components under development to reference other components from a variety of sources. Stable libraries of components should be supported as a default, which new components under development supercede.
- Support the use of Fortran as a target implementation language.
- A user interface must be provided that allows users to interact with TFXspec in an intuitive way. The interface should require minimal training before a user becomes proficient.
- Information to be processed by TRXspec is assumed to have a long lifetime, perhaps exceeding that of TfeXspec itself. The information must therefore be stored in a format suitable for later processing by other programs, or perhaps the human eye.
- A 'batch processing' option must be supported that can capture and log processing details.
- Learning curves for both users and implementers should not be excessive. Maintenance expertise should not be difficult to recruit or train.
- Coding languages, libraries and tools should be freely available.
- The system must be portable between computing platforms. Although the desktop environment is dominated by MS-WIN, being locked to any single system restricts deployment options and reduces the number of potential users. Also, if the application were divided into client and server portions, the server environment is likely to be more heterogeneous.

Some preferred attributes of TFXspec are not required in an absolute sense:

- 1. The application should run in 'reasonable' time on common desktop computers. This is a difficult requirement to quantify, since the term 'reasonable' is subject to interpretation and what is common on the desktop differs in time and location. Even so. it can be said that a responsive application is preferred over the alternative and that some design effort can reasonably be applied to achieving the best possible performance.
- 2. The implementation should be maintainable. Code implemented in an uncommon language is more difficult to maintain, as programmers are less likely to be familiar with it.
- 3. There should be a migration path to allow a gradual transition from existing methods. The 'cold turkey' implementation of new tools is rarely well received. A pilot project style of implementation is preferred, as it allows operational difficulties to be dealt with before a large commitment is made.

#### <span id="page-19-0"></span>2.1.2 Architecture of T<sub>E</sub>Xspec

TfeXspec's GUI is discussed in Chapter 3, which captures interactions with the user. Most of this interaction consists of displaying and manipulating 'component' files, which form the inputs for the TEXspec scripts that select components and assemble them into products. These products are primarily LATEX [13] or Noweb [21] input files, which can be post-processed to produce output suitable for viewing, printing, or compiling. While these outputs may be viewed as being intermediate, they are intended to be retained, as TpXspec places commentary in them to record the details of TrXspec processing.

While the GUI is a convenient way to construct components and initiate processing, it can be bypassed if required. The components can be generated by any means that can generate an ASCII output file, including a text editor. More importantly, the processing can be controlled by any means that can initiate a process, with no requirement for interaction with a GUI. When processing many components, or when a log of processing is required, this 'batch' style processing is a useful alternative.

Neither the TFXspec scripts, nor the GUI can display or print the products. Figure 2.1 indicates that an intermediate script, which is intended to be edited by the user, initiates TEXspec to produce the product files, then controls post-processing as appropriate. This flexibility allows the user to integrate TEXspec into existing procedures. For example, if a static code analyzer such as Floppy [2] is in use, it can be run automatically on code as it is generated. Interaction with a version control system might be desired, or the user may even wish to compile code as it is generated. Alternatively, processing that is not

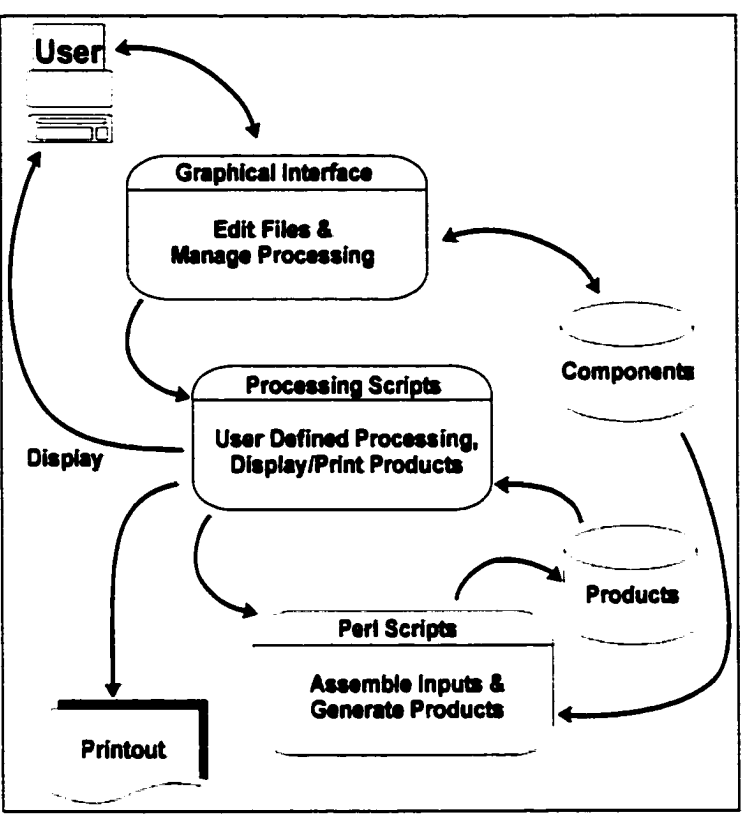

Figure 2.1: Schematic view of the TEXspec architecture

<span id="page-20-0"></span>needed can be removed, such as removing documentation generation (including LATEX processing) until the code is stable.

#### **2.1.3 Design of TgXspec**

All input files for l£Xspec are human readable. That is, they are in ASCII format, organized in '*Label: value'* pairs, which is intended to ease visual interpretation. The input files can be created using a standard text editor and reviewed easily due to the intuitive syntax, without the overhead of an elaborate interface.

A more sophisticated interface for handling TEXspec files, which can be large in number, has been developed. Still, the ASCII format files can be edited or read by readily available tools and do not require TEXspec programs to interpret.

In order to support sharing of equations and data definitions, while tracking ownership and responsibility for content, TeXspec supports a fine granularity of components. Components are tracked independently by placing each in a unique file which is mapped by the file name to the name of the component and by the file name 'extension' (in the tradition of MS-DOS or CP/M) to the type of component.

TrXspec components, with associated file name extensions, are:

- Requirements Data Dictionary entries **(,rdd:** Section 2.2.1),
- Design Data Dictionary entries **(.ddd:** Section 2.2.2),
- Equations (,teq: Section 2.2.4),
- Process Specifications (.ms: Section 2.3.2),
- Design Specifications (.ds: Section 2.3.3),
- Structure Charts (.sc: Section 2.3.4), and
- Manuals (.tex: Section 2.3.5).

In order to share components between individuals and projects, the location of these files is flexible. A 'search list' provides a list of directories to be searched sequentially for component files. This is often referred to as

a 'PATH'. A different 'search list' can be provided for each component type in a file named '.TeXspecrc', as shown in Figure 2.2.

This mechanism is intended to be supplemented in future versions of T<sub>F</sub>Xspec. It is intended that components should be 'installed' in a configuration management system for fudencies between components would be

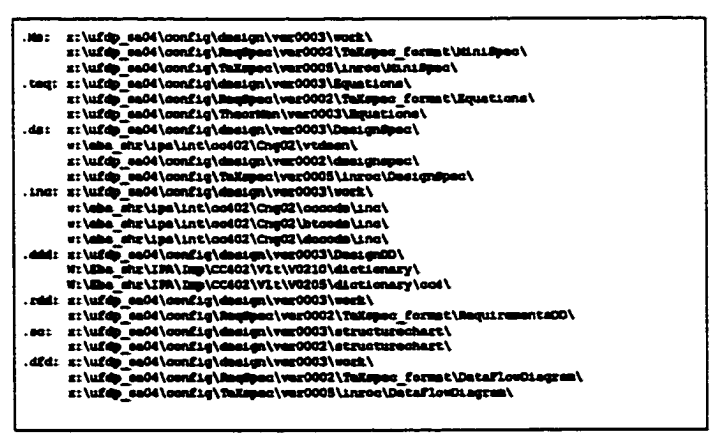

ture reference. Once installed, depen-Figure 2.2: Example .TeXspecrc file, specifying search lists by component type

monitored to ensure that the creator of a product is not surprised by a change in his product caused by a change in a referenced component (a 'sub-component') for which someone else is responsible. For the moment, however, the directory search list meets the requirement, allowing components to reference other components from a variety of sources. This mechanism will continue to be supported as a 'working area'. That is, the 'search list' will be set up to specify that working directories be searched first, followed by libraries under the configuration management system.

Component files are each assigned a version of format 'NNA.', where 'NN T is a two digit integer indicating the installation number and 'A.' is a single character 'draft letter' indicating changed versions between installations. This corresponds to the scheme used at AECL to configure software versions manually.

To keep track of the components used to assemble a TrXspec product, the LATRX input files generated by TEXspec modules contain commentary that identifies all referenced components and the version of

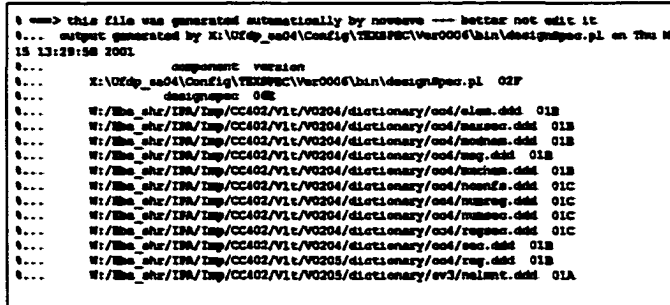

the TFXspec module that assembled them. A date-time stamp is included and is also placed on the generated product (in the upper left corner) to uniquely associate the LATFX file with the associated product. By retaining the LATFX file, it is possible to audit demonstrated in Appendix B.

Figure 2.3: Top of a LATEX file generated by TEXspec, showing versions the content of any product. This is of components

Each formatted product has an additional configured component. The ISTFX 'class' .cls file used to specify the format of the product (in particular the page header) must be installed into the L<sup>e</sup>TFX system that TFXspec will use to produce products. At the upper right corner of each generated product, the version of the 'class' file is printed.

As discussed in Section 1.1.4, minimal formatting information is stored with the TFXspec components. Formatting is a function of the processing of the components. The hope is that as documentation formats evolve, the critical content of the components shall not be rendered obsolete.

Many scientific models benefit greatly from the ability to incorporate mathematical notation in their specification. One of the requirements of TFXspec is to support such notation in all products. To be compatible with the 'human readable' design decision, a notation is required that stores such information in ASCII format. This information must then be translated into a flexible presentation format.

Since the IATFX system is already mature and offers leverage toward meeting the requirements stated in section 2.1.1, TFXspec produces documentation via LATFX.

To keep code synchronized with associated documentation, a literate programming [10, 12] methodology is ideal. A single file is used to generate both a Design Specification and compilable code. Fortunately, several systems already exist to support this method in a LATFX environment. The Noweb system was selected because it is not sensitive to programming language, allowing TFXspec to evolve (in the future) to handle languages other than Fortran. An additional benefit of adopting Noweb is that much of the syntax for the Design Specification file (Section 2.3.3) is defined in Noweb, relieving TeXspec of the requirement to define such syntax.

Components are processed by TEXspec modules according to the flow specified in Figure 2.4. Users of

TEKspec provide content in components in the 'Shared Components' and 'Product Definition' categories, which together comprise the TRXspec inputs. The 'Shared Components' are intended primarily to be referenced by the 'Product Definition' files.

The inputs are processed into 'Products' by TPXspec. These products are listed in Figure 2.4 and correspond to the products defined by Yourdon [30] and Page-Jones [19], plus the Fortran code. Note that the output from TFXspec is not publishable (or compilable), but must be post-processed by LATFX and/or Noweb to produce final products.

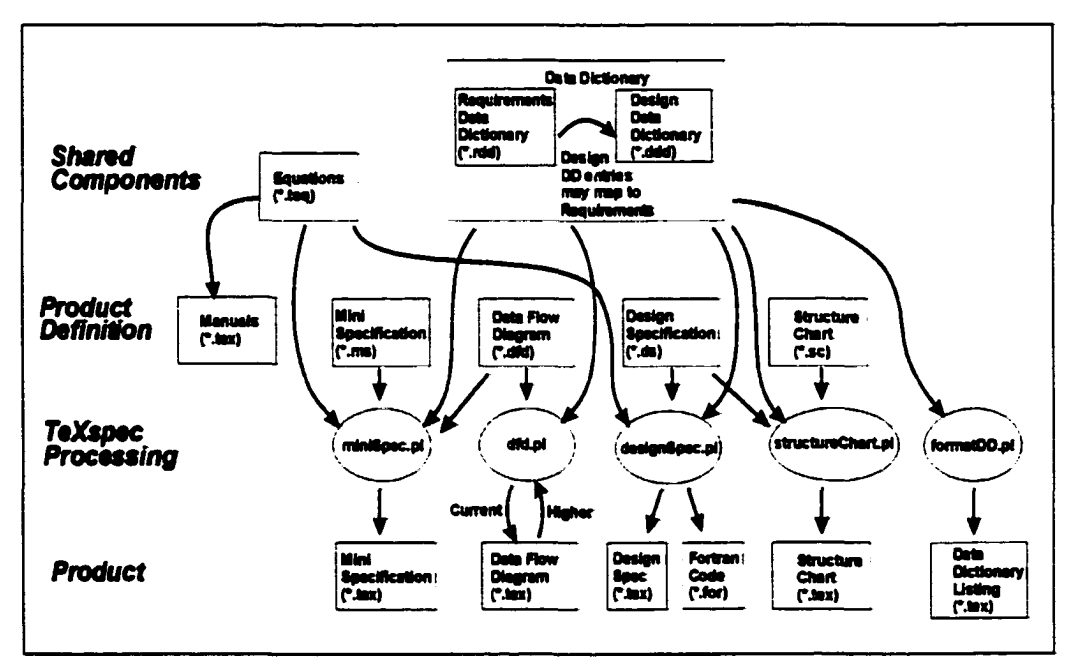

Figure 2.4: TEXspec flow, indicating the major scripts, with the relationship of inputs and outputs.

#### <span id="page-23-0"></span>**2.1.4 Implementation Language**

The main TEXspec processing is performed by modules which have been implemented in Practical Extraction and Report Language (PERL) [28]. The selection of PERL was based on a number of factors:

- e it does not conflict with the requirements stated in section 2.1.1 and
- it has sufficient flexibility to act as a general purpose language.

For the purpose of developing a user interface, PERL is not as good a fit. Although a simple GUI can be implemented in PERL using existing libraries, the required GUI is not sufficiently simple. The TEXspec GUI is implemented in Java. The selection of Java was based on a number of factors:

- it does not conflict with the requirements stated in section 2.1.1 and
- the associated 'Swing' [7] library can be used to develop a sophisticated GUI.

#### <span id="page-24-1"></span>**2.2 Application Shared Components**

Some TEXspec input files are intended to be shared. That is, they are referenced by other input files (see Section 2.3). This relationship is illustrated in Figure 2.4.

#### <span id="page-24-0"></span>**2.2.1 Requirements Data Dictionary**

Although a Data Dictionary listing (Section 2.2.3) is available as a stand-alone product, the primary use of Data Dictionary entries is to be referenced by other components such as Mini-specs or Data Flow Diagrams.

Each entry is contained in a file *name.rdd* where *name* is the argument in the 'Marne:' line.

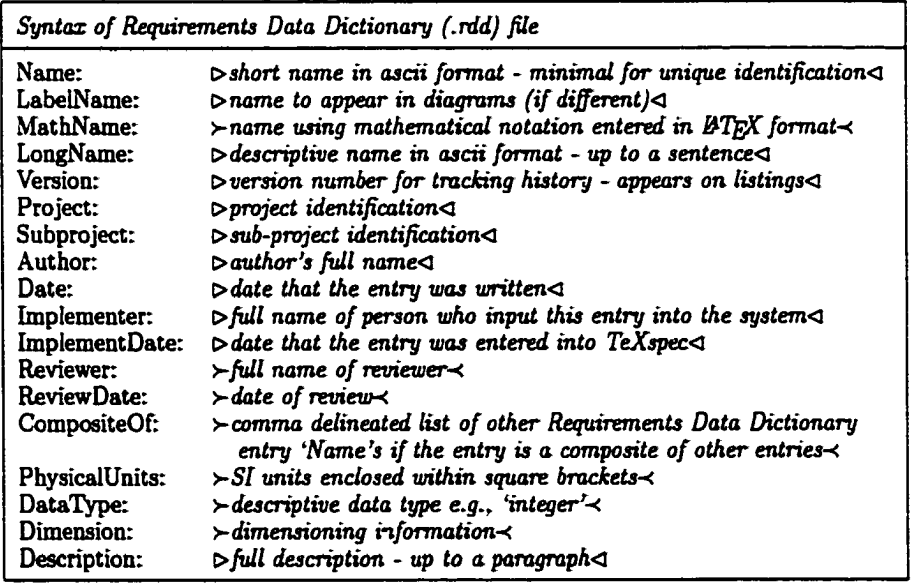

An example of a Requirements Data Dictionary entry is shown in Figure 2.5. The example is a 'composite' entry, composed of several other entries. Mote the optional 'LabelName' field is used to produce labels on Data Flow Diagrams which differ from the 'Name'. TgXspec requires that *name.rdd* be a valid file name. but the dash in the 'sp-Alpha' might create an illegal *name.rdd.* Using 'LabelName' prevents the potentially offensive syntax from appearing in the 'Marne' field, but diagram labels can contain the dash.

| Name :<br>LabelName:<br>MathMane:<br>LongName:<br><b>Version:</b><br>Project: | spalph<br>sp-ALPEA<br>sampled \alpha<br>Sampled parameters for alpha radiolysis<br><b>O1B</b><br>CC4 |
|-------------------------------------------------------------------------------|----------------------------------------------------------------------------------------------------|
| <b>Submodel:</b>                                                              | inroc                                                                                                |
| Author: S.E. Oliver                                                           |                                                                                                    |
|                                                                               |                                                                                                    |
| Implementer: S.E. Oliver                                                      |                                                                                                    |
| ImplementDate: Oct 4, 2000                                                    |                                                                                                    |
| CompositeOf:                                                                  | AALPHA . ALFCOF . ALPHDO . ALPHTI . BALPHA . CALPHA . DALPHA . EALPHA . FALPHA . NOALPH . STONOA     |
| Description:                                                                  | Sampled parameters for calculation of fuel corrosion rate                                            |
|                                                                               | due to alpha radiolysis of water.                                                                    |

Figure 2.5: Example Requirements Data Dictionary file.

#### <span id="page-25-0"></span>**2.2.2 Design Data Dictionary**

Much like Requirements Data Dictionary entries, Design Data Dictionary entries may appear in a Data Dictionary listing (Section 2.2.3), but their primary use is to be referenced by other components such as Design Specifications or Structure Charts.

A Design Data Dictionary entry may reference a Requirements Data Dictionary entry via the 'Requirements' field. If this is done, any missing fields in the Design Data Dictionary entry will default to the value found in the specified Requirements Data Dictionary entry. This is particularly useful to avoid transcription and synchronization problems with the 'MathName' and "Description'. Fields which are specified in the Design Data Dictionary supercede any inherited defaults.

Currently, the 'CompositeOF field is supported in the Requirements Data Dictionary only, and is unsupported in Design. As TRXspec evolves to support programming languages with more advanced data structures than Fortran-77, this will probably change.

Each entry is contained in a file *name.ddd* where *name* is the argument in the 'Name' line.

The dictionary can specify a constant value, or a 'condition' may be placed on the value. A "condition' is interpreted as a a "precondition' to modules for which the variable is used as input and a "postcondition' to modules assigning a value to the variable. This is usually a physical limitation on the range of valid values.

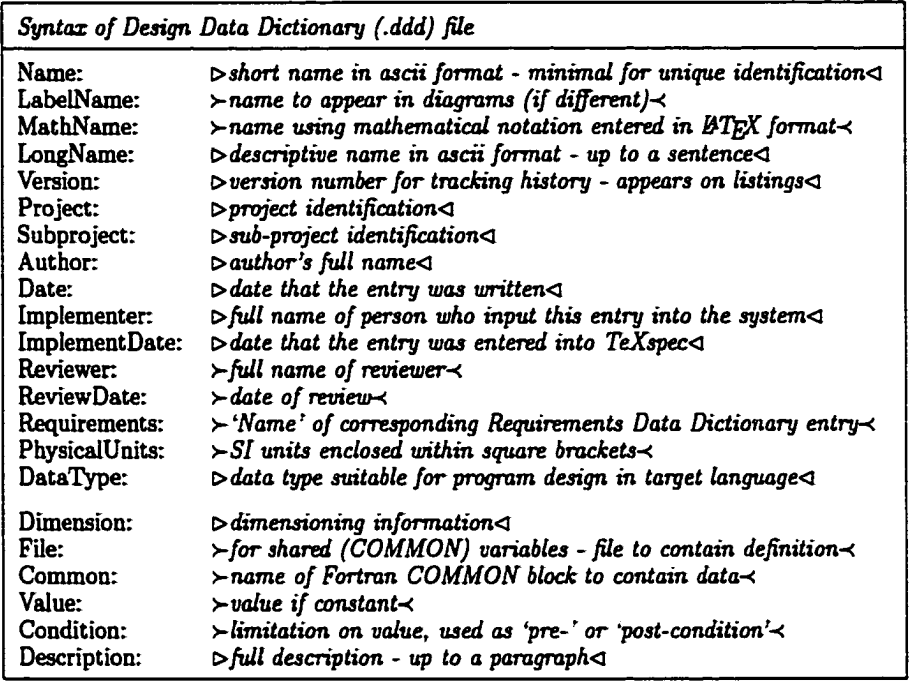

In cases where the variable can be directly mapped to a Requirements Data Dictionary entry, the 'Requirements' field can be used to specify the mapping, and any common fields are inherited from the Requirements Data Dictionary (unless overridden here).

An example of a Requirements Data Dictionary entry is shown in Figure 2.6.

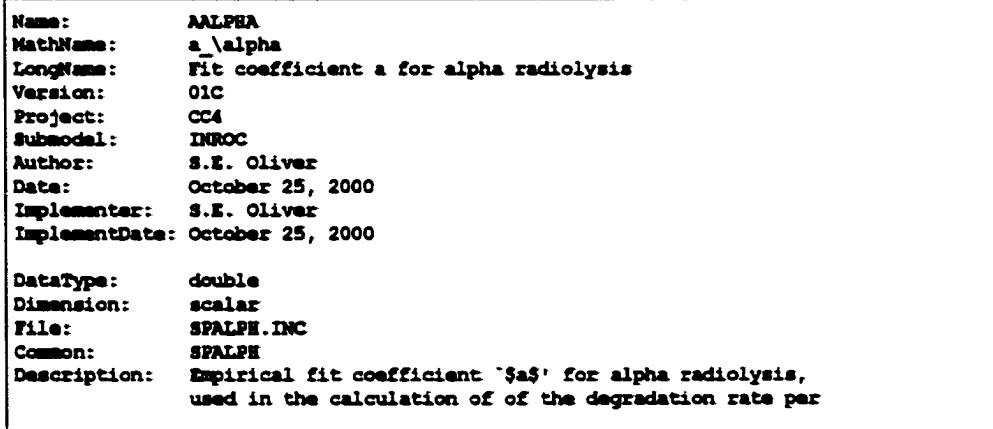

Figure 2.6: Example Design Data Dictionary file.

#### <span id="page-27-0"></span>**2.2.3 Dictionary Listing**

Data dictionary entries are incorporated into other products, but can also be assembled into a stand-alone product. TFXspec provides a module 'formatDD.pl' which provides listings of Data Dictionary entries. It can also provide a cross-reference, showing the Process Specifications (Section 2.3.2) and Design Specifications (Section 2.3.3) in which they occur (optionally colour coded to indicate the direction of flow).

A sufficient number of fields exists to make a complete listing impractical to tabulate on a single page. To ease this problem, formatting on "legal" size sheets is supported, and the default orientation is landscape. Even so, the user is obliged to select a subset of the available fields for listing. The user may also specify the width of particular fields. Usage is shown in Figure 2.7 and a sample output is shown in Figure 2.8.

The 'width' fields are specified in L<sup>I</sup>TEX-style measures including units (e.g., '0.5in'). The 'xref' option produces a cross reference column and the 'flow' sub-option causes the cross reference to be colour coded to indicate direction of flow.

|  | Usage: formatDD.pl             |                                        |  |  |  |  |  |
|--|--------------------------------|----------------------------------------|--|--|--|--|--|
|  | <b>RIDIM</b>                   | # "R"equirement, "D"esign, or "M"erged |  |  |  |  |  |
|  |                                | [lines=nn] ( est max lines per page    |  |  |  |  |  |
|  |                                | [chars=nn] # est chars/inch            |  |  |  |  |  |
|  |                                | [caps=nn] # est CAPS/inch              |  |  |  |  |  |
|  | (portrait)                     |                                        |  |  |  |  |  |
|  | [description[:width]]          |                                        |  |  |  |  |  |
|  | <b>[xref [:width] [:flow]]</b> |                                        |  |  |  |  |  |
|  | [longname [:width]]            |                                        |  |  |  |  |  |
|  | [mathname [:width]]            |                                        |  |  |  |  |  |
|  | [version[:width]]              |                                        |  |  |  |  |  |
|  | [project[:width]]              |                                        |  |  |  |  |  |
|  | [submodel[:width]]             |                                        |  |  |  |  |  |
|  | <i><b>[author[:width]]</b></i> |                                        |  |  |  |  |  |
|  | [date[:width]]                 |                                        |  |  |  |  |  |
|  | [implementer[:width]]          |                                        |  |  |  |  |  |
|  | [implementdate [:width]]       |                                        |  |  |  |  |  |
|  | [reviewer[:width]]             |                                        |  |  |  |  |  |
|  | [reviewdate[:width]]           |                                        |  |  |  |  |  |
|  |                                | [physicalunits[:width]]                |  |  |  |  |  |
|  | [dataType [:width] ]           |                                        |  |  |  |  |  |
|  | [dimension[:width]]            |                                        |  |  |  |  |  |
|  | [file[:width]]                 |                                        |  |  |  |  |  |
|  | [common[:width]]               |                                        |  |  |  |  |  |
|  | [value[:width]]                |                                        |  |  |  |  |  |
|  | [requirements[:width]]         |                                        |  |  |  |  |  |
|  |                                | <b>&gt;fileout.tex</b>                 |  |  |  |  |  |

Figure 2.7: Usage of formatDD.pl.

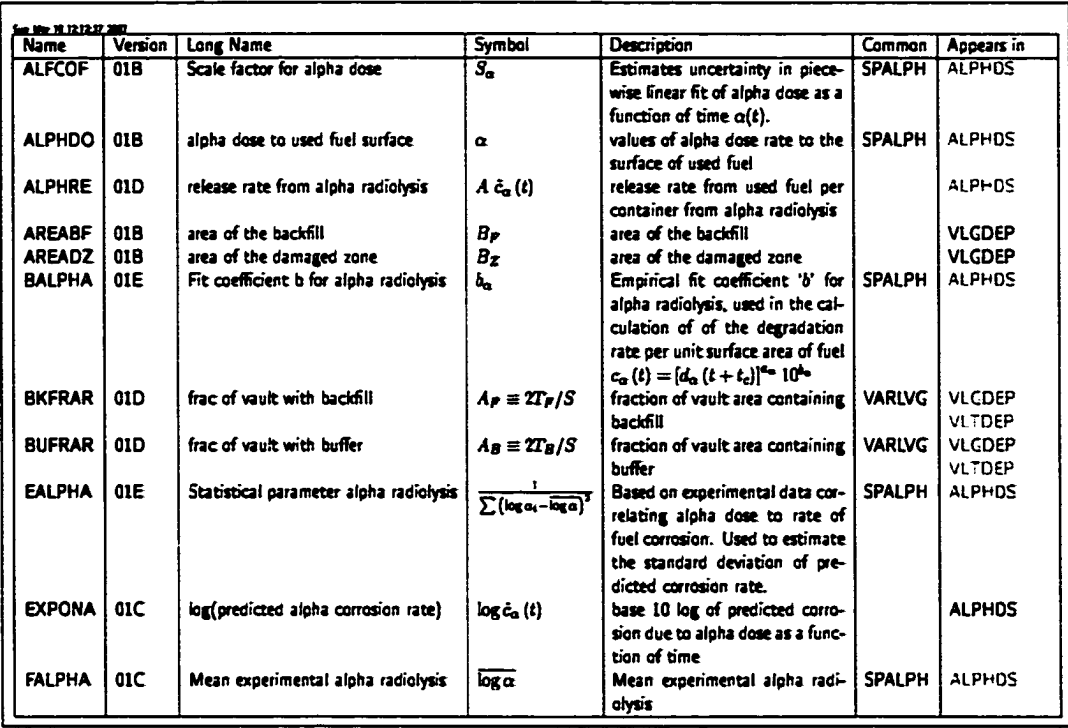

Figure 2.8: Portion of a Data Dictionary listing, including a cross reference column.

Input and output data flows are colour coded green and red, respectively. Local variables are black.

#### <span id="page-28-0"></span>**2.2.4 Equations**

Equations are held in individual files, with version information similar to other TEXspec components. These files can be inserted into IATEX documents using the \input{} macro. A slight modification to the usual TEXspec file format stores TEXspec information in IATEX comments, as shown in Figure 2.9.

It has proved convenient to generate these files using a PC/Macintosh product called MathType, which adds additional comments to the file, containing encoded information which allows the equation to be used in PC-based word processors, as well as IATEX, as shown in Figure 2.9. The comments generated by MathType are ignored by LATEX. but can be imported back onto the personal computer for inclusion in word processing documents. This decreases the possibility of inconsistency between TEXspec documentation products and related technical reports, memoranda, etc. that reference the same equations.

Although the use of MathType is optional, many users prefer the use of a graphical equation editor over ASCII input of LAPX math syntax. Figure 2.9 illustrates the use of the graphical editor and shows the ASCII equivalent. Other graph-TFXaide, which is available without

| <b>CylinderMassMal</b><br>Litana :<br>convection-dispersion equation (cylindrical)<br><b>\LongHame</b> :<br>Warsion:<br>01 A<br>œL<br>:Joefoz <b>t</b><br><i><b>Mubproject:</b></i><br><b>TIROC</b><br>T.E. Malnyk<br><b>Muthor:</b><br>Nov 5, 1999<br><b>Mata:</b><br>T.E. Malnyk<br><b>\Implementer:</b><br><i><b>AlmolementDate: Nov 5. 1999</b></i><br>In cylindrical (r,s) co-ordinates,<br><b>ADescription:</b><br>the convection-dispersion mass balance equation<br>for a single decaying nuclide.<br>\qaa\$qasmOCaebakiaNiiGHZoWdaaWcreGaikdaaOGedoeabiXGljaN<br>teiGH2kXGYnMdaaMcreGaikdaaaaakiGHTmGdaaqaemird8qaa8qaem<br>\CCaebakiaNiiGE2kXGdbqasm4semOCcGjbcyOTsmOCaeGeg2Taceae.<br>%biXGenMdbaWcbiXG6bqeeOGayIGagA7apaaalaracGOmaaGcsm4qae<br>\GedUkaysGaqAlqdQ3spaaaleracQCmaaaaaOGaqUTacaaabiXQwMd<br>\beNchiXG6bgeeOGeyIGegARedoeabiXG1jaNeiGH2kXG6baacy4kd4<br>\aaseGaysGaalNaysGagARedceahiXG1jXGTjaKiiGH2kXGYhaacy4k<br>togillandqoyypoGinaaa!3CD5?<br>{{\pertial C} \over (\pertial t}}<br>-(iD r\kern ipt \partial "2C} \over (K\;\partial r"2}}<br>-{{D r\kern Ipt \pertial C} \over {Kr\;\pertial r}}<br>-{{D s\kern Ipt \pertial ^2C} \over {K\;\pertial s^2}}<br>+{{V z\kern Ipt \partial C} \over (K\;\pertial z}} |  |  |                                                                                                    |                |  |  |
|----------------------------------------------------------------------------------------------------|--|--|----------------------------------------------------------------------------------------------------|----------------|--|--|
| +\Eambda CmO                                                                                                    |  |  |                                                                                                    |                |  |  |
|                                                                                                    |  |  |                                                                                                    |                |  |  |
|                                                                                                    |  |  |                                                                                                    |                |  |  |
|                                                                                                    |  |  |                                                                                                    |                |  |  |
|                                                                                                    |  |  | $\frac{\partial C}{\partial t}-\frac{D_r\partial^2 C}{K \partial r^2}-\frac{D_r\partial C}{Kr \partial r}-\frac{D_z\partial^2 C}{K \partial z^2}+\frac{V_z\partial C}{K \partial z}+\frac{\phi}{Kr \partial r}$ | $-\lambda C=0$ |  |  |
|                                                                                                    |  |  |                                                                                                    |                |  |  |
|                                                                                                    |  |  |                                                                                                    |                |  |  |

ical editors are available, including Figure 2.9: An example Equation file, shown in ASCII format (top) and being edited by MathType (bottom)

charge from the manufacturers of MathType (but lacks the word processor interface).

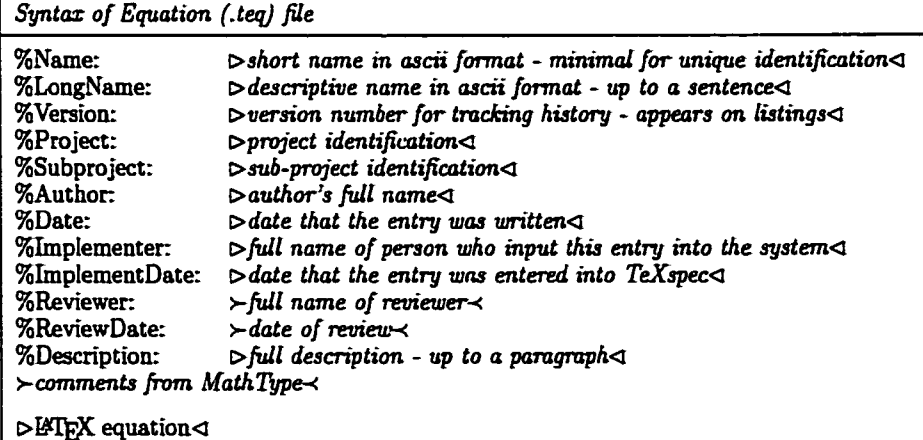

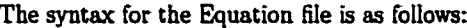

#### **2.3 Application Composite Components**

Some TRXspec input files are directly associated with a final product. They typically reference the shared components discussed in Section 2.2.

Each of these files is the primary input for TFXspec processing as shown in Figure 2.4. Note that Design Specifications act as both a primary input for *designSpec.pl* and a shared component for *structureChart.pl.* 

#### <span id="page-30-0"></span>**2.3.1 Data Flow Diagrams**

DFDs are stored by name, and are assigned a number only when the processing script (dfd.pl) is run. This mechanism allows a project to be re-numbered without necessarily changing the content of the diagram. The output from the processing script is named according to the specified number, which is then processed by D-T^X. This naming convention is important for consistency checking, as discussed below.

Figure 2.10 illustrates this process. The diagram '*Diagram*-*Name'* is assigned number 1.2.3, which is represented as '1.2.3' in file names. Consistency checking is performed against the parent Data Flow Diagram (DFD 1.2) as described below.

Syntax for processes (often called 'bubbles' when speaking of Data Flow Diagrams) and data stores are described by Yourdon [30]. Of particular importance is the distinction between 'atomic' processes (i.e., processes which have an associated Process Specification), which are shown with double circles, and processes with lower level DFDs (i.e., processes associated with Figure 2.10: Dataflow Diagram processing, child DFDs which decompose the process further) which are specifying the diagram number (1.2.3) at run shown with a single circle.

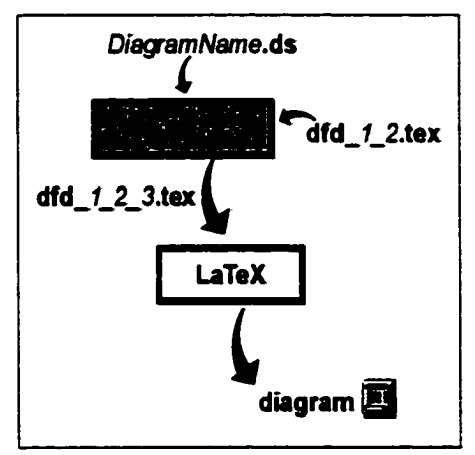

The syntax for the DFD file is as follows:

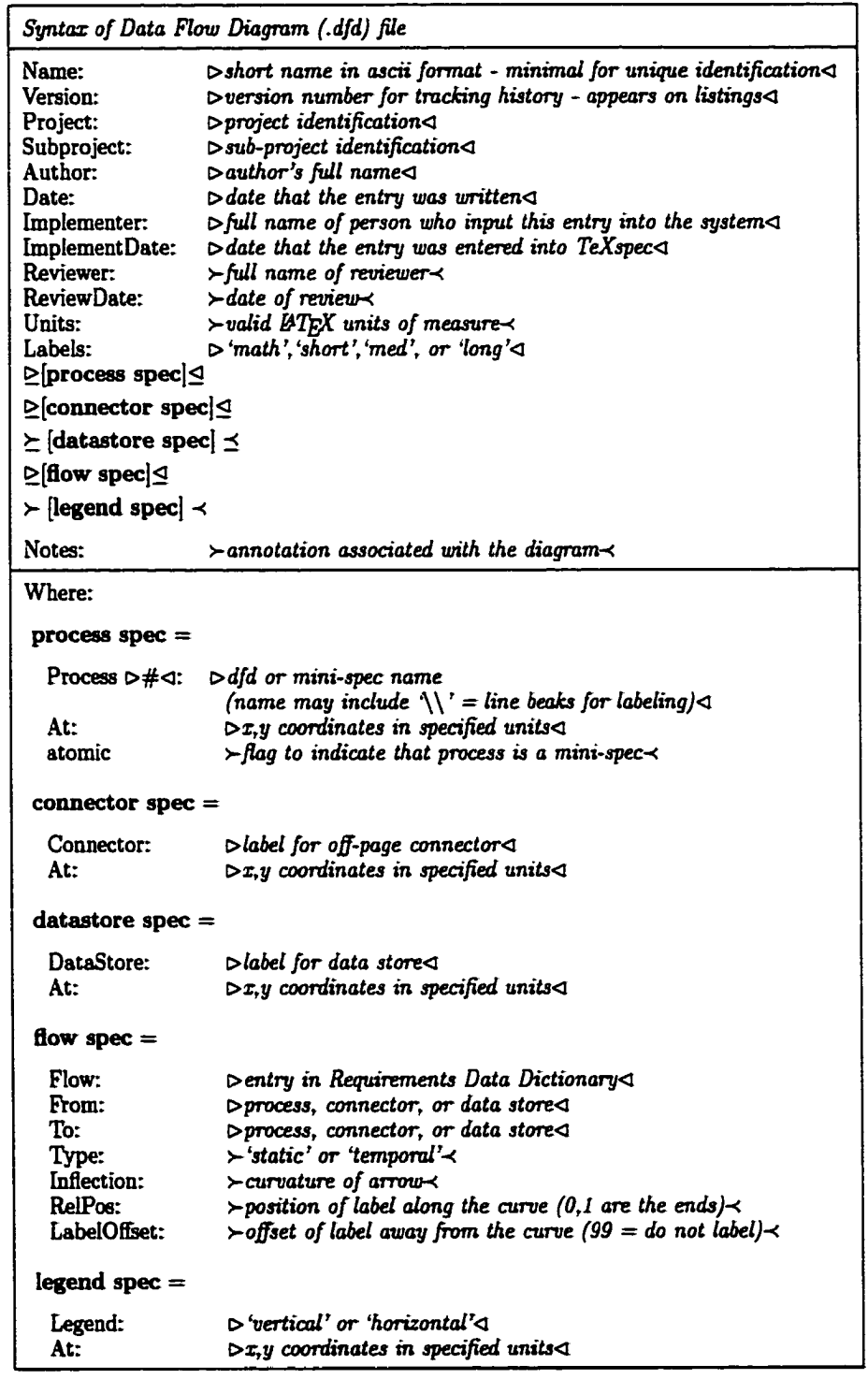

www.manaraa.com Reproduced with permission of the copyright owner. Further reproduction prohibited without permission.

Connectors are placed at the ends of arrows representing flows that terminate outside the current diagram. Processes, data stores and connectors are all located on the diagram by specifying  $(x, y)$  coordinates, in units selected by the user.

The specified positions are relative, but the scale is absolute. The origin will be located so that negative values will not be placed off the page. Distances between objects that are larger than the available drawing area causes the diagram to be truncated; no scaling is performed.

Flows are specified by stating the end points (processes, data stores, or connectors), the inflection of the curve and label location. The meaning of the values for curve inflection and label location are defined by the xypic [23] package. The inflection is specified as the offset from linear at the midpoint of the curve, in the same units as the rest of the diagram, with positive values bending up and to the left and negative values bending down and to the right. Label location is specified relative to the flow, with 0 being the start of the flow and 1 being the end of the flow, but values less than 0 or greater than 1 are permitted. Label offset values place the label the specified distance from the curve, with positive values being above the curve and negative offsets being below the curve.

| Title:            | Detarmine Speciation of Groundwater               |                                 |                                             |
|-------------------|---------------------------------------------------|---------------------------------|---------------------------------------------|
| <b>Versten:</b>   | <b>GYR</b>                                        |                                 |                                             |
| Project:          | 11000-12                                          |                                 |                                             |
| Submadal :        | <b>Lares</b>                                      | Flour.                          | <b>KCLASTE</b>                              |
| <b>Author:</b>    | Ted Melayk                                        | Pennis c                        | <b><i>Labut HEASH.</i></b>                  |
| Data:             | Feb 22, 2000                                      | To:                             | Calculate\\Calcium-Sulphate\\Concentrations |
|                   | Implementar: fteve Oliver                         | Inflantion: -0.1                |                                             |
|                   | ImplementDate: Sep 29, 2000                       | <b>Ballbaar</b>                 | ۰                                           |
|                   |                                                   | LabelOffent: -0.15              |                                             |
| <b>Chites</b>     | <b>100hos</b>                                     |                                 |                                             |
| <b>Labala:</b>    | <b>Massa</b>                                      | Floor:                          | forzon                                      |
|                   |                                                   | Promot.                         | Input forion                                |
| Precess 1:        | Calculate\\Calcium-Sulphate\\Concentrations       | To r                            | Calquiste\\Calqium-Sulphate\\Concentrations |
| AE E              | 3.1                                               | Inflantian: 0.1                 |                                             |
| atmin             |                                                   | <b>Ballon:</b>                  | 0.15                                        |
|                   |                                                   | LabelOffmat: -0.15              |                                             |
|                   |                                                   |                                 |                                             |
| Process 2:        | Calculate\Utiner\\Anion\\Cenoentrations<br>3.25.3 | Flout.                          | forion                                      |
| AE:               |                                                   | Prom:                           | Input forion                                |
|                   |                                                   | Tex.                            | Adjust\\Sodium-Chloride\\Concentrations     |
| Process 3:        | Adjust\\Sodium-Chloride\\Concentrations           | Inflantian: -0.4                |                                             |
| AR E              | 3.5                                               | LabelOffmet: 99                 |                                             |
| atenia.           |                                                   |                                 |                                             |
|                   |                                                   |                                 |                                             |
| Connector:        | Insut KCASUL                                      |                                 |                                             |
| AE:               | 0.5.1                                             |                                 |                                             |
| Cannactor:        | Input fprion                                      |                                 |                                             |
| AE E              | 0.5.2                                             |                                 |                                             |
|                   | Connector: Input sumjon                           | Flow:                           | C 222                                       |
| Akt.              | 0.5.2.5                                           | Promet.                         | Calculate\\Miner\\Asion\\Concentrations     |
| <b>Connecter:</b> | Input minor eq                                    | Ta r                            | Adjust\\Sedium-Chloride\\Concentrations     |
| Ak :              | 0.5.3.5                                           | Inflantion: -0.6                |                                             |
|                   | Cennecter: Input spmich                           | <b>Ballbarr</b>                 | 0.35                                        |
| At :              | 0.5.4                                             | LabelOffmat: -0.27              |                                             |
| <b>Connector:</b> | Input spoh                                        |                                 |                                             |
| AEr.              | 0.5.4.5                                           |                                 |                                             |
| <b>Cannecter:</b> | <b>Lagest 197</b>                                 |                                 |                                             |
| AR <sub>2</sub>   | 0.5.5                                             |                                 |                                             |
| <b>Connector:</b> | Output ISF                                        |                                 |                                             |
| AE:               | 6.5.5                                             |                                 |                                             |
| Cennestor:        | Output CCL                                        | Metas:<br>Deplemented by SPCGCH |                                             |
| Akt.              | 6.5                                               |                                 |                                             |
| <b>Connecter:</b> | Output conc minoranions                           |                                 |                                             |
| AE.               | 6.3.95                                            |                                 |                                             |
| <b>Connector:</b> | Outsut CEUL                                       |                                 |                                             |
| AE:               | 6.1.4                                             |                                 |                                             |
|                   |                                                   |                                 |                                             |
|                   |                                                   |                                 |                                             |

Figure 2.11: Example DFD file.

Not all flows are shown. Note the use of the \\ to denote a line break in the 'Process' names. The 'Notes' are supplemented by generated notes from TgXspec, as shown in Figure 2.12.

An example of a DFD file is shown in Figure 2.11, and the output generated by TEXspec and IATEX is shown in Figure 2.12. A complete example is contained in Appendix A.

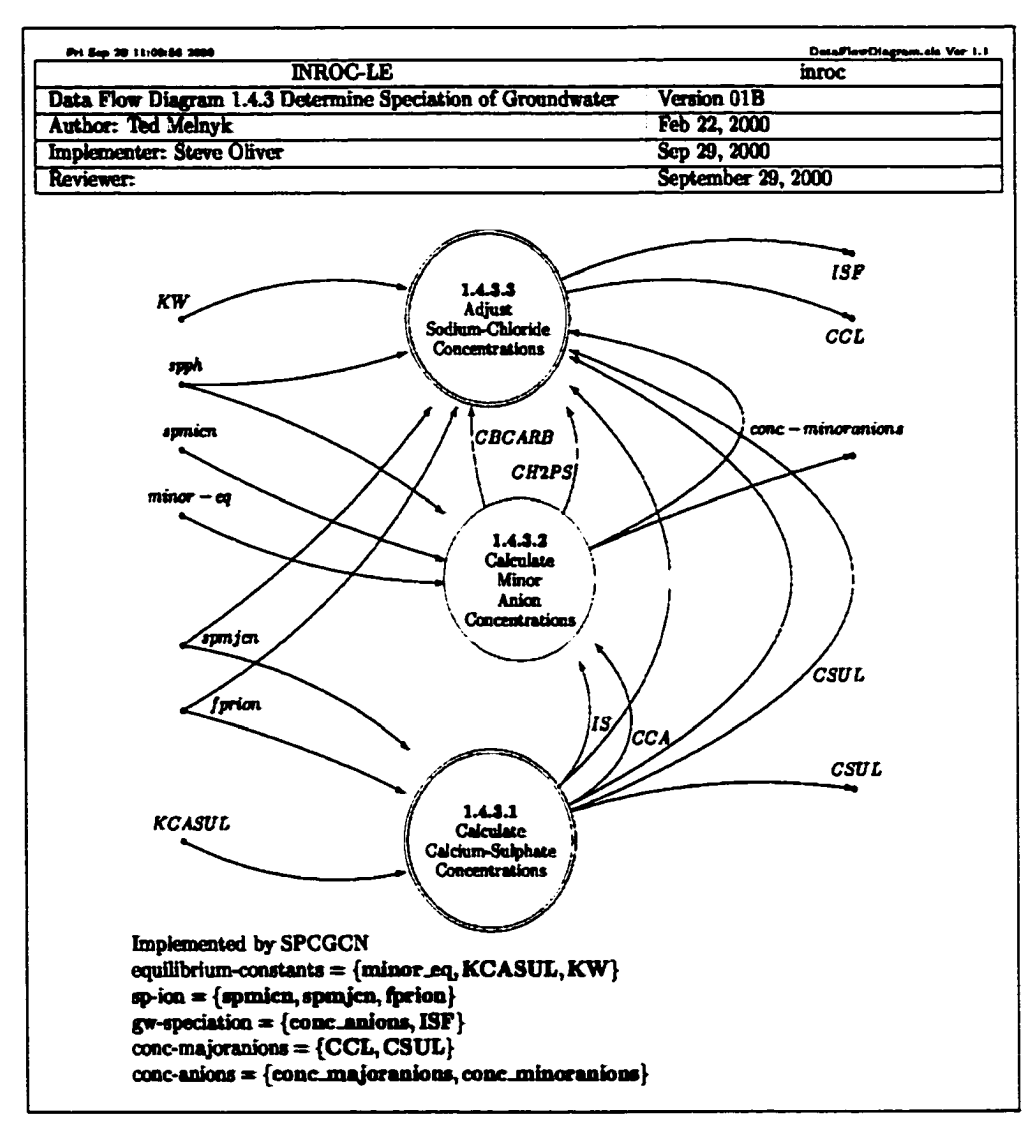

Figure 2.12: Example Data Flow Diagram.

'Notes' are generated to detail the contents of any composite flow whose contents appear on the diagram. The components which appear on the diagram are shown in bold type.

TEXspec supports two types of Bows: 'static' (not time dependent) and 'temporal' (time dependent). This contrasts with the Yourdon [30) specification, which supports 'data' and 'control' Bows. Both 'static' and 'temporal' flows would be considered 'data' flows by Yourdon. The visual presentation of two distinct types of flow is similar and only a generated legend (which is optional) would betray the user who redefined the two T^Xspec flow types for the purposes specified by Yourdon. In the future, TfeXspec may be enhanced to support a third ('control') flow type, or perhaps an arbitrary number of flow types.

Consistency between DFDs is monitored by TFXspec. As shown in Figure 2.10, at run time dfd.pl accepts an input parameter to define the diagram number. Generated output is tagged with the diagram number, by including the number in the name of the file containing the generated output. The script looks for output from the parent of the assigned diagram number by searching for the file name containing the parent's diagram number. If output from the parent diagram does not exist, then a warning message is generated. If a parent diagram does exist, then consistency is checked, allowing for composite flows. The input and output flows on the current diagram must correspond to the flows to/from the appropriately numbered Process on the parent diagram and all flows belonging to that Process must be represented on the child diagram. This can be either an exact match, or flows on the child diagram may be contained in composite flows on the parent.

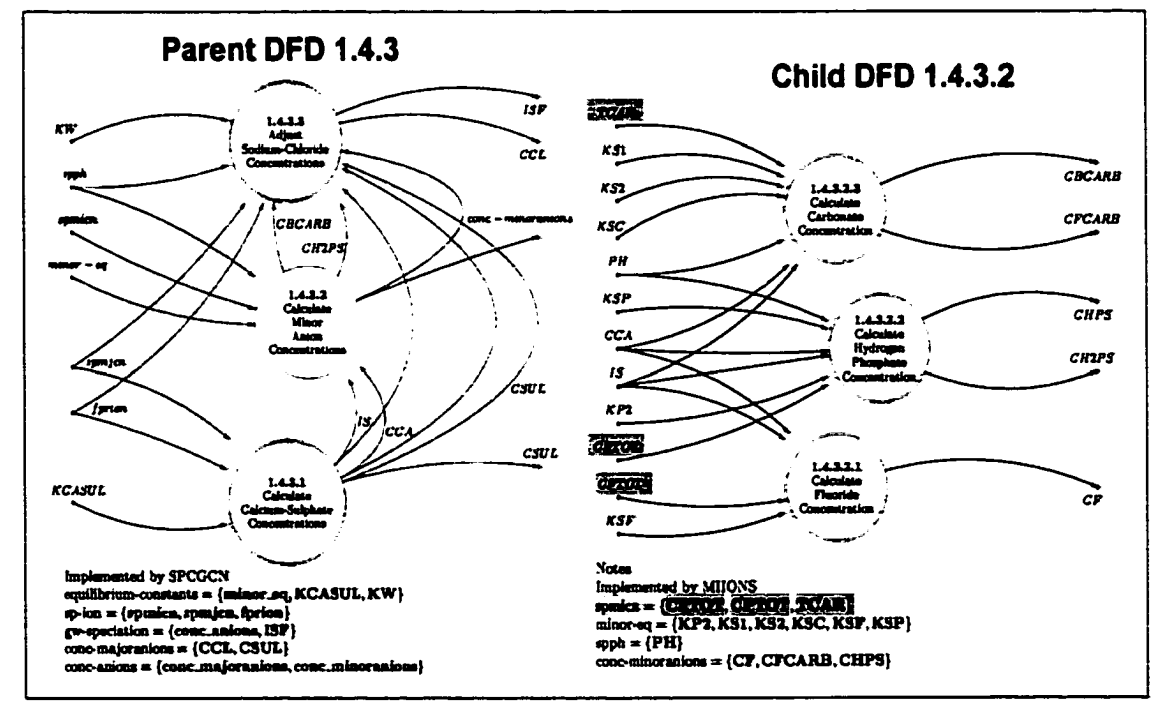

Figure 2.13: Consistency Checking of DFDs.

Parent DFD 1.4.3 is shown on the left and it's only child (DFD 1.4.3.2) is shown on the right. The highlighted fields illustrate consistent use of a composite flow - no highlighting appears on actual output.

Figure 2.13 illustrates consistency checking. The parent diagram (DFD 1.4.3, on the left) contains three Processes. Process 1 and Process 3 are represented by double lined circles, indicating that they are 'atomic' and are detailed in an equivalently numbered Process Specification. Process 2 is represented by a single lined circle, indicating that a child diagram (DFD 1.4.3.2) exists, as shown on the right.

To illustrate the treatment of composite flows, 'spmicn' is highlighted in red and it's components are highlighted in green. The child diagram (on the right) shows inputs of 'CFTOT', 'CPTOT' and 'TCAR', which is consistent with flow 'spmicn' into Process 2 on the parent diagram. Detail of the decomposition is contained in the 'Notes' section on the child Diagram. Note that 'spmicn' is itself a component of Bow 'sp-ion', which would appear on the grandparent diagram (DFD 1.4).

#### <span id="page-35-0"></span>**2.3.2 Process Specifications (Mini-Specs)**

Process Specifications are stored by name and are assigned a number only when the processing script (miniSpec.pl) is run. This mechanism allows a project to be re-numbered without necessarily changing the content of the specifications.

Input and output flows are specified as Requirements Data Dictionary entries. If the parent Data Flow Diagram (Section 2.3.1) has been processed, then the flows are verified for consistency, otherwise a warning message indicates that no verification was performed. Flows in the Process Specification must be atomic, but the corresponding flow on the Data Flow Diagram may be composite (although this is discouraged). Otherwise, consistency checking is analogous to checking between a Data Flow Diagram and it's parent.

The detail of the process is specified in free form L<sup>N</sup>T<sub>FX</sub>. No consistency checking is performed between this and the specified flows. A macro is provided to allow the user to include a TgXspec equation. The macro *includeEquation{mme}* causes TfeXspec to scan the search list for nam*e.teq* and insert the contents at the specified position.

The syntax for the Process Specification file is as follows:

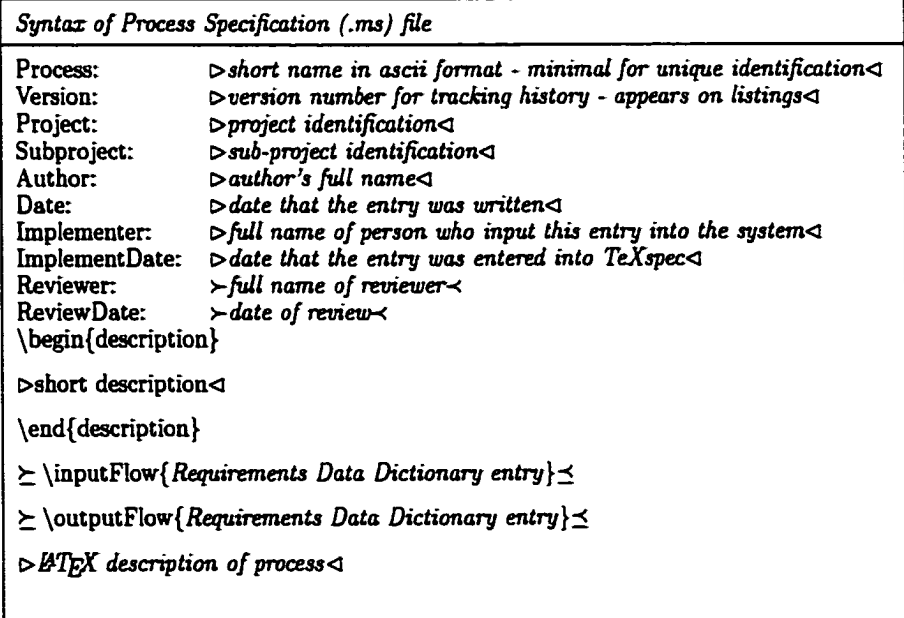

An example of a Process Specification file is listed in Figure 2.14, with the corresponding specification as generated by TrXspec and IATrX.
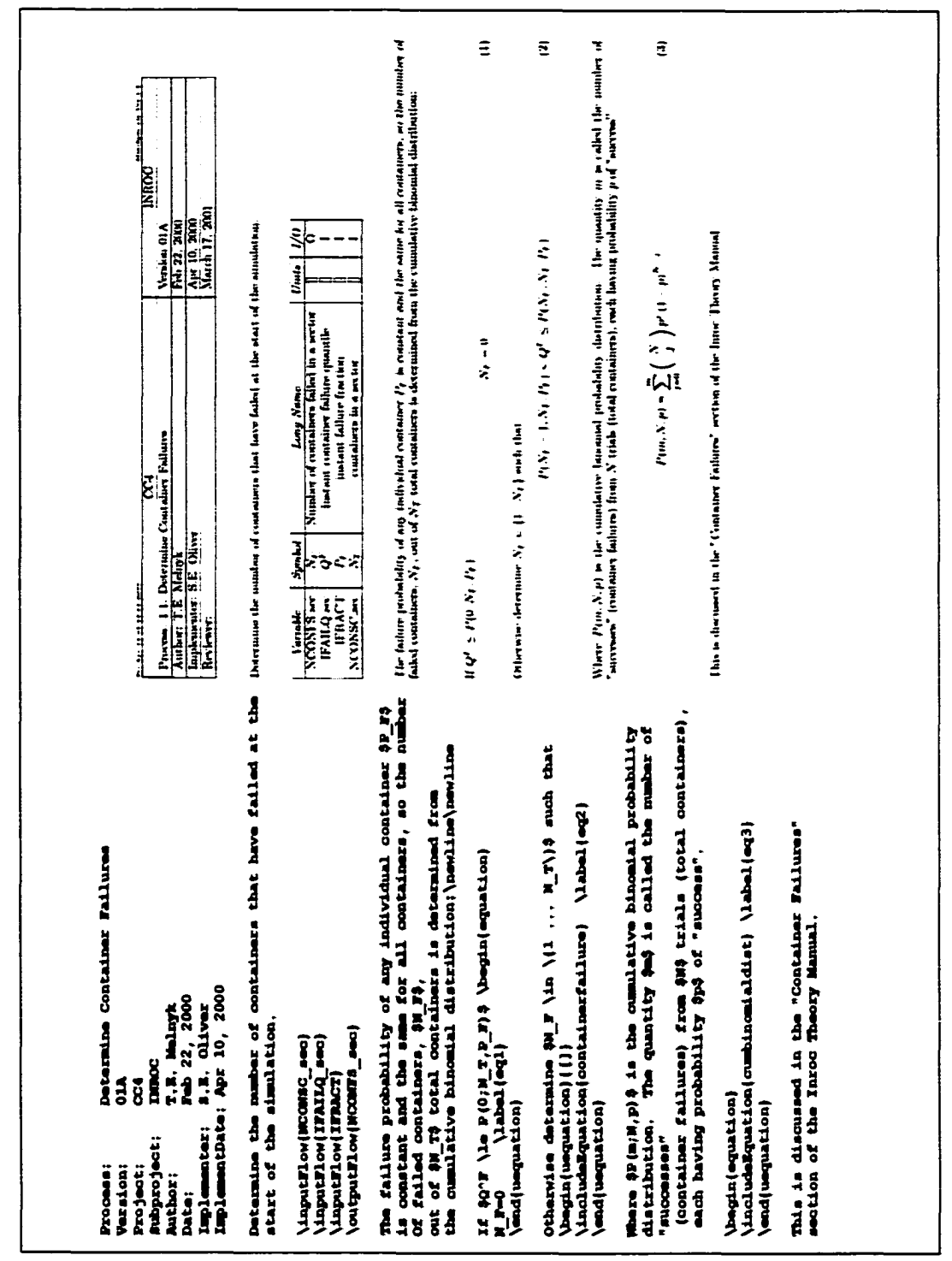

Figure 2.14: Example Process Specification.

The input file on the left resulted in the specification on the right.

#### **2.3.3 Design Specifications**

Module design documentation adheres to the concept of literate programming [10, 12j, which uses a single source hie to generate both the Design Specification and compilable code (the same file is also referenced to assure consistency with Structure Charts, as discussed in Section 2.3.4).

The syntax follows a hybrid format, with TeXspec specific syntax providing an interface with the rest of the system. This component is processed by TeXspec to produce a Noweb [21] input file, which is then processed into final products.

Noweb is a literate programming tool that permits a module to be broken down into code chunks which consist of blocks of L<sup>X</sup>T<sub>F</sub>X commentary and corresponding compilable code. It has a simple syntax that is portable to most programming languages, including Fortran.

Noweb code chunks that are not referenced in other chunks are placed in the default code chunk  $<<\ast>>$ . The description, declaration, "include'', and directive chunks are generated automatically by TeXspec.

Although the generated code is not intended to be a maintained product, the description is replicated (as comments) in the generated code. The code 'chunks' are also commented, by practice, to allow easy navigation when using a symbolic debugger.

Also carried through to the code are the variable definitions from the Design Data Dictionary, These definitions are placed next to the variable declarations. This includes the 'Physical Units' assigned to each variable and allows the use of AECL's unit checking program 'UNTTCK' on the generated Fortran code. UNTTCK is a proprietary static analysis tool that balances physical units in each executable Fortran statement.

The actual processing of a Design Specification occurs in stages, as shown in Figure 2.15. The processes performed by TeXspec PERL scripts appear in highlighted boxes. Other processes are shown as unshaded boxes.

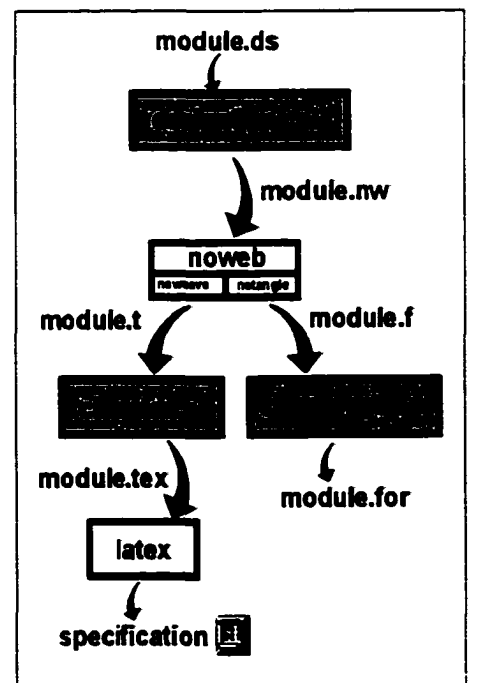

Figure 2.15: Design Specification Processing

A Design Specification file is processed by 'designSpec.pl' to produce a Noweb [21[ input file. Noweb's two constituent programs 'noweave' and 'notangle' independently process this file to produce a IXIEX input file containing the formatted specification (see Figure 2.17), and an ASCII file containing the compilable code.

Noweb output contains declarations in 'code chunks' which would be printed in the specification. TeXspec prints a superset of this information in tabular format, so the 'cleantex.pl' PERL script removes the redundant code chunks before generating the Design Specification, without impacting the generated code.

The code output by Noweb contains, by default, many blank lines which make it difficult to use a symbolic debugger. The PERL 'cIeanfortran.pl' is used to remove the extraneous blank lines.

Further reformatting of the code is up to the user. For example, it is possible to pass the Fortran through CERNs Floppy [2] package to reformat the code and produce a rudimentary static analysis. Most processing that users would perform on manually generated code can be applied to the generated code.

When revising and debugging code, it may be advantageous to eliminate the overhead of generating the documentation as shown on the left branch of Figure 2.15 (starting at 'noweave') until the code is stable.

Design Specifications are checked for internal consistency between declared variables and the Fortran code. Since information in the Design Data Dictionary is not repeated, but is extracted and placed in the Design Specifications (and hence the code), these products cannot be inconsistent with the Data Dictionary.

Information that appears in both the Design Specifications and the Structure Charts (Section 2.3.4) is also not repeated. The Design Specification acts as the repository of the shared information that the Structure Charts reference so they cannot be inconsistent.

Similarly, users are encouraged to share equations in a common pool (see Section 2.2.4). Although there is no requirement to do so, it is helpful to keep notation consistent and to propagate changes through all affected products.

Since both the code and the formatted specification are produced from the same file, T<sub>E</sub>Xspec(through Noweb), acquires the attributes of literate programming [10, 12] systems, including consistency of the specification and the code. Correct code documented with an inconsistent Design Specification can result in many software defects [18], which cannot occur with literate programming techniques.

Arguments and shared variables must have a declared direction of flow: 'input', 'output' or 'input,output'. This information is reflected in tabular listings in the specification (the table for call arguments is similar to the table for shared variables shown in Figure 2.17). It is also used in the generation of Structure Charts (Section 2.3.4).

When the design specification is processed by TeXspec, the Fortran code itself is examined for internal consistency with the declared variables, including direction of flow. The use of undeclared variables is flagged, as is the declaration of variables that are not used. TeXspec issues a warning message if variables designated as 'output' flows are never the subject of a Fortran assignment statement, or if 'input' variables are changed. It is critical to have 'input' and 'output' correctly tagged, to ensure a correct Structure Chart (see Section 2.3.4), Dictionary Listings (see Section 2.2.3) and Design Specification.

28

The syntax for the Design Specification file is as follows:

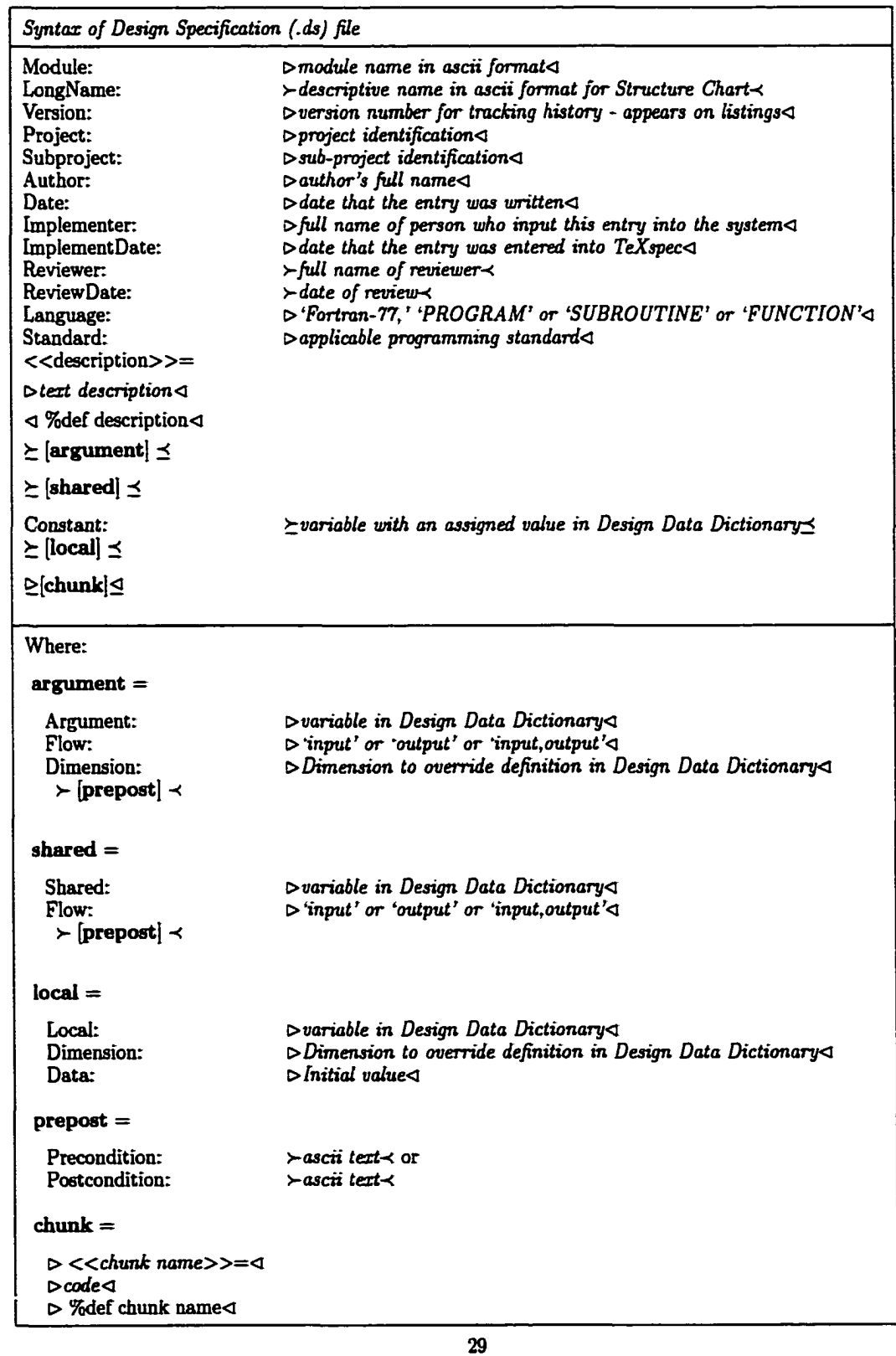

www.manaraa.com Reproduced with permission of the copyright owner. Further reproduction prohibited without permission.

An example of a Design Specification file is shown in Figure 2.16, and portions of the output generated by TEXspec and LATEX are shown in Figure 2.17.

|                                   |                                                          | VLGDEF implements Data Flow Diagram process                        |
|-----------------------------------|----------------------------------------------------------|--------------------------------------------------------------------|
| Module:                           | WATER<br>362                                             | 'Interface with Surrounding Geosphere'.                            |
| Version:<br>Project:              | œ                                                        |                                                                    |
| <b>Submodel:</b>                  | <b>DROC</b>                                              | Additionally, VLGDEP derives parameters for vault                  |
| <b>Author:</b>                    | 3.1. Olivar                                              | regions, hased on the properties of the component                  |
| <b>Date:</b>                      | Feb 28, 2001                                             | vauit sectors. The accumulation of multiple                        |
| <b>Implementer:</b>               | s.m. olivar                                              | vault sectors into a single vault region is                        |
| ImplementDate: Mar 13, 2001       |                                                          | a design artifact intended to improve computational<br>efficiency. |
| Longitum:                         | Determine time-independent vault parameters              |                                                                    |
| Language:                         | FORTRANT7, SUBROUTING                                    |                                                                    |
| <b>Standard:</b>                  | <b>DODA</b>                                              | The module consists of two sections                                |
| < <desamption>&gt;</desamption>   |                                                          | \begin(itemize)                                                    |
|                                   | Datarmine time-independent vuolt parameters that require | \item Evaluate Dargy velocities and dispersion coefficients        |
|                                   | parameters determined in GRG-2P                          | ('Interface with the Surrounding Geosphere'                        |
|                                   |                                                          | in the Theory Manual).                                             |
|                                   | Based on code VERSION OGC (2001-MAR-08) T. MEINTK        | \item Evaluate regionalized vault properties.<br>\end(itemize)     |
| <i><b>I limit description</b></i> |                                                          | (0010)                                                             |
|                                   |                                                          | < <geoaphare>&gt;</geoaphare>                                      |
| <b>Shared:</b><br>Flows           | <b>BOTTAR</b>                                            | < <regional>&gt;</regional>                                        |
|                                   | LEDUC                                                    | <b>RETURN</b>                                                      |
| <b>Shared:</b>                    | <b>MOTOR</b>                                             | <b>DID</b>                                                         |
| Flow:                             | <b>Laput</b>                                             | <b><i>I</i></b> Idef main                                          |
|                                   |                                                          |                                                                    |
| <b>Shared:</b>                    | <b>BIFRAR</b>                                            | $\sqrt{2}$                                                         |
| Flow:                             | imput                                                    | $\bullet$                                                          |
|                                   |                                                          |                                                                    |
| <b>Shared:</b>                    | CMBAR                                                    | Evaluate components of Darry velocity in rock for one sector       |
| Flow:                             | output                                                   | $(32C)$ .                                                          |
|                                   |                                                          |                                                                    |
|                                   | ٠                                                        | The room axis is assumed to be parallel to the X component         |
|                                   |                                                          | of the geosphere network cartesian coordinate system               |
| <b>Shared:</b>                    | <b>METABAT</b>                                           | so the axial component is simply                                   |
| Flour-                            | imput                                                    | \$\includeSquation(DarA_rock)\$.                                   |
| Precondi tico:                    | 1 S\leg\$ MEINATE S\leg\$ MAXEIN                         | The transverse groundwater velocity in the rock                    |
|                                   |                                                          | is correspondingly assumed to be in the YE plane                   |
|                                   |                                                          | of the geosphere network cartesian coordinate system               |
|                                   |                                                          | and is evaluated as                                                |
|                                   |                                                          | \$\includeMquation(DarT rock)\$.                                   |
|                                   |                                                          |                                                                    |
| <b>Local:</b>                     | <b>MAGEVO</b>                                            | Define \$\theta \equiv\$ angle between the axis of the room        |
|                                   |                                                          | and the direction of water flow. Compute                           |
| Local:                            | <b>NOTINERAC</b>                                         | \$\sin\left(\theta\right)\$ and \$\oos\left(\theta\right)\$.       |
| <b>Data:</b>                      | "VLODER"                                                 | Assume permeability of buffer is mero, and                         |
|                                   |                                                          | hence, Darny velocity in buffer is sere                            |
|                                   |                                                          | S\math{DAMBV}=0\$.                                                 |
| <b>Local:</b>                     | <b>MAG</b><br>120                                        | < <darovcomponents>&gt;</darovcomponents>                          |
| <b>Dimmaton:</b>                  |                                                          | CCompute axial and radial components of Dargy velocity             |
| <b>Local:</b>                     | <b>RETORK</b>                                            | DARKVA (SEC) = DARRKX (SEC)                                        |
|                                   |                                                          | DAJINVR (SEC) = SQRT (DARRIX (SEC) ** 2 + DARRIX (SEC) ** 2)       |
| Local:                            | <b>BIVCOS</b>                                            | C Evaluate sin and cos of angle between room axis and<br>flow.     |
|                                   |                                                          | REVSIN = DAREVR (SEC) / DAREK (SEC)                                |
| Local:                            | <b>BEVS DK</b>                                           | REVCOS = DARRVA (SUC) / DARRE (SUC)                                |
|                                   |                                                          | <i><b><i><u>AdmE darmyComponents</u></i></b></i>                   |
|                                   | ٠<br>٠                                                   |                                                                    |
|                                   |                                                          | $\sqrt{2}$                                                         |
|                                   |                                                          |                                                                    |
|                                   |                                                          | $\bullet$                                                          |
|                                   |                                                          |                                                                    |
|                                   |                                                          |                                                                    |

Figure 2.16: Example Design Specification file. Not all flows or 'code chunks' are shown.

Figure 2.16 is not a complete listing, but illustrates the format of all sections of the Design Specification file. The complete listing is contained in Appendix B. Note the 'description' code chunk just after the initial fields. This chunk receives special treatment: it is reformatted into comments and placed near the top of the generated code, but is not reformatted in the specification (observe the 'description' code chunk in Figure 2.17).

The example module in Figure 2.16 has no arguments. Argument flows are placed in the flow list in the order that they occur in the argument list. By convention these flows would be declared before any shared or local variables to make this order clear.

Arguments and shared variables may optionally specify a precondition and/or a postcondition, depending on the direction of flow. If the variable has a 'Condition' in the Design Data Dictionary, then that condition is taken to be a precondition and/or postcondition, as appropriate. Explicitly stated preconditions and postconditions in the Design Specification file are added to anything contained in the Design Data Dictionary. For example, the variable *BKFRAR* is declared in Figure 2.16 without a precondition, but the precondition  $0 \leq BKFRAR \leq 1$  is extracted from the Design Data Dictionary and appears below the table of shared variables.

Preconditions and postconditions for arguments and shared variables can optionally be accumulated together in the specification, but after some experimentation, the default behaviour has been set to place the conditions separately, below the appropriate table. This generates a longer specification, but keeps associated elements at close proximity, which makes the specification easier to read. In some cases (perhaps code which involves few variables), the accumulated format may be preferred, so the option to override the default behaviour remains.

Tables are formatted dynamically, so that no blank columns are produced. If no mathematical symbols exist for any variable in a table, then that table will not contain the 'Symbol' column.

The first major heading in the Design Specification is 'Module Components', which identifies the Noweb code chunks that comprise the default code chunk  $<< \ast >>$ . This section is generated by TeXspec to include any chunks specified in the Design Specification file (which are not referenced by other code chunks), plus chunks generated by TeXspec. The generated chunks correspond to the sections of the document, but the order in the Design Specification is different from the order in  $<< \rightarrow >>$ , which specifies a compilable sequence.

For example, the << include >> code chunk is generated and placed before any executable code chunks in  $<< \ast >>$ , but is detailed near the end of the Design Specification. This is because few readers wish to use this section, yet it can become quite large. Any declared variables whose Design Data Dictionary entry specifies a 'File' causes the file to be included in the  $<<$  include  $>>$  code chunk ('INCLUDE' files in Fortran). This relieves the user from the burden of assembling the correct header files, as the job is performed automatically.

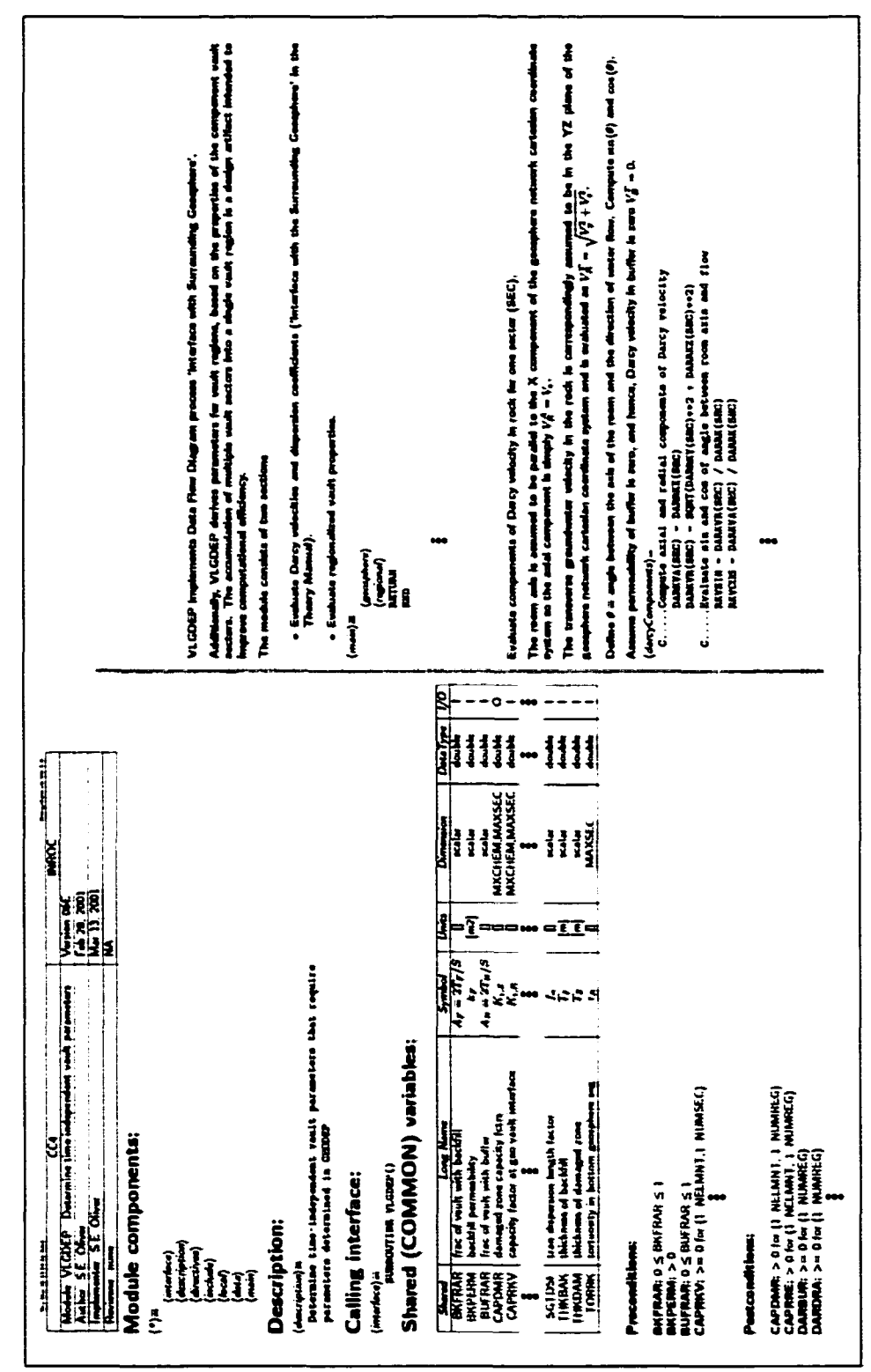

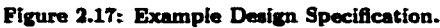

Since the product is quite lengthy, only portions are shown here.

 $32\phantom{.0}$ 

Only one table of variables is shown in Figure 2.17). There are no arguments to the example module and the table of local variables is not shown to conserve space in the figure. The table of local variables is similar, but does not have a column for the direction of Bow ('I/O'). It would, however, have a column of values if any local variables were assigned a constant 'Value' in the Design Data Dictionary.

Two executable code chunks, '<< main >>' and '<< darcyComponents >>' are shown in Figures 2.16 and 2.17. There are several other chunks, but they are not shown. The 'Module Components' section of the specification specifies the content of the default code chunk ' $<< \rightarrow >$ '. Note that this references a number of generated code chunks and the input code chunk '<< *main* >>', but not '<< *darcyComponents* >>'. TeXspec places all input code chunks that do not appear in other code chunks into  $<<*>>1$  in the order that they occur in the Design Specification file. Code chunks that are referenced by other code chunks, such as '<< *darcyComponents* >>', which is referenced by '<< *main* >>', are not placed in '<< \* >>'.

The description of the '<<  $darcyComponents$  >>' code chunk illustrates the use of mathematical notation to clarify the specification. Some of this notation is input locally, and some is extracted from shared equations in ,teq files via the *\inchideEquation{}* macro, which causes TeXspec to scan the search list for name.teq and insert the contents at the specified position.

#### **2.3.4 Structure Charts**

Structure Charts form the high level system design abstraction. They are similar to the format specified by Page-Jones [19], but include some additional information and use colour coding, rather than symbols and arrows, to specify the direction of data flow.

Structure Charts assemble Design Specifications in a manner roughly analogous to Data Flow Diagrams assembling Mini-specs. One difference is that Structure Charts are not layered, so each Module is 'atomic' and is not decomposed. The result is that a Structure Chart can be very large, so support is provided for offpage connectors which allow the user to break a Structure Chart into sections that can be sized convienently for publication. If multiple Structure Chart sections are connected with off-page connectors, then TeXspec verifies consistency between them using a method similar to that used for Data Flow Diagrams. For each off-page connector, TeXspec searches for a previously processed Structure Chart with the same name. If such a Structure Chart is found, then the connection is validated, otherwise a warning message is generated.

Options supported by TEXspec specifically for Fortran-77 display the status of 'COMMON' variables within each module, as well as in the argument list.

The syntax for the Structure Chart file is as follows:

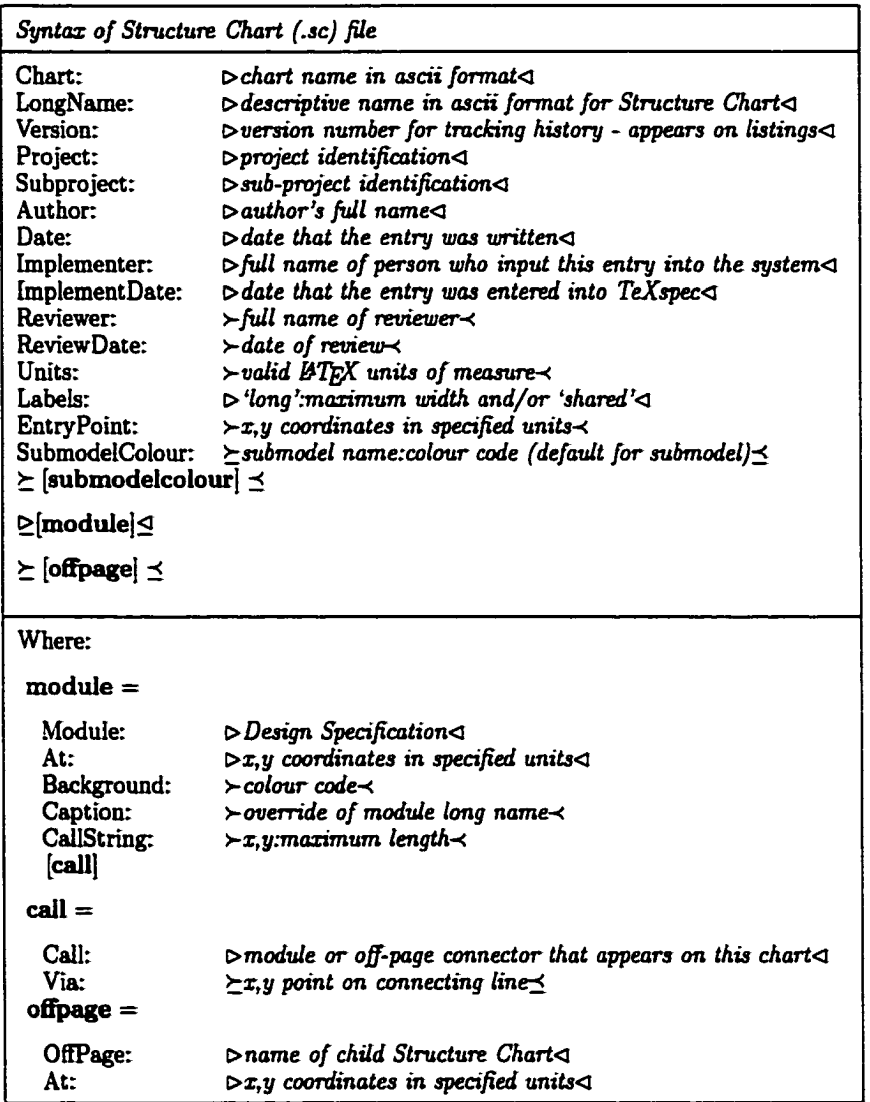

An example of a Structure Chart file is shown in Figure 2.18, and portions of the output generated by TEXspec and IATEX is shown in Figure 2.19.

Much of the information on a Structure Chart is extracted from the referenced Design Specifications. The call interface, including the argument list and direction of data flow is extracted from each referenced Design Specification and placed above the module, if *Labels:shared* is specified, then any Fortran COMMON blocks are shown, in alphabetical order, with referenced variables colour coded by direction of data flow.

TeXspec performs some consistency checking between the source code contained in the Design Specifications and the Structure Chart. If the referenced (called) modules do not agree, TeXspec issues a warning message that extra or extraneous calls are shown on the chart.

If *Labels: long* is specified, then the 'Long Name' in each Design Specification is placed with the module, as shown in Figures 2.18 and 2.19. If these names are too long, the boxes become excessively wide and the user can then specify *Labels: long:len* to specify a maximum width before a line break is used. Likewise, the *CallString: x,y:len* syntax allows an interface string to be broken over multiple lines.

| Chart:                 | <b>SIMALL</b>                    |                    |               |
|------------------------|----------------------------------|--------------------|---------------|
| <b>LongName:</b>       | Inventory of All Nuclides        | Modula:            | <b>NUCINF</b> |
| <b>Version:</b>        | 01 <sub>A</sub>                  | At:                |               |
| Project:               | cc4                              |                    | 0, 4.75       |
| Submodel:              | <b>INROC</b>                     | <b>CallString:</b> | 0.5, 6:22     |
| <b>Author:</b>         | S. Oliver                        |                    |               |
| Date:                  | December 17, 2000                | Module:            | <b>SOURCE</b> |
| Implementer: S. Oliver |                                  | At:                | 1.75.3        |
|                        | ImplementDate: December 17, 2000 | call:              | <b>REPFUN</b> |
|                        |                                  | <b>Background:</b> | yellow        |
| Units:                 | inches                           |                    |               |
| Labels:                | long, shared                     | Module:            | <b>ZAPINT</b> |
|                        |                                  | At:                | 2.75, 3.5     |
| EntryPoint: 2.1,9      |                                  | Background:        | yellow        |
|                        |                                  |                    |               |
| Module:                | <b>SIMALL</b>                    | Module:            | <b>PRECIF</b> |
| At:                    | 2.1.7                            | At:                | 4, 5.25       |
| Call:                  | <b>NUCINF</b>                    | <b>CallString:</b> | 4.5,6.05:22   |
| Via:                   | 2.1, 6.25                        |                    |               |
| Via:                   | 0, 6.25                          | Module:            | <b>REPFUN</b> |
| Call:                  | <b>SOURCE</b>                    | At:                | 1.75,2.25     |
| Via:                   | 2.1, 6.25                        | call:              | <b>INVTRY</b> |
| Via:                   | 1.75,6.25                        | Background:        | yellow        |
| Call:                  | <b>ZAPINT</b>                    |                    |               |
| Via:                   | 2.1, 6.25                        | OffPage:           | <b>INVTRY</b> |
| Via:                   | 2.75, 6.25                       | At:                | 1.75, 1.5     |
| Call:                  | <b>PRECIF</b>                    |                    |               |
| Via:                   | 2.1, 6.25                        |                    |               |
| Via:                   | 4,6.25                           |                    |               |
|                        |                                  |                    |               |

Figure 2.18: Example Structure Chart file.

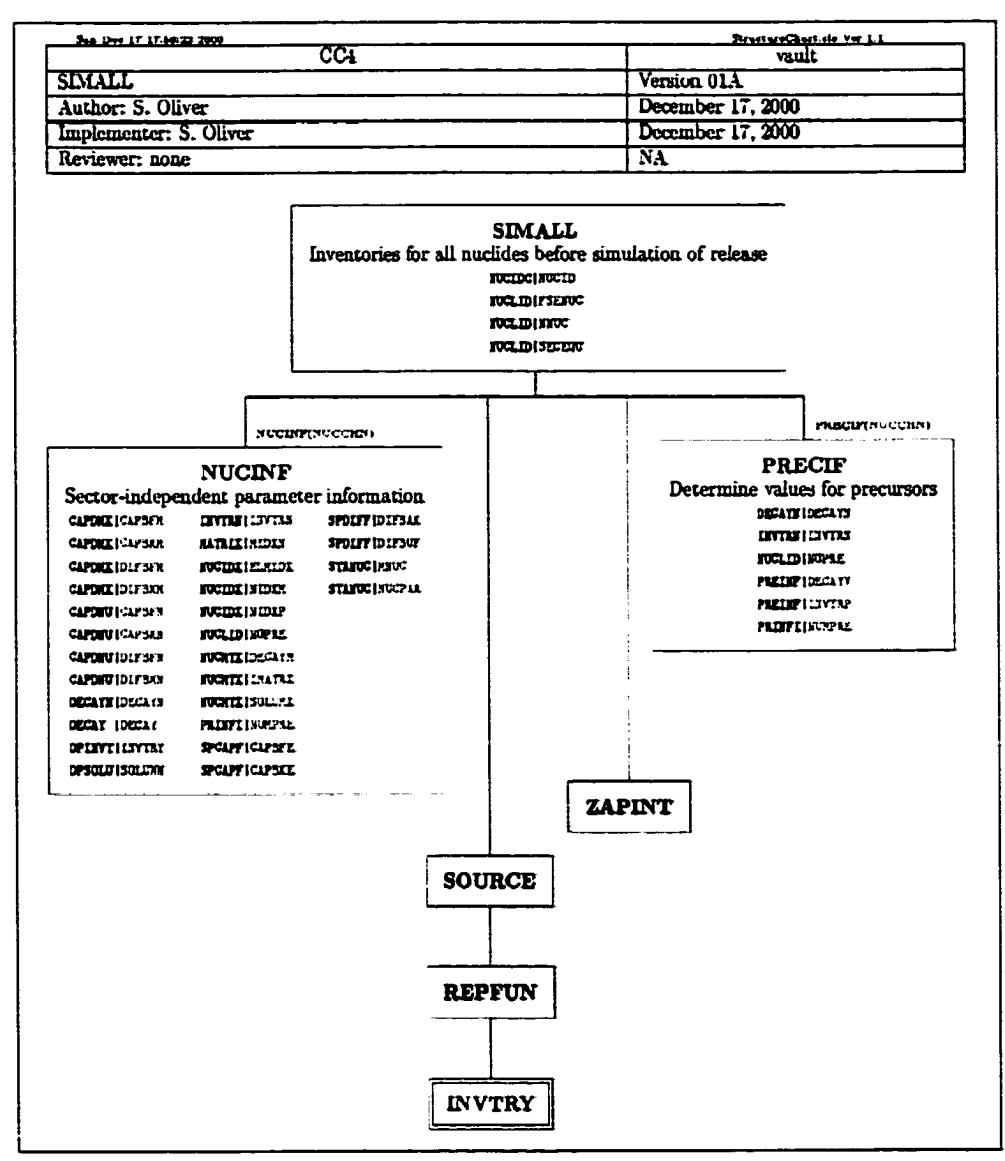

Figure 2.19: Example Structure Chart. Input and output data flows are colour coded green and red, respectively. INVTRY is an off-page connector.

#### 2.3.5 Manuals

For the most part, manuals are simply LATEX documents. TEXspec simply defines the syntax of the equation (Section 2.2.4) files to be inserted with the  $\infty$ .

Further support for manuals will be provided once a configuration management system is incorporated into TFXspec.

Also, the CSA standard [4] demands a number of specific documents, and templates will be provided.

## **3 Graphical User Interface**

To assist in the operation of the TeXspec system, a GUI is provided, making the application much more intuitive to operate.

For the purpose of this practicum, the intention was to implement a "simple but effective' GUI. Unfortunately, these objectives are not always consistent and the program now comprises over 32,000 lines of source code in 85 modules. This compares to 8,000 lines of PERL code in 8 scripts to implement the core TeXspec technology. At this writing, the GUI is in regular use, and has proven to be fairly robust.

### **3.1 Architecture**

The GUI fits into the TEXspec architecture as shown in Figure 2.1. It is implemented as a Java application. It manipulates the input files, executes the PERL scripts, and handles the output.

The application is distributed as a Java archive (.JAR) file and is initiated by a Java runtime environment. From a command line, this often looks like:

java - jar TeXspecGUI

The initial presentation is as shown in Figure 3.1. The user must identify himself and declare a default project on which he will be working.

The options presented on the 'login' screen indicate the future development path of the product. At the moment, the options (user identification, project, and subproject) are "hard coded' into the application and the "Password' field does not process input. These fields will have meaning when the application is divided into client and server portions (Section 2.1.1) Figure 3.1: TeXspec GUI Initial Screen.

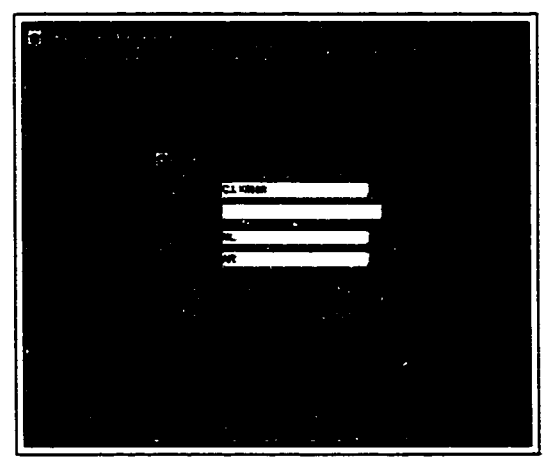

The GUI is based on components provided with Java and two additional libraries;

- e 'regexp': regular expression parser from The Free Software Foundation (FSF)
- e 'format': Henrik Bengtsson's printf package (for non-commercial use).

TeXspec components tend to be small and held in many files. Repeatedly opening a large number of files tends to inhibit performance on many systems, so the GUI has an abstract class 'TeXspecComponent'

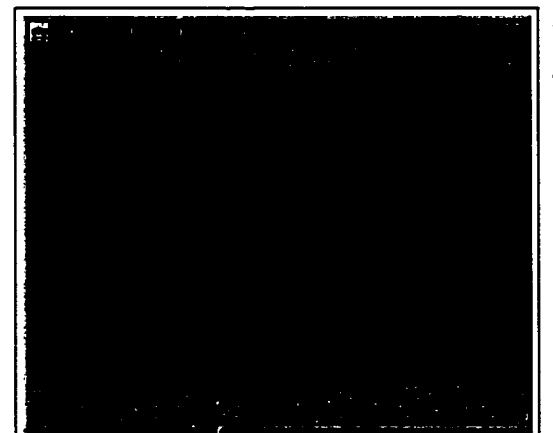

along the bottom is a 'progress bar' and message area. bar, as shown in Figure 3.2.

which establishes and maintains an inventory (cache) of components that have already been parsed. A background process periodically scans the search list directories (Section 2.1.2) for files that have been updated since they were last parsed and placed in inventory.

The number of windows generated by the GUI can be large. A desktop window is used to contain these windows, which avoids cluttering the user's main desktop with many TeXspec windows and icons. The desktop Figure 3.2: TEXspec GUI Desktop Screen. The bar window also provides a convenient place for a progress

### **3.2 Configuration and the Search List**

Since the GUI is used to create and edit TRXspec components, as well as process them, the search-list has an additional role to play beyond the base functionality. The first directory (for each file type) defines the directory in which output will be written. Mo output is written to directories lower in the search-list. although they can be deleted. If a component is accessed from a lower directory, then edited and saved, the edited copy will be written to the first directory in the search-list. By placing a working directory at the top of the list for each file type, the user can collect his working files as they are modified and move them to the appropriate directories once the products are known to be satisfactory.

The Search List (Section 2.1.2) can contain a large list of directories to be searched. This would be onerous to regenerate each time the GUI is invoked. To avoid this, the GUI allows the user to load a 'Configuration' (which may in the future contain more than the search list). This allows the user to work on multiple projects without having to manipulate the search list on every invocation. To load a configuration, use Optiona->Load Configuration to bring up the chooser window, as shown in Figure 3.3. Figure 3.3: Chooser to select a flie containing a

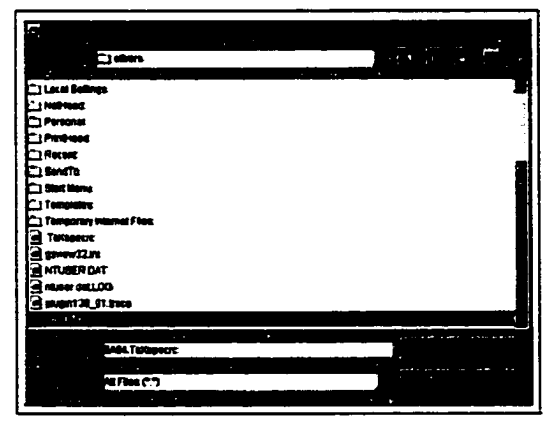

search-list.

38

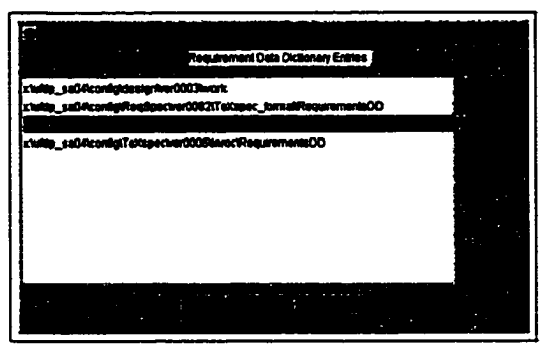

Figure 3,4: W indow to edit a search-list.

Initially, however, a search list must be built before it can be saved and subsequently reloaded. To manipulate the list of directories, use Options->Search List to bring up the search list editing window, as shown in Figure 3.4. A drop-down menu allows the user to select a file type and directories can be added (via a pop-up chooser) or deleted using the edit buttons. The •Up' and 'Down' buttons allow the order in which the directories are searched to be manipulated. When the

list is complete, use Options->Save Configuration As.. to save the search list.

### **3.3 Requirements Data Dictionary**

Requirements Data Dictionary entries define flows or components of flows which occur on DFDs (Section 2.2.1).

They can be accessed by the following methods, from the File menu:

- File->Hev->Requirements->Data Dictionary Entry to create a new Data Dictionary entry.
- File->Open->Requirements->Data Dictionary Entry to edit an existing Data Dictionary entry (or create similar ones).
- File->List->Requirements->Data Dictionary Entry to see a list of existing Data Dictionary entries, or generate a formatted listing, suitable for printing (Section 3.5).

The File->List method allows the dictionary to be accessed from an alphabetical listing. After scanning the search list for the appropriate files, a window, as shown in Figure 3.5, displays the candidate entries. By default, these are in alphabetical order, but an option allows the entries to be sorted by project. The •Refresh' button causes the search-list to be scanned for changed entries.

Multiple entries can be selected for 'Edit' or 'Delete' by holding down the "shift' or 'control' buttons while selecting with the mouse. Editing is initiated with either the 'Edit' button or a mouse double-click.

The 'Generate Listing' button activates the Dictionary Listing window, as shown in Section 3.5.

Keeping a dictionary listing on hand is a useful method of avoiding logically duplicate entries. Scanning the

'Long Name' column can quickly identify any existing definitions that might be used instead of a new entry.

Since the listing is generated from files and the time stamp on each file is checked before the listing is displayed, the dictionary listing can be slow to generate, particularly if a long search list is employed. It is usually a good practice to request a dictionary listing when the GUI is started and to keep the window for reference (perhaps shrunk to an icon).

Having arrived at the 'Edit' window, via one of the mechanisms outlined above, as shown in Figure 3.6, fields

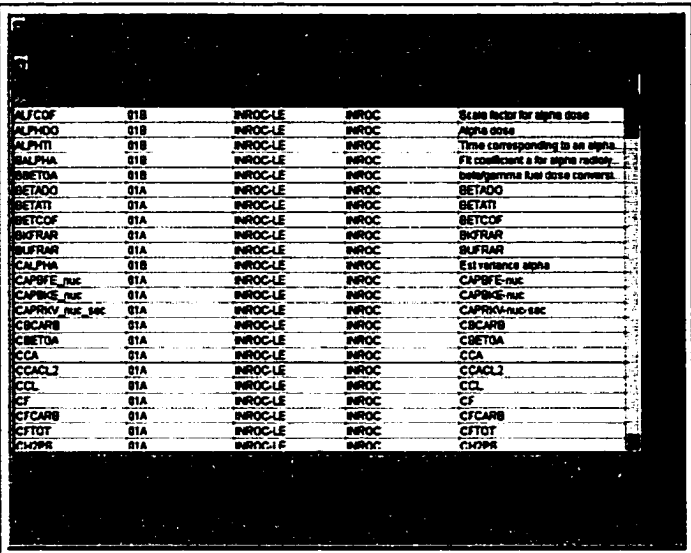

Figure 3.5: List of Requirements Data Dictionary entries.

are analogous to the Requirements Data Dictionary (.rdd) file (Section 2.2.1). Note the support for composite entries: the 'Add' button brings up the full list of available Requirements Data Dictionary entries, from

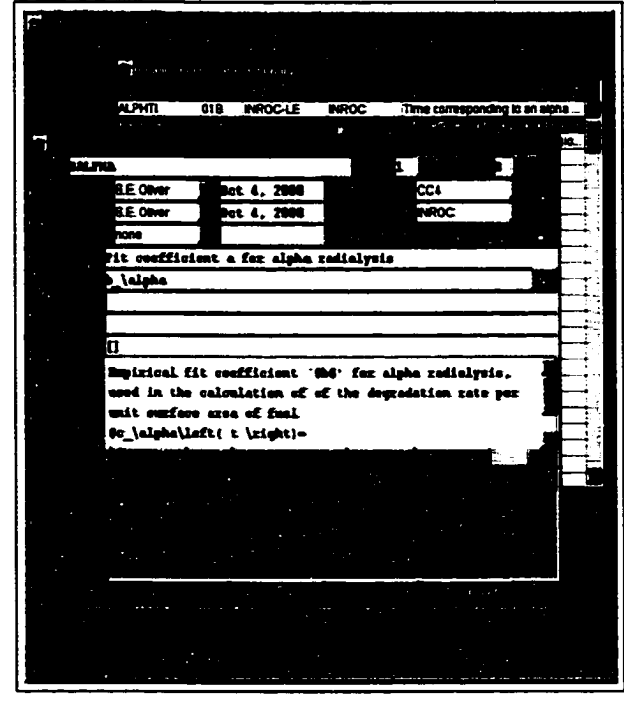

Figure 3.6: Edit a Requirements Data Dictionary entry.

which the desired components can be selected. The 'New' button brings up an empty Requirements Data Dictionary entry, which can be filled in and, when saved, becomes incorporated into the current entry. Similarly, the 'Edit' button can be used to edit a child entry (if there is one).

Changing the 'Name' and saving creates a new Requirements Data Dictionary entry. This is a quick method to create several similar Requirements Data Dictionary entries.

The 'Math Name' field is intended to have a preview button, to allow for the fact that LATFX equations often require more than one attempt to achieve a correctly formatted result. This has not yet been implemented.

### **3.4 Design Data Dictionary**

Largely analogous to the Requirements Data Dictionary, the Design Data Dictionary entries are referenced in much the same manner, but the editing window is slightly larger to handle the increased number of fields (defined in Section 2.2.2). Recall that the Design Data Dictionary entry may be mapped to a Requirements Data Dictionary entry, which can eliminate the need for some of these fields. Inheriting a 'Math Marne' or 'Description' can save both typing and maintenance effort.

The 'Select' button brings up the full list of available Requirements Data Dictionary entries, from which the corresponding entry can be selected. Alternatively, the name can simply be typed in.

**3.S Dictionary Listing**

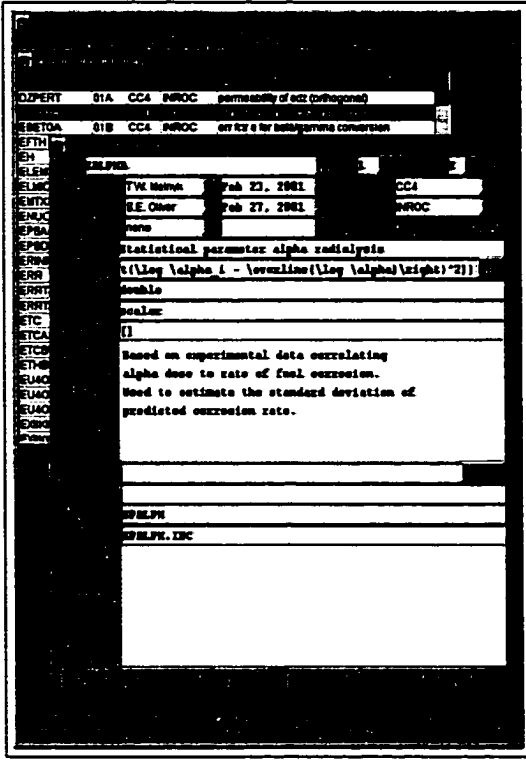

Figure 3.7: Edit a Design Data Dictionary entry.

From the File->List window for either type of Data Dictionary entries, the 'Generate Listing' button will bring up the window shown in Figure 3.8. This window provides an interface with 'formatDD.pl' out-

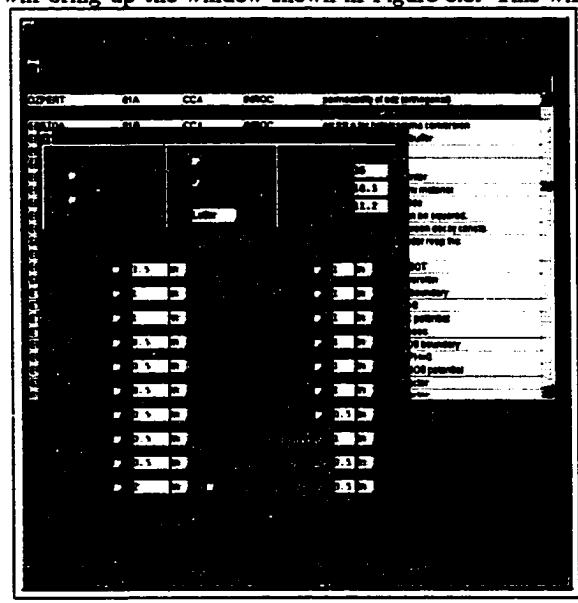

Vigure 3.8: Generate a Data Dictionary Listing. of this window may be reviewed.

lined in Section 2.2.3, through the script file 'formatDD.bat'. The mechanism is outlined in Section 3.11.

The dictionary listing module is very flexible (see Figure 2.7), and capturing all of that flexibility might result in an unnecessarily complicated interface. Some of the flexibility is compromised to achieve a more intuitive interaction. The available columns are easily seen and the column width can be adjusted, but the order of the columns cannot be controlled. Should experience prove that the order of the columns is important, then the design

#### **3.6 Process Specifications (Mini-specs)**

Process Specifications are required for all atomic processes which occur on DFDs (Section 2.3.2).

They can be accessed by the following methods, from the File menu:

- File->fiew->Requirements->Process Spec to create a new Requirements Specification.
- e File->Open->Requirements->Procesa Spec to edit an existing Requirements Specification (or create similar ones).
- e File->List->Requirements->Proce88 Specs

to see a list of existing Requirements Specifications, or generate formatted listings, suitable for printing.

Flows on a Process Specification are Requirements Data Dictionary entries and are shown in tabular form on the editing screen, as illustrated in the leftmost window in Figure 3.9. Selecting a 'Flow' and pushing the 'Edit' button causes a Requirements Data Dictionary edit window (Section 3.3) to come up.

In Figure 3.9, the 'Add' button was used to bring up the list of Requirements Data Dictionary entries at the upper right. Selecting an entry from this window to form a new flow caused the window on the lower right to prompt for the direction of the flow (the remainder of the window echoes the content of the selected Requirements Data Dictionary entry in non-editable form).

Flows can be resorted according to several sorting schemes by toggling the 'Sort' button.

Note the support for a bibliography using BibT<sub>E</sub>X. Filling in the bibliography fields will cause the appropriate BibTEXcommands to be generated.

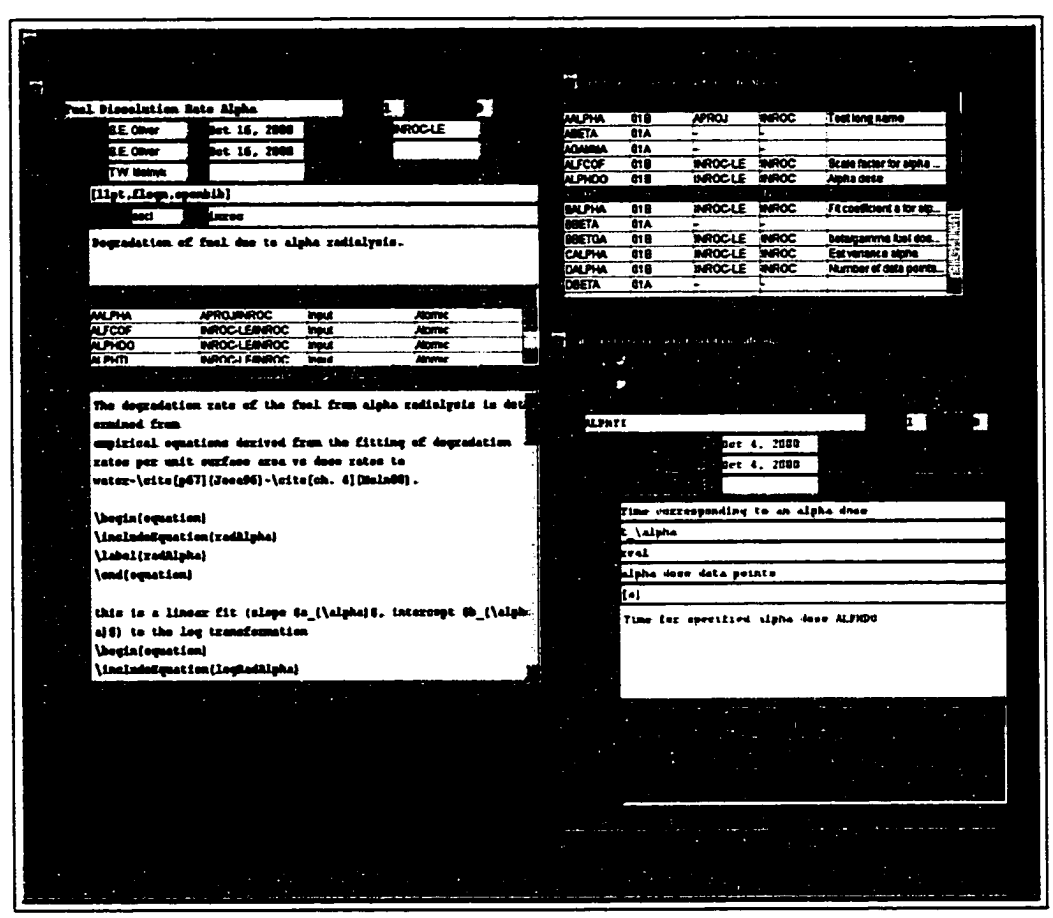

Figure 3.9: Edit a Process Specification.

### 3.7 Data Flow Diagrams

Data Flow Diagrams are high level abstractions of requirements, specifying conceptual processes and the flow of data between them. TEXspec DFDs use a modified Yourdon/DeMarco format traditionally employed by the DGRTP.

They can be accessed by the following methods, from the File menu:

• File->New->Requirements->Data Flow Diagram

to create a new Data Flow Diagram.

- File->Open->Requirements->Data Flow Diagram to edit an existing Data Flow Diagram (or create similar ones).
- File->List->Requirements->Data Flow Diagrams to see a list of existing Data Flow Diagrams, or generate formatted listings suitable for printing.

The fields on the Data Flow Diagram editing screen are analogous to those in the Data Flow Diagram file (Section 2.3.1).

"Elements' on a Data Flow Diagram may be:

- atomic processes with a corresponding Process Specification,
- a child Data Flow Diagram,
- a data store, or
- an off-page connector.

The first two options are represented as circles (often called bubbles), and are grouped together as 'Processes'. They are distinguished in the "Type' column of the "Elements' section of the edit window. Selecting a process and pressing the "Mini-spec' button will make the process "atomic', create a Process Specification (Sections 2.3.2 and 3.6) and bring up an edit window as shown in Figure 3.9.

'Flows' on a Data Flow Diagram are shown in tabular form in the 'Flows' section of the editing screen, as illustrated in Figure 3.10. The 'Content' of 'Flows' on a Data Flow Diagram are Requirements Data Dictionary entries.

The edit screen shows the relationship between 'Elements' and 'Flows' by changing the typeface of the 'Flows' associated with the selected 'Elements' to a bold font. Likewise, the 'Elements' at either end of selected 'Flows' are shown in bold type.

Since the number of fields associated with both 'Elements' and 'Flows' are fairly small, they are placed on the edit window and no child windows are used. Valid data must appear in the data fields before the 'Add/Update' buttons become active.

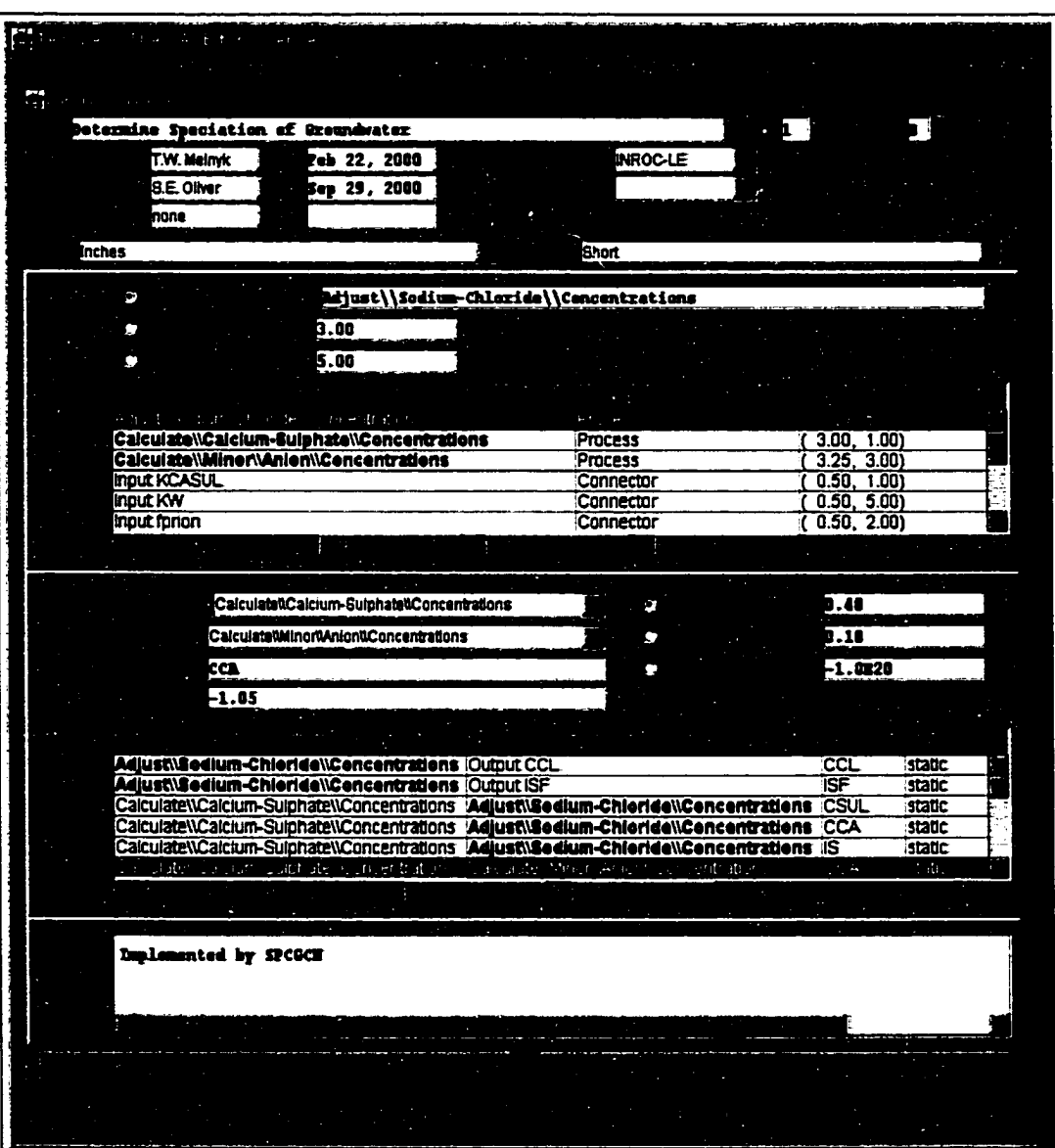

Figure 3.10: Edit a Data Flow Diagram.

### 3.8 Design Specifications

Design Specifications are required for all code modules (Section 2.3.3).

They can be accessed by the following methods, from the File menu:

- File->New->Deaign->Module Spec to create a new Design Specification.
- File->Open->Design->Module Spec to edit an existing Design Specification (or create similar ones).
- File->List->Deaign->Module Specs

to see a list of existing Design Specifications, or generate formatted listings, suitable for printing.

Symbols in a Design Specification are Design Data Dictionary entries, and are shown in tabular form on the editing screen, as illustrated in the leftmost window in Figure 3.11. Selecting a 'Symbol' and pushing the 'Edit' button causes a Design Data Dictionary edit window (Section 3.4) to come up.

Note that the symbols are presented as two tabbed tables, one for 'Arguments' and the other for 'Variables'. Data flows can be considered to be all 'Arguments', plus those 'Variables' that are in shared storage (COMMON blocks in Fortran).

In Figure 3.11, the 'Add' button was used to bring up the list of Design Data Dictionary entries at the upper right. Selecting an entry from this window to form a new flow caused the window on the lower right to prompt for the direction of the flow (the remainder of the window echoes the content of the selected Design Data Dictionary entry in non-editable form). While the window is labeled 'Flow', in fact it declares a symbol, and specifying no flow direction causes non-shared symbols to become local variables.

The 'Flow' edit window allows the user to specify preconditions, postconditions and initialising data. Having the non-editable Design Data Dictionary fields displayed in the same window helps to avoid conflicts or duplication. The 'Units' and 'Dimension' of the Design Data Dictionary entry are subject to override here.

Note the support for a bibliography using BibTFX. Filling in the bibliography fields will cause the appropriate BibTEXcommands to be generated.

Noweb code 'Chunks' are input in commentary-code pairs in the tabbed panes on the edit (leftmost) window. Pressing the 'Add' button causes a a dialog to prompt for a name and a new pair is generated. Because 'designspec.pl' places Chunks into the default Chunk in the order that they occur, the Chunks are numbered and the 'Up'/'Down' buttons causes the selected Chunk to change it's position in the sequence.

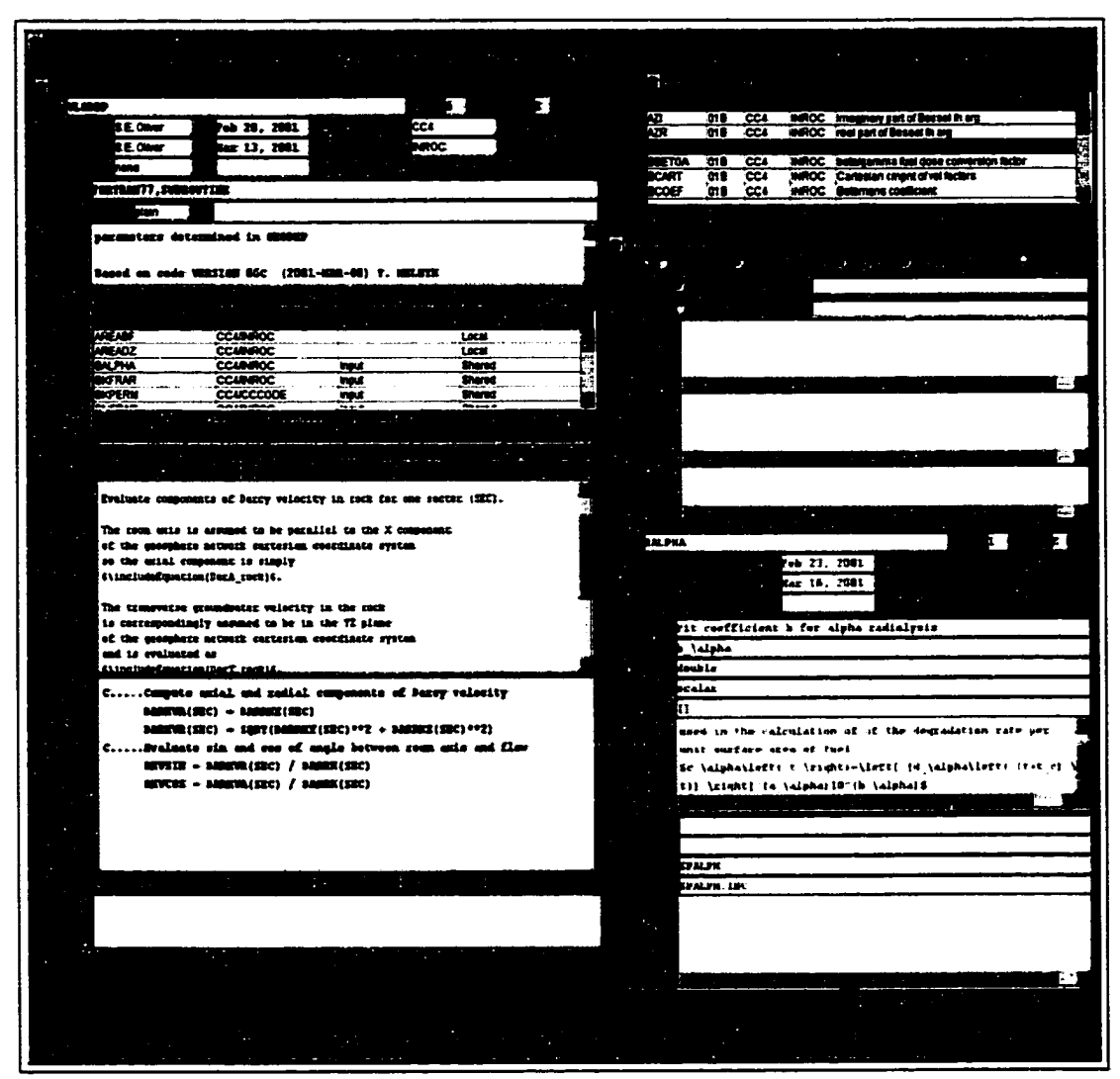

Figure 3.11: Edit a Design Specification.

#### **3.9 Structure Charts**

Structure Charts are high level abstractions showing the relationships between code modules (Section 2.3.4).

They can be accessed by the following methods, from the File menu:

• File->Neu->Design->Structure Chart

to create a new Structure Chart.

- File->Qpen->Design->Structure Chart to edit an existing Structure Chart (or create similar ones).
- File->List->Design->Structure Charts

to see a list of existing Structure Charts, or generate formatted listings, suitable for printing.

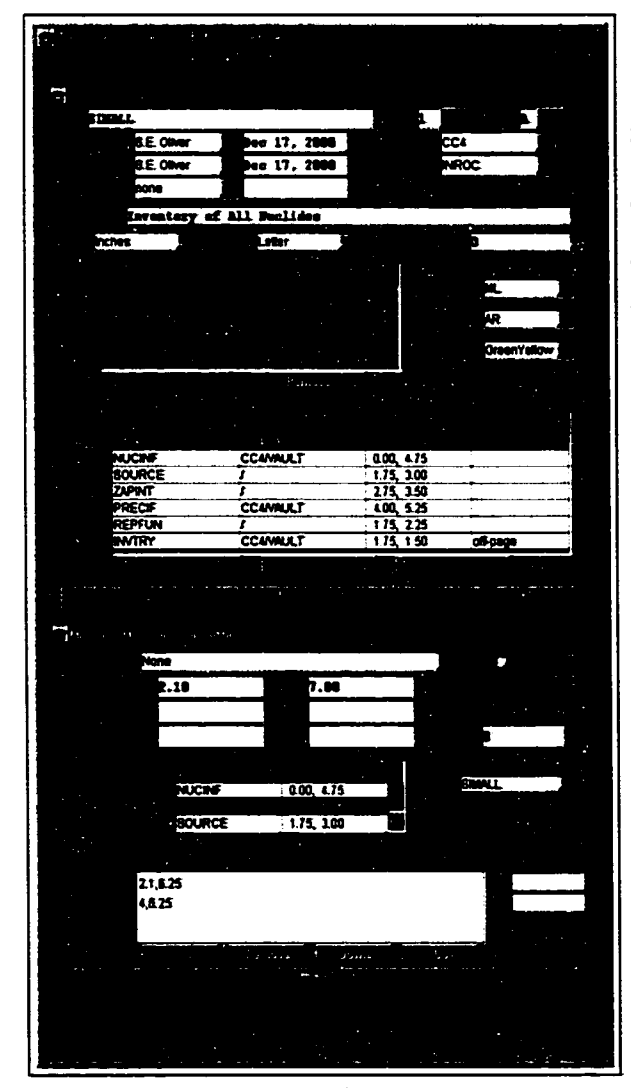

Figure 3.12: Edit a Structure Chart. The sub-window on the bottom edits a single module on the chart. 48

Having arrived at the 'Edit' window, shown in Figure 3.12 (top), fields are analogous to the Structure Chart (.sc) file (Section 2.3.4).

The top of the window identifies the chart and sets up some page layout parameters. The next section allows default background colours to be assigned to modules by sub-project, which is useful if the code calls modules from libraries that are not considered part of the same project.

The final section of the main editing screen is the list of modules that are to appear on the chart. There are a sufficient number of fields associated with each module on the chart that a sub-window is used for editing them. The dropdown list of other modules on the chart (on the right of 'Sub-Program Calls') allows the selection of modules which are to be called by the current module.

Changing the 'Name' and saving creates a new Structure Chart. This is a quick method to create several similar charts.

### **3.10 Manuals and Equations**

Currently, no support is provided for TfeXspec equations or manuals, but these items are present on the menus as an indication of future development.

### **3.11 Java ↔ Peri Interface**

The underlying TrXspec technology is implemented as Perl scripts, but the user interface is a Java application. In order for the user to generate TRXspec products, the Java application must interface with the Perl scripts.

Both Perl and Java are relatively portable, but there is no portable interface between them defined in the Application Program Interface (API) of either. It is necessary, then, to define such an interface for TFXspec.

The interface could be implemented in several ways. It would be possible, for example, to set up an interprocess communication system [25,26] between the GUI and a server application which would be responsible for running the TEXspec Perl scripts. Such a server application could be implemented in Pert in a portable manner and would be a stepping stone to future TFXspec development.

name .bat **Parameter** 113001 **and Products** other TeXspec<br>script **processes** (optional)

TeXspec<br>GUI

**Parameters** 

**for Display**

Messages

ecute a command, which is itself the name of optionally perform other functions.

Figure 3.13: TEXspec Architecture for running Perl scripts For the sake of simplicity, however, the GUI from the Java GUI. The user asks for a listing to be generated uses the Java 'Runtime.exec()' function to ex- which initiates 'name.bat' to execute the TEX spec script, and

a script. For each Perl script 'name.pl', there exists a corresponding initializations script 'name.bat' which the GUI can \*exec()' to run the Perl script, as illustrated in Figure 3.13.

The script name 'name.bat', is selected to make the implementation as portable as possible. MS-DOS prefers scripts with such a name, and UNIX accepts it. Although a Macintosh implementation has not been written, no difficulty is foreseen.

The script based interface offers & further advantage. Since 'name.bat' is typically a short script, it can be customized to perform other functions in addition to running the TeXspec Perl scripts. Since the TeXspec outputs are primarily LATEX files, it is convenient to run LATEX once the TEXspec script has run to successful completion. A viewer can then be initiated to show the product on the screen.

This is particularly useful in the case of 'designSpec.bat', since in this case TFXspec produces a Noweb file as output. The script can continue processing to generate both the Design Specification and the corresponding code. The documentation can be displayed and the code can be further processed, including compilation. The sample 'designSpec.bat', provided with TEXspec, executes the 'Floppy' [2] tool to reformat and provide a static analysis of the generated Fortran code.

The location of the scripts to be run (both interface and base TeXspec) is defined to the GUI using the same 'search list' arrangement used to locate other files. By modifying the search list, it is possible to override the default processing with revised scripts which reflect the current project, user preferences, or the particular job at hand.

Output horn the processing of 'name.bat' is displayed to the GUI user. The display is in three sections:

- Output, which includes both 'standard output' and 'standard error' listings.
- Errors, to reduce the possibility of error messages going unnoticed in voluminous 'standard output' and
- a button to interrupt the process or dismiss the display.

Figure 3.14 illustrates the format of the display.

| ۱Ś۴                           |                                |                                                                                                   |              |  |
|-------------------------------|--------------------------------|---------------------------------------------------------------------------------------------------|--------------|--|
|                               |                                |                                                                                                   |              |  |
|                               |                                |                                                                                                   |              |  |
|                               | 2010/02/28                     |                                                                                                   |              |  |
|                               |                                |                                                                                                   |              |  |
|                               |                                | **design3pec.bat: Running X:\Ufdp_se04\Config\TEX3?EC\Ver0006\bin\design3pec.pl to produce noweb{ |              |  |
|                               |                                | **designSpec.hat: Running noweave to produce the initial LaTeX specification                      |              |  |
|                               |                                | ZRRO>>noweave narkup: narkup ALPHDS.nw                                                            |              |  |
|                               |                                | noweave backend: totex -noindex -delay                                                            |              |  |
|                               | noveave: aarking up            |                                                                                                   |              |  |
|                               |                                | IRPO>>noweave: cumning hackend: <totex -delay="" -noindex=""></totex>                             |              |  |
|                               |                                | **desionSpec.hat: Running notangle to produce initial fortran                                     |              |  |
|                               |                                | ERRO>>notangle: markup ALPHDS.nw ! nt -L\M                                                        |              |  |
|                               |                                | **designSpec.hat: Running cleanfortran to remove blank lines from the FORTRAN                     |              |  |
|                               |                                | **designSpec.bat: Running floppy to reformat the FURTRAM                                          |              |  |
|                               |                                | **designfpec.hat: Running floppy to generate a static analysis                                    |              |  |
|                               |                                | **desionSpec.bat: Running cleantex to reasve redundant sections of the LaTeX specification        |              |  |
|                               |                                |                                                                                                   |              |  |
|                               |                                | **designSpec.het: Running pdflatex to process the LaTeX specification                             |              |  |
|                               |                                | This is pdffeX, Version 3.14159-14f-released-20000525 (HiKTeX 2 beta 6)                           |              |  |
|                               | (ALPHDS.cex(pdfcex.cfg)        |                                                                                                   |              |  |
|                               | LaTeX2e <2000/06/01>           |                                                                                                   |              |  |
|                               |                                | Bebel <v3.63> and hyphenation patterns for english, french, german, ngerman, du</v3.63>           |              |  |
|                               | mylang, nohyphenation, loaded. |                                                                                                   |              |  |
|                               |                                | (C:\prog\tex\tex\latex\TeXspec\DesignSpec.cls                                                     |              |  |
| Sie ander                     |                                | Document Class: DesignSpec 1999/10/10 v1.0 TeXspec Design-Spec S.Oliver                           |              |  |
|                               |                                | <u> C:\prog\tex\tex\latex\bese\exticle.cls_</u>                                                   |              |  |
| kat kon                       |                                |                                                                                                   |              |  |
| <b>BETADS</b>                 | <b>Incoreve aarkun:</b>        | ALPHOS.DW<br>naskup                                                                               |              |  |
| CBALWA                        |                                | moweave backend: totex -noindex -delay                                                            |              |  |
| <b>CIVTRY</b>                 | noweave: narking up            |                                                                                                   |              |  |
| <b>CLCSOL</b>                 |                                | noweave: running hackend: <totex -delay="" -noindex=""></totex>                                   |              |  |
| CNCNCU                        |                                | motangle: markup ALPHDS.nw   nt -14M                                                              |              |  |
| <b>CONFLO</b>                 |                                |                                                                                                   |              |  |
| <b>ELMSOL</b>                 |                                |                                                                                                   |              |  |
| <b>FLOIND</b>                 |                                |                                                                                                   |              |  |
| <b>FBCYL</b>                  |                                |                                                                                                   |              |  |
| <b>FULRAD</b>                 |                                |                                                                                                   |              |  |
| <b>QAMADS</b>                 |                                |                                                                                                   |              |  |
| GETSOL                        |                                |                                                                                                   |              |  |
| HOLCON                        |                                |                                                                                                   |              |  |
| <b>HYDCON</b>                 |                                |                                                                                                   |              |  |
| <b>INFILL</b>                 |                                |                                                                                                   |              |  |
| <b>INON</b>                   |                                |                                                                                                   |              |  |
| <b>INNFLO</b>                 |                                |                                                                                                   |              |  |
| <b>INVTH</b><br><b>INVIRY</b> |                                |                                                                                                   |              |  |
| LININT                        |                                |                                                                                                   | التابعين     |  |
| <b>MIIONS</b>                 | uzte.<br>02C                   | ç<br>CC4                                                                                          | VAULT        |  |
| <b>MJIONS</b>                 | 02C                            | CC <sub>4</sub>                                                                                   | <b>VAULT</b> |  |
| <b>NUCINE</b>                 | n <sub>2C</sub>                | CC4                                                                                               | ival RT      |  |
|                               |                                |                                                                                                   |              |  |
|                               |                                |                                                                                                   |              |  |
|                               |                                |                                                                                                   |              |  |
|                               |                                |                                                                                                   |              |  |
|                               |                                |                                                                                                   |              |  |
|                               |                                |                                                                                                   |              |  |
|                               |                                |                                                                                                   |              |  |

Figure 3.14: TEXspec script being run from the GUI. The 'errors' are any output directed to the 'standard error' output stream. Noweb sends some messages to this stream.

## **4 Conclusions**

Prior to the development of TeXspec no CASE tool could be found which could simutaneously

- produce Yourdon/Demarco structured analysis documentation,
- support scientific and mathematical notations,
- enforce ownership of components,
- permit sharing of components,
- assemble large products from smaller components, and
- verify consistency between products.

TeXspec is a fully usable tool capable of producing highly presentable and reliable software documentation, featuring robust mathematical notation. Reuse of components and automatic checking between products reduces the chance of inconsistent documentation, which has been a major source of software defects in the past.

TeXspec satisfies the requirements specified in Section 2.1.1.

The TeXspec tool achieves the objective of offering automated support to assist developers of technical software who wish to comply with the CSA N286.7 standard [4]. Compliance is expected to become a requirement for licence applications to the CNSC.

### **4.1 Maintenance and Future Development**

It should be noted that TFXspec development has been, to date, a one man show. If the product is to be developed in another manner, the following skills are essential to an understanding of the technical aspects of the implementation:

- Java, including Swing,
- PERL,
- IATEX, including the generation of 'class' files, and
- WawaJv

Fortunately, these skills are common and none is difficult to learn, with the possible exception of  $\cancel{BTPX}$ 'class' files.

The following items are considered priorities for future development:

- Editors could be added to the GUI to handle equations and manuals.
- The parsing of the TFXspec files by the GUI is performed by an ad-hoc implementation based on the FSF regular expression parser 'regexp'. In fact, there exists a YACC-style parser for Java. JYACC could replace the current parsing. This would make the parsing code more compact and easier to modify or extend.
- Input file formats may be converted to a format which is easier to parse. For example, TFXspec may be a natural fit for Extensible Markup Language (XML). This would make processing of multiple line fields easier to process. Internal flags used to keep track of what field is being parsed could be eliminated.
- The configuration file is named as a 'resource file', which typically retains settings between runs. The configuration file might be one entry in a true resource file and could be loaded at invocation.
- The GUI support for the graphical products (Data Flow Diagrams and Structure Charts) could be based on editable graphics, or perhaps provide a 'preview' window. Raving to process the file to see the format of the output is not optimal.
- More types of diagrams could be supported, including Object Oriented abstractions. Object Oriented technology from the ArgoUML [22] project might be reusable for this purpose.
- Data flow diagrams could support 'control' flows, as defined by Yourdon/DeMarco [5, 30]. This differentiates between flows that control the nature of the processing from flows containing data to be processed.
- Languages other than Fortran-77 could be supported.
- Some allowance for tracing between design and requirements could be provided. Currently, the most useful link between requirements and design is the mathematical specification of Design Data Dictionary entries, which may correspond to Requirements Data Dictionary entries, which allows a reader to associate variables in Design Specifications to terms in Process Specifications. It would be advantageous to allow a Design Specification to explicitly declare what requirement is being met.
- The TeXspec system could be divided into client and server portions, with traffic between them over a network.
- The system could allow installation of files into a configuration management system. Dependencies between tiles should be monitored from this system, and security wouid be enforced.

### **A Sample Data Flow Diagram**

Figure A.2 details the input required to produce the Data Flow Diagram shown in Figure A.l. The syntax is discussed in Section 2.3.1. For convienence, the input has been divided into sections, delimited by a line of hashes. Mote that this file would typically be generated and maintained through the GUI.

The first section contains the identification information common to all TeXspec components.

The second section indicates that the positions on the diagram are specified in inches, and that the 'Name' field in the Requirements Data Dictionary entries are to be used to label the flows. Alternatively, the 'long' name or mathematical symbol could be used.

The third section specifies the process 'bubbles' to appear on the chart. Mote that processes 1 and 3 are specified to be 'atomic', indicating that they are associated with a Process Specification (Mini-spec), while process 2 is associated with a child diagram.

The fourth section specifies the location of

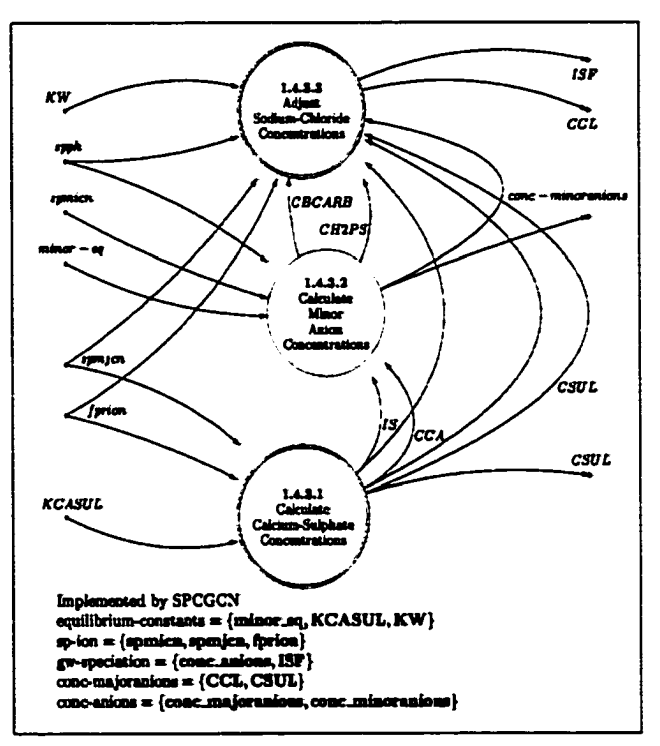

Figure A.1: Sample Data Flow Diagram.

off-page connectors. This particular diagram employs a convention placing inputs on the left and outputs on the right, but this is not a requirement.

The largest section details the 'Flows' to appear on the diagram. Each 'Flow' in the diagram is defined with a Requirements Data Dictionary entry similar to Figure 2.5.

The final section contains notes to be placed on the diagram. This is often supplemented by notes generated by TFXspec to indicated the treatment of composite Requirements Data Dictionary entries.

54

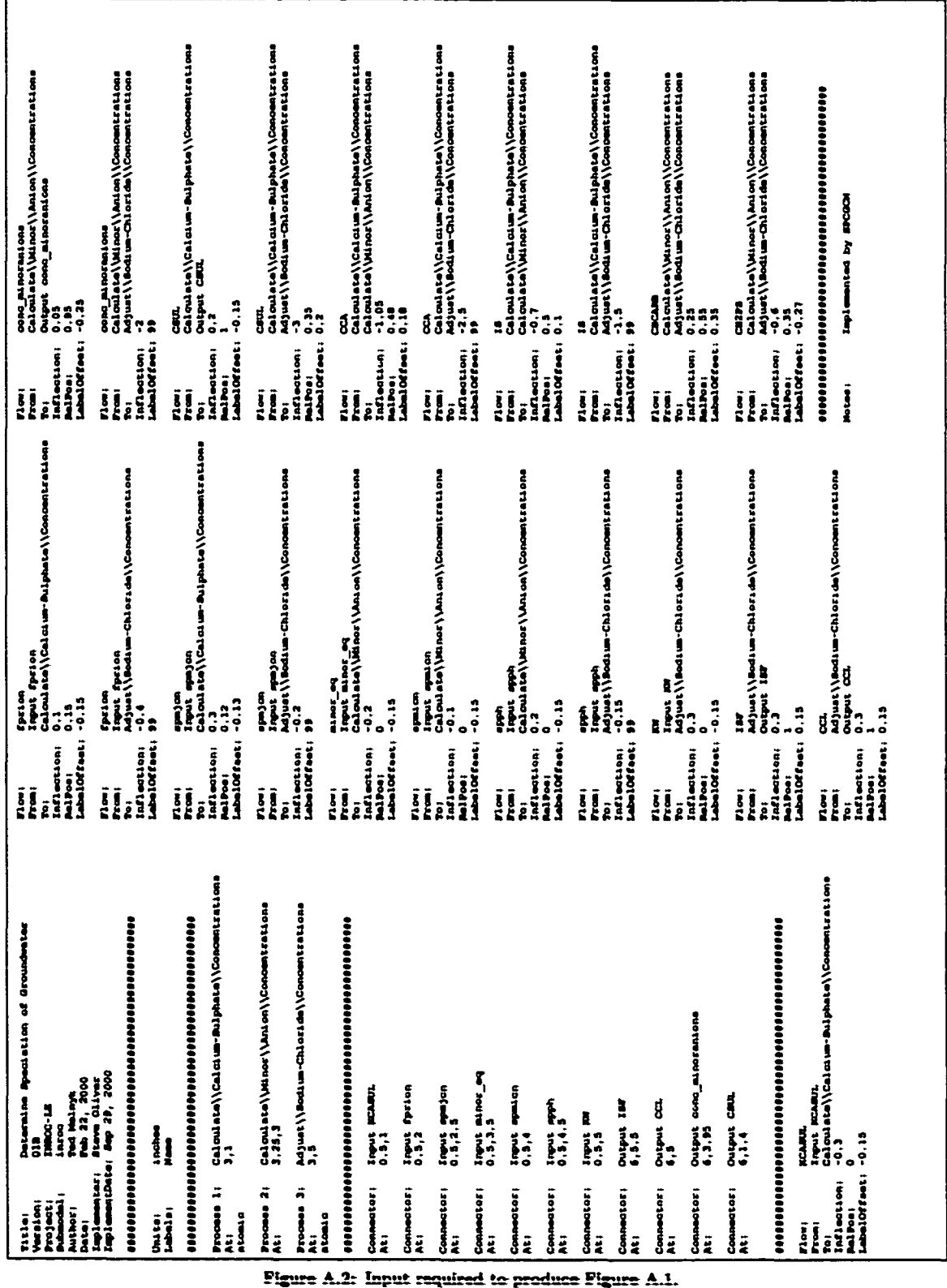

 $55\,$ 

Reproduced with permission of the copyright owner. Further reproduction prohibited without permission.

### **B Sample Design Specification**

Figure B.3 details the input required to produce the Design Specification shown in Figure B.l. The syntax is discussed in Section 2.3.3. For convienence, the input has been divided into sections, delimited by a line of '%' characters.

### **B .l Output**

The header contains the identification information common to all TFXspec components. To keep track of the components used to assemble a Design Specification, or any TrXspec product, the IATrX files generated by TeXspec contain commentary that identifies all referenced components, and the version of the TeXspec module that assembled them. A date-time stamp is visible above the header in Figure B.l (in the upper left corner) to uniquely associate the L'TEX file with the associated product. By retaining the L'TEX file, it is possible to audit the content of any product. Figure B.2 shows the top of the I4TEX file associated with Figure B.l. Mote the matching date stamps and the list of components, including version identification.

Below the header is the default code chunk  $<< \rightarrow >$ . The code chunks that are represented by tables ( $<<$  argument >>,  $<<$  local >>, etc.) are generated and are not identified in  $<<$   $*$  >> by obvious association. The TeXspec module *cleantex.pl* removes these code chunks from the Design Specification, since the tables contain a superset of the information in the associated code. Generated code chunks that are not represented by tables  $\langle \langle \rangle$  interface  $\rangle$ ,  $\langle \rangle$  description  $\rangle$ , etc.) are displayed using the usual Noweb notation.

User written code chunks, which are not referenced in other code chunks, are placed in  $<<\ast>>$  in the order that they occur in the input. In this case  $<<$  checkArrayBounds >>.  $<<$  initialize >>, and  $<<$  main >> are in this category.

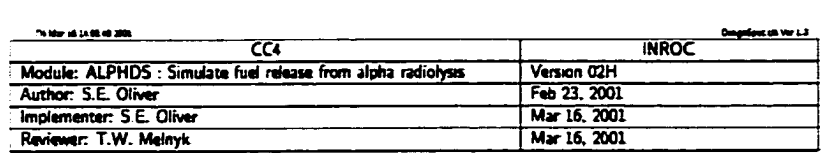

### **Module components:**

 $(?)\pi$ 

(interface) (description)<br>(directives)  $\langle$  include $\rangle$ (argument)  $\langle \mathit{local} \rangle$  $(data)$ (checkArrayBounds) (initialize)  $\langle$ mam $\rangle$ 

### **Description:**

(description)=<br>Simulate fuel release from alpha radiolysis.

### **Calling interface:**

 $\langle \text{interface} \rangle \equiv$ 

SUBROUTINE ALPHOS(CALTYP.NT, TIMSS, ALPHRE, CONTIN, OK)

### **Arguments:**

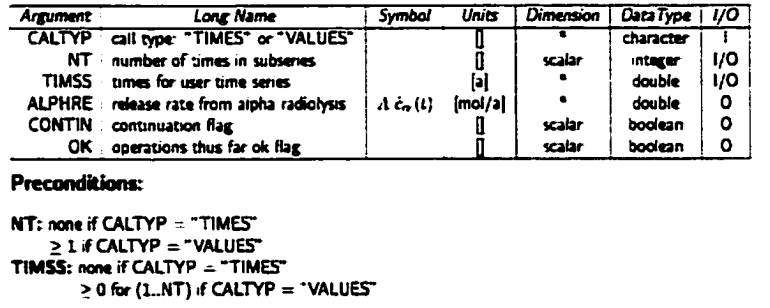

### **Postconditions:**

NT:  $\leq$  6 + NOALPH if CALTYP = "TIMES" NT:  $\leq$  6 + NOALPH if CALTYP = "TIMES"<br>
unchanged if CALTYP = "VALUES"<br>
TIMSS:  $\geq$  0 for (L.NT) if CALTYP = "TIMES"<br>
unchanged if CALTYP = "VALUES"<br>
ALPHRE: unset if CALTYP = "TIMES"<br>  $\geq$  0 for (L.NT) if CALTYP = "V  $OK: = .TRUE$ 

Figure B.1: Example Design Specification (i of 5).

## **Constants (PARAMETER):**

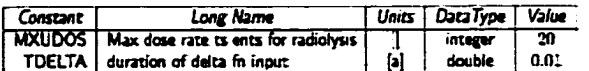

# Shared (COMMON) variables:

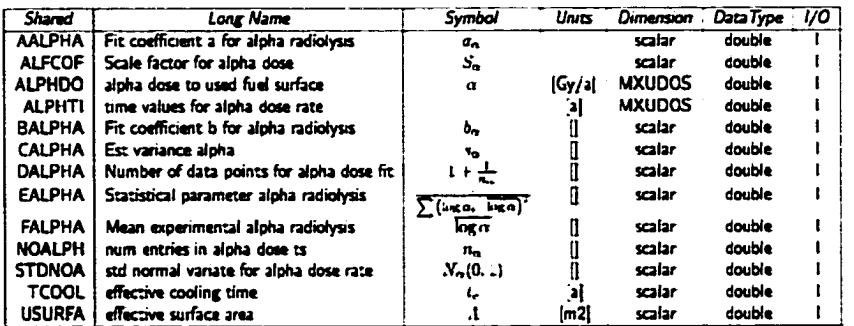

#### **Preconditions:**

**AALPHA:** set

ALFCOF: > 0 for if CALTYP = "TIMES" none if CALTYP = "VALUES" ALPHDO:  $\geq$  0 for (L. NOALPH)  $\leq$  1 WALUES<br>
none if CALTYP = "VALUES"<br>
none if CALTYP = "VALUES"<br>
ALPHTI:  $\geq$  0 for (L. NOALPH) if CALTYP = "TIMES"<br>
none if CALTYP = "VALUES" **BALPHA:** set **CALPHA: set DALPHA:** set **EALPHA:** set **FALPHA: set NOALPH:**  $I \leq$  NOALPH  $\leq$  MXUDOS **STONOA:** set TCOOL:  $\geq 0$ USURFA:  $> 0$ 

### **Local variables:**

|        | ALFDRL dimensionless and factored alpha dose |               | Units                                          | Dimension     | Data Type       | <b>Note</b> |
|--------|----------------------------------------------|---------------|------------------------------------------------|---------------|-----------------|-------------|
|        |                                              |               |                                                | <b>MXUDOS</b> | double          | save.       |
|        | ALFREL relative alpha dose rate              |               | $\left[\mathsf{G}\mathsf{y}/\mathsf{a}\right]$ | scalar        | double          |             |
|        | ALFTRL dimies time for alpha dose rate       |               |                                                | <b>MXUDOS</b> | dauble          | save        |
|        | DOAFLG DOALOG is calculated                  |               | u                                              | scalar        | boolean         |             |
|        | DOALOG log(predicted alpha dose rate)        | $log(\alpha)$ |                                                | scalar        | double          |             |
|        | EXPONA : log(predicted alpha corrosion rate) | logė, (t)     | <br> <br>                                      | scalar        | double          |             |
|        | I general index                              |               | O                                              | scalar        | <b>INTEREST</b> |             |
|        | J general index                              |               | 0                                              | scalar        | integer         |             |
| MODNAM | module name                                  |               | O                                              | 6             | character       |             |
|        | MSG error message                            |               |                                                | 64            | character       |             |
|        | REFRAA : relative alpha dissolution rate     |               | [mol/(m2a)]                                    | scalar        | double          |             |
|        | STOPP signal to stop processing              |               |                                                | scalar        | boolean         |             |
|        | <b>TIMREL</b> relative time                  |               | [a                                             | scalar        | double          |             |

Figure B.1: Example Design Specification (2 of 5).

#### **Module Preconditions**

 $ALPHTI(1) \leq TDELTA + TCOOL$ 

This module is used by SYVAC3 to set up a time series. For each time series, it is first called once with CALTYP = "TIMES"; then it is called possibly many times with CALTYP = "VALUES" until the time series is complete.

#### **Exceptions**

If a value cannot be interpolated at any particular time because of bad dose-time data an error message is written using WERR

If CALTYP # ("TIMES" or "VALUES") NT, TIMSS, ALPHRE and CONTIN are not set and an error message is written using WRERR

#### **Summary**

ALPHDS implements Data Flow Diagram processes 'Fuel Dissolution Rate Alpha', and scales to the surface area of the fuel (is part of 'Calculate Total Fuel Dissociation Rate').

The dose-time relationship is provided numerically as  $n_{\alpha}$  ordered time-dose pairs. The final value provided is continued as a constant for all longer times. Linear interpolation on the logarithmically transformed valu is used for all intermediate times. To avoid numerical problems with logarithms of small times, the dose is assumed to be zero for times smaller than the small time TDELTA.

The primary function is to implement the theory manual equations in the 'Degradation Rate of Fuel' section, for  $\alpha$ -radiolysis, scaled to the fuel surface area. That is, we are computing  $A \partial_x (t)$ . Here, the theory manua notation would have  $d \equiv \alpha$  in  $\partial_d(t) = c_d(t) 10^{N_d(t+1)n_{\text{max}}t}$ .

This implementation generates a SYVAC3 time series, and is designed in accordance with the template provided with SYVAC3. The input and output arguments are defined by the template.

Check the numerical dose-time function that the user supplied in the input file (as sampled parameters). If too many data pairs have been supplied then write an error message.

```
(checkArrayBounds)=
 C.....Check array bounds
       IF (NINT(MOALPH) .GT. HXUDOS) THEN
           MSG = 'FUEL DOSE VALUES OUTSIDE ARRAY BOUNDS '
           CALL WRERR (MODNAN, MSG, STOPP)
        END IF
CARDIOGRAPHICAGO
initialize local variables and the output argument "OK".
ALFREL, TIMREL and REFRAA are always unity, and are used to resolve physical units of the values. This
assists the UNITCK (unit checker) static analysis tool.
(initialize)=
  C.....Initialize
        OK = .THE
```
ALFREL  $\sim 1.00$ REFRAA = 1.00 TIMBEL  $-1.00$ 

Figure B.I: Example Design Specification (3 of 5).

```
Determine the module flow based on the 'call type'. Signal an error if the call type is neither "TIMES" nor
"VALUES".
\langle main \rangle =IF (CALTYP .EQ. 'TIMES') THEN
           (initialTimes)
        ELSE IF (CALTYP .EQ. 'VALUES' ) THEN
           (supplyValues)
        ELSE
           HSG = 'UNIDENTIFIABLE CALL TYPE '// CALTYP //
       1 ', SHOULD BE "TIMES" OR "VALUES"
           CALL VRERR (MODNAM, MSG, STOPP)
        END JF
        RETURN
        END
Provide some times to initialize the time series. The input file contains (time,alpha-dose) pairs in parameters
(ALPHTI,ALPHDO). These times are offset by the cooling time TCOOL. For initialization times use all the
times on the dose-time function supplied and a number of times around TDELTA where a discontinuity occurs.
Also, initialize the dose values in the dose-time function. by scaling by the uncertainty factor ALFCOF. A
single uncertainty is applied to the data for each simulation using the sampled parameter STDNOA, then used
consistently (regardless of time or dose rate) throughout the simulation.
***NOTE*** This code could be changed to redefine ALFDRL to contain the log(does). This would remove
some of the overhead for interpolation between points. Also, the interpolation itself could be performed by
SYVAC3 if the dose-time function were represented as a time series.
(mital Times) \equivMT = 6T1MSS(1) = TDELTA*1.01D0TIMSS(2) - TDELTA*1.000001D0
        TIMSS(3) = TDELTA=0.99DO
         TIMSS(4) - TDELTA=0.99999900
        T1MSS(5) = TDELTA*0.5D0TIMSS(6) = TDELTA=0.1DO
        DO J = L.NINT(NOALPH)
            IF ((ALPETI(J)-TC00L) .GE. 0.00) THEN
               ST = ST+1TIMSS(NT) - ALPHTI(J)-TODOL
            EIO IF
  C......... Initialize the dose-time function by applying
  C.......the uncertainty factor ALFCOF and normalizing to
  C......... remove physical units
            ALFORL(J) = ALPHDO(J)=ALFCGF/ALFREL
            ALFTRL(J) - ALPHTL(J)/TINRELEND DO
         CODTCT = .TRIIE.
```
Figure B.1: Example Design Specification (4 of 5).

60

```
Compute corrosion rate due to \alpha radiolysis at specified times.
SYVAC3 supplies times at which the corrosion rate is to be evaluated in TIMSS(1..NT). The calculated vales
are returned in ALPHRE(1..NT).
The value of \log \hat{c}_4(t) = \log c_4(t) - N_4(0, 1) s_{\log c_4} is computed in local variable EXPONA.
Multiplying by the surface area yields the corrosion rate for an entire container.
(supplyValues)=
       D0.3 - 1.0TC........Convert used fuel dose rate to dissolution rate
           IF (TIMSS(J) .LE. TDELTA) THEN
              ALPHRE(J) = 0.00FLSE
              (LogAlphaDoseAtTime)
              EXPONA - BALPHA + AALPHA-DOALOG +
       \mathbf{I}STONOA®CALPHA®
       \mathbf{r}SQRT (DALPHA+EALPHA=(DCALOG-FALPHA) == 2)
              ALPHRE(J) = REFRAA=USURFA=10.DO==EXPONA
           END LF
        END DO
Evaluate the log of the predicted alpha dose log(\hat{\alpha}) at a particular time TIMSS(J).
(LogAlphaDoseAtTime)=
        IF (TIMSS(J)+TCOOL .LT. ALPHTI(NINT(MOALPH))) THEN
            z - iDOAFLG = . TRUE.
           DO WHILE ((I .LE. NINT(NOALPH)-1) .AND. DOAFLG)
  IF (ALPHTI(I), EQ. TIMSS(J)+TCOOL) THEN
                 DOALOG = LOG10(ALFDRL(I))
                 DOAFLG = .FALSE.
  ELSE IF ((TIMSS(J)+TCOCL .GT. ALPHTI(I)) .AND.
       \mathbf{r}(TIMSS(J)*TCOOL .LT. ALPHTI(I*1))) THEN
                DOALOG - LOG10(ALFDRL(I))+
                           (LOG10(ALFDRL(I+1))-LOG10(ALFDRL(I)))/
       \overline{\mathbf{r}}(LOGIO(ALFTRL(I+1)) - LOGIO(ALFTSL(I))) =\ddot{ }(LOG10((TIMSS(J)+TCCOL)/TIMMEL)-
       \ddot{\cdot}LOG10(ALFTRL(I)))
                 DOAFLG - .FALSE.
              END IF
              2 - 1 + 1END DO
           IF (DOAFLG) THEN
  C.............Values cannot be interpolated
                 MSG = 'FUEL DOSE VALUES CANNOT BE INTERPOLATED '
                 CALL VRERR(NODWAN, NSG, STOPP)
           END IF
        ELSE
           DOALOG = LOGIO(ALFDRL(NINT(SCALPH)))
        END IF
(include) \equivC
        INCLUDE "XXUDOS.INC"
        INCLUDE 'SPALPH.INC'
        INCLUDE 'SPRADI.INC'
        INCLUDE 'TDELTA.INC'
  \mathbf c\langle directives) \equivDIPLICIT HOME
  \mathbf{c}
```
Figure B.1: Example Design Specification (5 of 5).
```
t west this file was generated automatically by nowmays --- better not edit it
0... output generated by E:\Ufdp_sa04\Config\TENSFRC\Ver0006\bin\design$pec.pl on Fri Mar 16 14:08:40 2001
\bullet...
                             coent version
                        c.
           X:\Ufdp_sa04\Config\TEXEFEC\Ver0006\hin\designfpec.pl 02F
\bullet...
\bullet...
                       designspec 02E
\mathbf{t}...
           W:/Eba shr/IFA/Imp/CC402/V1t/V0204/dictionary/cc4/alfdrl.ddd 01B
           W:/Eba_shr/IFA/Imp/CC402/V1t/V0204/dictionary/cc4/alfral.ddd<br>W:/Eba_shr/IFA/Imp/CC402/V1t/V0204/dictionary/cc4/alfral.ddd<br>W:/Eba_shr/IFA/Imp/CC402/V1t/V0204/dictionary/cc4/alftrl.ddd
\bullet...
                                                                                   011\mathbf{t}...
                                                                                   018\bullet \ldotsW:/Eba_shr/IFA/Imp/CC402/Vlt/V0204/dictionary/cc4/alphti.ddd
                                                                                   013\mathbf{t}...
           W:/Eba_shr/IFA/Imp/CC402/Vlt/V0204/dictionary/cc4/contin.ddd
                                                                                   013
\bullet...
           W:/Eba_shr/IFA/Imp/CC402/V1t/V0204/dictionary/cc4/deaflg.ddd
                                                                                   013
\bullet...
           W:/Eba_ahr/IFA/Imp/CC402/Vlt/V0204/dictionary/cc4/i.ddd 01B
\mathbf{t}...
           W:/Eba_shr/IFA/Imp/CC402/Vlt/V0204/dictionary/cc4/j.ddd 01B
\ddot{\bullet}...
           W:/Eba_shr/IFA/Imp/CC402/V1t/V0204/dictionary/cc4/modnem.ddd
                                                                                   012W:/Eba_shr/IFA/Imp/CC402/V1t/V0204/dictionary/cc4/mag.ddd 01B
\bullet...
           W:/Eba_shr/IFA/Imp/CC402/V1t/V0204/dictionary/cc4/msudos.ddd
                                                                                   013\bullet...
           W:/Eba_shr/IFA/Imp/CC402/Vlt/V0204/dictionary/cc4/nt.ddd 01B
\mathbf{t}...
\mathbf{t} . . .
           W:/Eba_shr/IFA/Imp/CC402/Vlt/V0204/dictionary/cc4/ek.ddd 01B
           W:/Eba_shr/IFA/Imp/CC402/Vlt/V0204/dictionary/cc4/refram.ddd 01B
\mathbf{t}...
           W:/Eba_shr/IFA/Imp/CC402/V1t/V0204/dictionary/cc4/stopp.ddd 01B
\bullet...
           W:/Eba_shr/IFA/Imp/CC402/V1t/V0204/dictionary/cc4/tdelta.ddd 01C
\bullet \ldotsW:/Eba_shr/IFA/Imp/CC402/VIt/V0204/dictionary/cc4/timrel.ddd 015<br>W:/Eba_shr/IFA/Imp/CC402/VIt/V0204/dictionary/cc4/times.ddd 015
\bullet...
\bullet...
\bullet...
           x:/ufdp_sa04/config/Theoritan/ver0003/Equations/predictedCorrlin.teq
                                                                                           013
\bullet\ldotsx:/ufdp_sa04/config/Theorian/ver0003/Equations/predictedCorrlog.teq 01A
\bullet...
           x:/ufdp_sa04/config/design/ver0003/DesignDD/aslpha.ddd 01C
\mathbf{t}...
           z:/ufdp sa04/config/design/ver0003/besignDD/alfoof.ddd 013
\mathbf{t}...
           x:/ufdp sa04/config/design/ver0003/DesignDD/alphdo.ddd
                                                                            013
\mathbf{t}...
           x:/ufdp_sa04/config/design/ver0003/DesignDD/alphre.ddd
                                                                            01D
\mathbf{t} . . .
           x:/ufdp_sa04/config/design/ver0003/DesignDD/halpha.ddd
                                                                            013
\bullet...
           z:/ufdp_sa04/config/design/ver0003/DesignDD/calpha.ddd
                                                                            01C
\bullet...
           x:/ufdp_sa04/config/design/ver0003/DesignDD/caltyp.ddd
                                                                            _{01c}x:/ufdp_sa04/config/design/ver0003/Design0D/dalpha.ddd
\bullet\ldots_{\text{o}1c}\mathbf{t}...
           x:/ufdp_sa04/config/design/ver0003/DesignDD/doalog.ddd 01D
\mathbf{t}, \ldotsx:/ufdp_sa04/config/design/ver0003/DesignDD/ealpha.ddd
                                                                            012x:/ufdp_sa04/config/design/ver0003/DesignDD/expons.ddd 01C<br>x:/ufdp_sa04/config/design/ver0003/DesignDD/falphs.ddd 01C
\mathbf{t}...
\bullet...
\bullet...
           x:/ufdp_sa04/config/design/ver0003/DesignDD/noalph.ddd 01B
           x:/ufdp_sa04/config/design/ver0003/DesignDD/stdnoa.ddd 013
\bullet \ldots\newcommand(\nwstartdeflinemarkup)()
         mnd(\nwenddeflinemarkup)()
\newco
       entolass (Designipec)
\docu
usepackage (noveb)
\pegestyle(empty)
\productID(Fri Mar 16 14:08:40 2001)
(project(CC4)
       del (INNOC)
\ aul
\title(ALPEDS : Simulate fuel release from alpha rediolysis)
\author(S.S. Oliver)
\version(02E)
 \date(Feb 23, 2001)
\implementer($.B. Oliver)
 implementDate(Mar. 16, 2001)
\zeviewer(T.W. Malnyk)
 \reviewDate(Nmr 16, 2001)
\begin(document)
\maketitle \thispagestyle(empty)
\setlangth(\perindent)(0in)
\settoheight(\parskip}{X}
 \mdsazies
         mnd{\sep}{\begin{picture}{100,20}(0,0) \put{0,10}{\line(100,0){100}}\end{picture}\newline}
\newco
 <u>vhoxf</u>
 \neindent \bfseries\LANGE Module components:
\mdseries \nermalsize
```
Figure B.2: Portion of the IFINX file generated by TPXspec/Noweb from the Design Specification file listed in Figure B.3.

#### **B.2 Input**

Figure B.3 shows the input Design Specification file used to generate Figure B.l. Other input information was extracted from the Design Data Dictionary, as indicated in Figure B.2. Mote that this file would typically be generated and maintained through the GUI.

The first section contains the identification information common to all TeXspec components.

The second section provides a description for the module to be placed in both the code and the Design Specification. For the code, Fortran comment characters (a 'C' in column 1) are added.

The third lists the arguments to the module, in the order that they are to occur in the interface. Direction of data flow must be stated. Preconditions and postconditions are optional, and are added to any conditions in the Design Data Dictionary.

The fourth section lists global (COMMON) variables. The order does not impact any products, but alphabetical order is often easier to read. Direction of data flow, preconditions and postconditions are similar to the arguments.

The fifth section lists the local variables and any initializing data. Note the variable 'MSG' for which the dimension in the Design Data Dictionary has been overridden.

The next section lists constants used in the module. Values are extracted from the Design Data Dictionary.

The next several sections are free form LATFX, which is processed to the commentary associated with the first code chunk.

The remaining sections are the user supplied code chunks.

| \$\geq\$ 0 for (1.,MOALDH) if CALTED = "TIMES"<br>none if CALTED = "VALUES"<br>algebor (1, Neutro 11 (Harryon), 10 101 0 4000<br>o for if CALTIF - "times"<br>none if CALTEP = "VALURS"<br>CALTER - WALLUB"<br>$\frac{1}{2}$ (Reinbox) $\frac{1}{2}$ = $\frac{1}{2}$ + $\frac{1}{2}$ + $\frac{1}{2}$<br>۰<br>home if<br><b>ALIMENO</b><br>NIFOOT<br><b>BALPHA</b><br>#\geq#<br><b>NLPHTI</b><br><b>CALIMA</b><br><b>DALIAN</b><br><b>EALLPHA</b><br>FALPHA<br><b>HATTAON</b><br><b>STONOV</b><br>USURFA<br><b>August</b><br><b>Amput</b><br>input<br>Anput<br>input<br><b>Amput</b><br><b>Amput</b><br>Amput<br>input<br>input<br>Input<br>input<br>roool,<br>ĭ<br>Ĭ<br>i<br>ï<br>Precondition:<br>Precondition:<br>Precondition:<br>Precondition:<br>Precordition:<br>Precondition;<br>Precondition;<br>Precondition;<br>Precondition:<br>Shared:<br><b>Bhared:</b><br>Shazed;<br><b>Shared:</b><br>Shared;<br><b>Shared:</b><br><b>Shared;</b><br>fhared;<br><b>Shared;</b><br><b>Shared;</b><br><b>Shared:</b><br>shared;<br>Flow;<br><b>Flow:</b><br><b>Flow:</b><br>Flow;<br>Flow:<br>F1ow:<br><b>Flow:</b><br>Flow;<br>Flow;<br>Flow:<br><b>Plow:</b><br>Flow;<br>simulate fuel release from alpha radiolysis<br>for (1. NT) if CALTIF - "VALUES"<br>"Bantilla -<br>ntines"<br>6 + NOALPH 12 CALTYP = "TIMES"<br>$\bullet$<br>0 for (1.,NT) if CALTP<br>0 for (1.,NT) if CALTP<br>unchanged if CALTIF - "VALUES"<br>nndhanged if CALITY = myAlums<br>1 12 CALTER = WALLERY<br>from alpha radiolysis<br>unset if CALTYP - "TIMES"<br>CALTIF - "ILLES"<br>"CALTEP = "TIMES"<br><b>177, EUROUTING</b><br>anput, output<br>anput, output<br><b>2001</b><br>2001<br>.2001<br>T.W. Malnyk<br>S.E. Oliver<br><b>B.E. Oliver</b><br>$\bullet$<br>$\overline{\phantom{a}}$ . Thus,<br>ra 23,<br><b>MHF 22,</b><br>Mar 16,<br><b>PORTRAN</b><br>hane is<br>14 Mon<br>Postcondition: - TRIE<br><b>Jidine</b><br>CALTTP<br>$\frac{6}{3}$<br>output<br>,,,,,,,,,,,,,,,,,,,,<br>Simulate fuel release<br><b>Systems</b><br>output<br>Systems<br>CONTIN<br><b>ALPHRE</b><br>$\frac{6}{3}$<br>INROC<br>input<br>TIMES<br><b>Resta</b><br>adef description<br>81<br>$\overline{8}$<br>È<br>š<br>< <deecription>&gt;<br/>Postcondition;<br/>Postcondition:<br/>Postcondition;<br/>ImplementDate:<br/>Postcondition:<br/>Precondition:<br/>Precondition;<br/><b>Implementari</b><br/><b>PaviewData</b><br/>Raviewer;<br/>LongName;<br/><b>I andurbust</b><br/>Argument<br/>Argument<br/><b>Standard:</b><br/>Argumenti<br/>Argument;<br/>Arguments<br/>Argument<br/><b>Submodel</b><br/>Version:<br/>Project;<br/>Author;</deecription> |  | ahared;<br>F1ow; | ALPHA<br>Amput |  |
|----------------------------------------------------------------------------------------------------|--|------------------|----------------|--|
|                                                                                                    |  |                  |                |  |
|                                                                                                    |  |                  |                |  |
|                                                                                                    |  |                  |                |  |
|                                                                                                    |  |                  |                |  |
|                                                                                                    |  |                  |                |  |
|                                                                                                    |  |                  |                |  |
|                                                                                                    |  |                  |                |  |
|                                                                                                    |  |                  |                |  |
|                                                                                                    |  |                  |                |  |
|                                                                                                    |  |                  |                |  |
|                                                                                                    |  |                  |                |  |
|                                                                                                    |  |                  |                |  |
|                                                                                                    |  |                  |                |  |
|                                                                                                    |  |                  |                |  |
|                                                                                                    |  |                  |                |  |
|                                                                                                    |  |                  |                |  |
|                                                                                                    |  |                  |                |  |
|                                                                                                    |  |                  |                |  |
|                                                                                                    |  |                  |                |  |
|                                                                                                    |  |                  |                |  |
|                                                                                                    |  |                  |                |  |
|                                                                                                    |  |                  |                |  |
|                                                                                                    |  |                  |                |  |
|                                                                                                    |  |                  |                |  |
|                                                                                                    |  |                  |                |  |
|                                                                                                    |  |                  |                |  |
|                                                                                                    |  |                  |                |  |
|                                                                                                    |  |                  |                |  |
|                                                                                                    |  |                  |                |  |
|                                                                                                    |  |                  |                |  |
|                                                                                                    |  |                  |                |  |
|                                                                                                    |  |                  |                |  |
|                                                                                                    |  |                  |                |  |
|                                                                                                    |  |                  |                |  |
|                                                                                                    |  |                  |                |  |
|                                                                                                    |  |                  |                |  |
|                                                                                                    |  |                  |                |  |
|                                                                                                    |  |                  |                |  |
|                                                                                                    |  |                  |                |  |
|                                                                                                    |  |                  |                |  |
|                                                                                                    |  |                  |                |  |
|                                                                                                    |  |                  |                |  |
|                                                                                                    |  |                  |                |  |
|                                                                                                    |  |                  |                |  |
|                                                                                                    |  |                  |                |  |
|                                                                                                    |  |                  |                |  |
|                                                                                                    |  |                  |                |  |
|                                                                                                    |  |                  |                |  |
|                                                                                                    |  |                  |                |  |
|                                                                                                    |  |                  |                |  |
|                                                                                                    |  |                  |                |  |
|                                                                                                    |  |                  |                |  |
|                                                                                                    |  |                  |                |  |
|                                                                                                    |  |                  |                |  |

Figure B.3: Input required to produce Figure B.1  $(1 \text{ of } 4)$ .

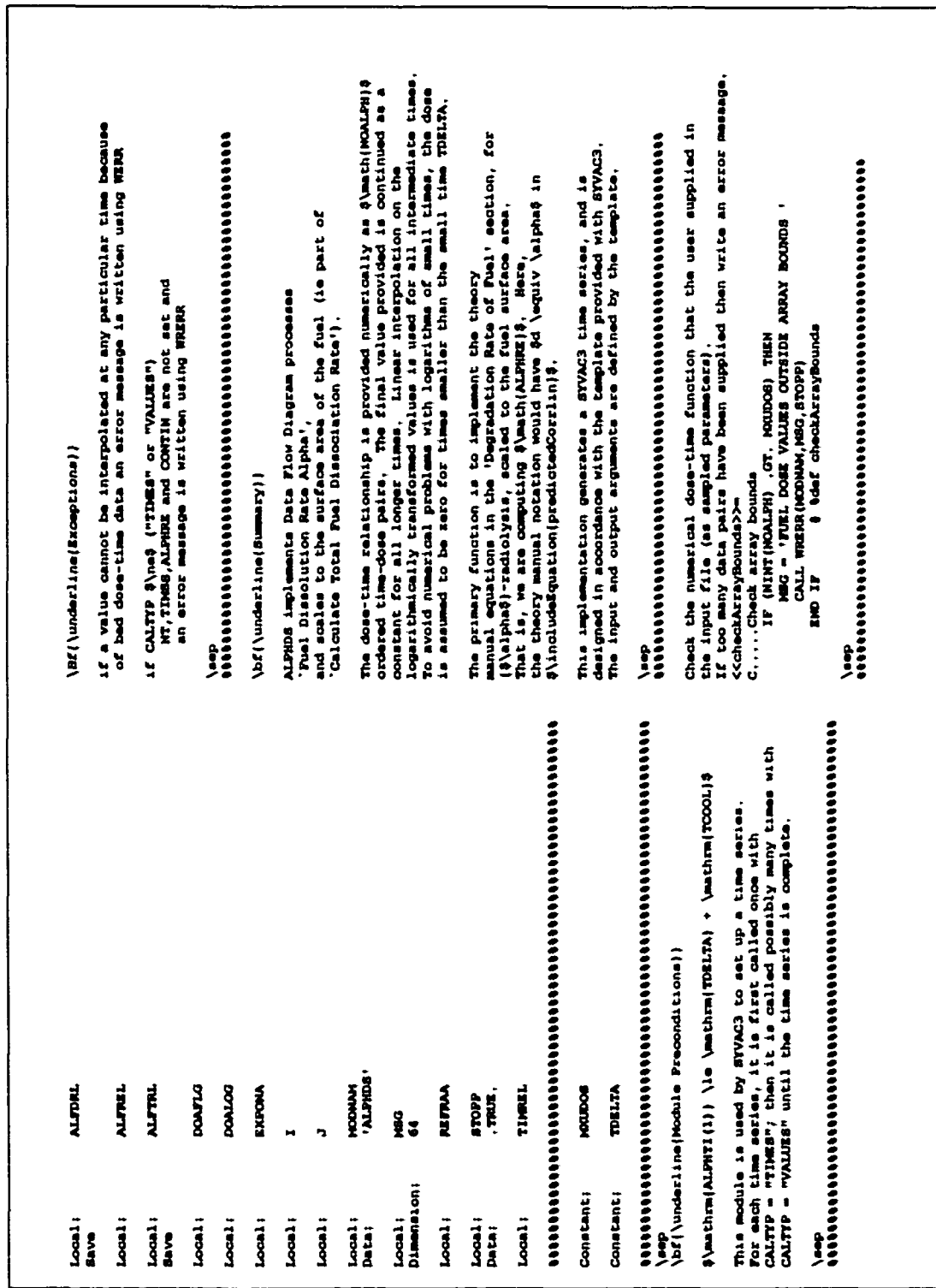

Figure B.3: Input required to produce Figure B.1 (2 of 4).

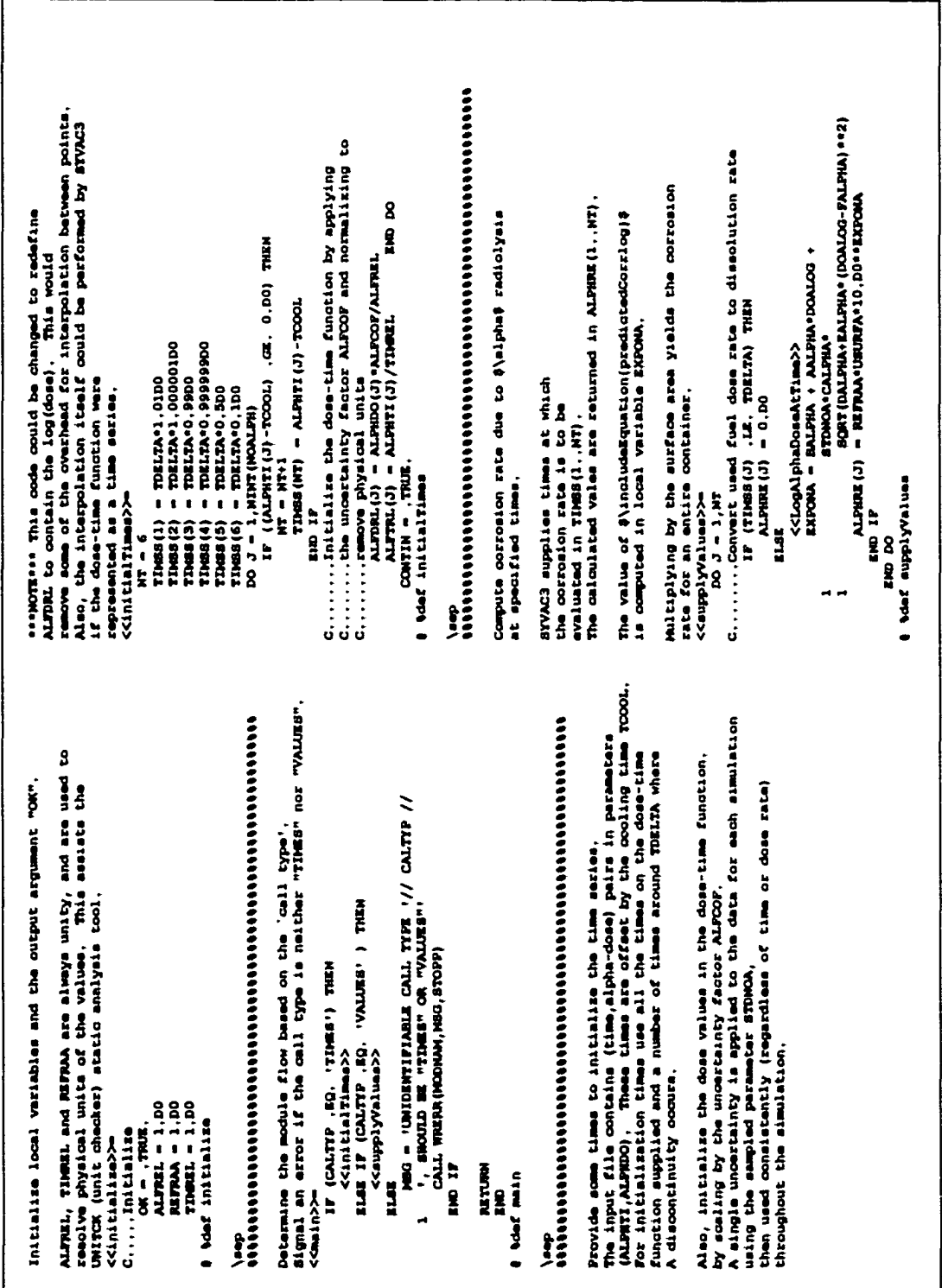

Figure B.3: Input required to produce Figure B.1 (3 of 4).

66

Reproduced with permission of the copyright owner. Further reproduction prohibited without permission.

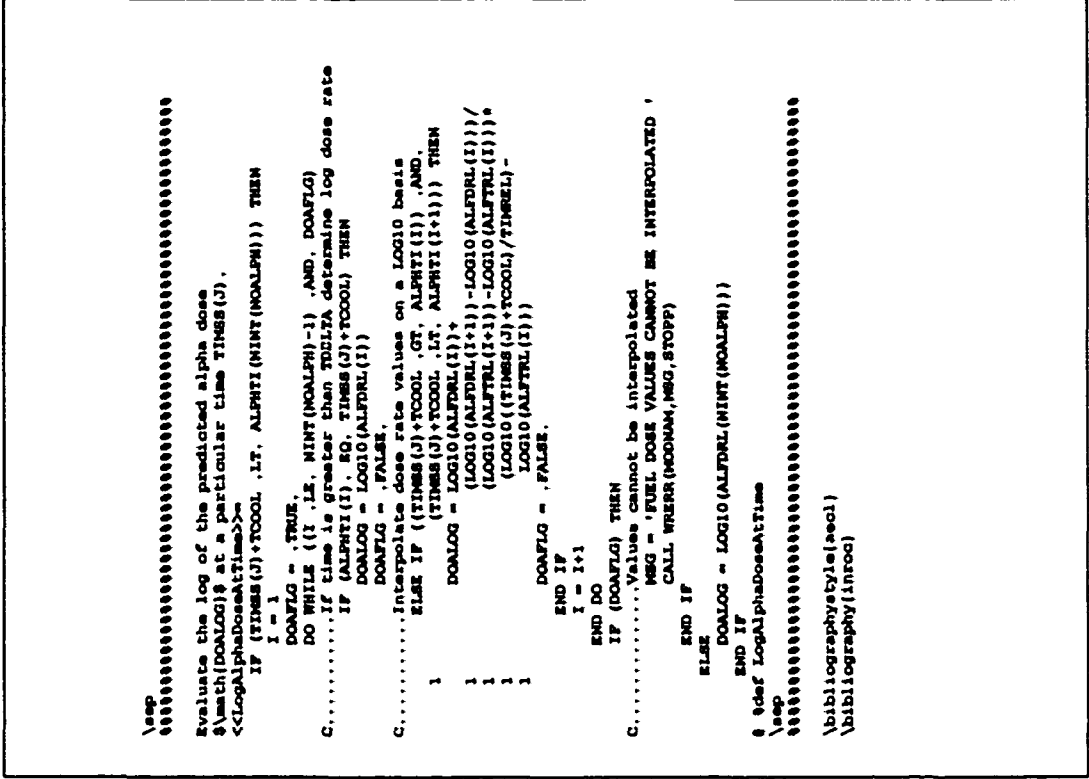

 $\frac{1}{2}$ 

Figure B.3: Input required to produce Figure B.1 (4 of 4).

#### $\mathsf{C}$ **Sample PERL Script**

Figure C.1 lists one of the smaller TRXspec PERL modules 'minispec.pl'. This listing is intended to illustrate the coding design and style used in all such modules.

TEXspec contains are over 8,000 lines of PERL over 7 modules.

```
#!/usr/bin/perl -w
                                                                                         ------ miniSpec.pl
   lexspec routine to process a "mini-spec" specification
\bullet# to LaTeX compliant input file
# usade: miniSpec.pl processNumber - miniSpecFile.ms
         2000 Sct 11 Wer 91F - 21 Cliver
\lambda = -use Cwdr
4...MAKE BURE that this is set to the script version.<br>Sversion:50 = "DIF"; = 0... keep track of the versions of all components
die "usage: 50 processNumber < minispecima" if BARGV != 1: #... one input parameter
#... other global variables: < composite. #composite@sed
SnCompositeUsed = 0; 4.1. qiobal variable counts how many composite flows
       declare and initialize local variables. (in case this becomes a subroutine later
my(Sauthor) = "author not defined";
my(@bibligraphy); *... antided bibliography<br>my(@bibligraphy); *... antided bibliography<br>my($bibleX) = 0; *... flag that bibleX bibliography processing will be used<br>my($cite); *... citations referenced with "Noite"
my(ScurrentSection) = "none";
my(ScurrentSectionName) =
my(Sdate) * "fate aid defined";<br>my(Sdate) * "fate aid defined";<br>my(8dfdIn); * *... input flows for this process on the data flow diagram
my(@dfdIn); *... input flows for this process on the data flow diagram<br>my(@dfdInType); *... type of flow istation peoples in the data flow diagram<br>my(@dfdOutI; *... intput flows for this process on the data flow inagram<br>my
my(\text{staramMeyner}) = \frac{1}{100}<br>my(\text{stagramMumber}) = \text{SARW[0]}<br>my(\text{stamamOptons}) = \frac{100}{100}<br>\frac{100}{100}<br>\frac{100}{100}<br>\frac{100}{100}<br>\frac{100}{100}<br>\frac{100}{100}<br>\frac{100}{100}my($implementer) = "implementer not selined";
my(SimplementDate) = ":xplementDate not sefined";
xy(@inFlow);
                                                                               All imput data flows
                            e... number of input flows for this process on the data flow diadram<br>... number of output flows for this process on the data flow diagram
xy(3nDfdIn) = 0xy(5nDfdOut) = 0:
xy(5nFreeFormBeforeIO) = 0.xy(5nInFlow) = 0.2*... number of input data flows
\frac{1}{2}víšnOutFlowi = 0:
my(foutFlow);
                                                                               *... output iata flows
\piy(SparentMsg) = "";<br>\piy(SprocessName) = "";
my(3pracessNumber) = 5ARGV[0];my(Sproject) = "project not refined";<br>my(Sproject) = "project not refined";<br>my(Spwd) = cwd(); = +... present working iirectory
ay(Spwd) = cwd(); = +... present working ii<br>my(Spwd) = cwd(); = +... present working ii<br>my(SreviewBate) = "reviewBate not defined";<br>my(SreviewBate) = "reviewBate not defined";
my (Sruntime) ;
my(Ssubmodel) = "surmodel not defined";
my(SusePackage); (e., TeX packages that are used<br>my(SversionID) = "version number not tefined";
 STeadRC:
 Structure = localtime()
```
Figure C.1: Example PERL Module (1 of 9).

| $\frac{1}{4}$<br>ruad the tiput file<br>$\vdots$                                                                                                    | 18.81<br>\$formatOptions - /\                                                                                                    |
|----------------------------------------------------------------------------------------------------|----------------------------------------------------------------------------------------------------|
|                                                                                                    | lysist (/ "\\ le/w\ 1 \w\ distribut \/ \ 1 \ \distlow                                                                                                    |
| <b>Process:</b><br>$\frac{1}{2}$<br>while $(53501N^2)$<br>1f(/?process\t\s'\\S.')\$/)<br>1f(/?process\t\s'\\S.')\$/;<br>91 =- /(.'\S)\s'\$/;                                                                                                    | ( \w\si + i\ + i calini singed<br># + i = i calini singed<br># + i = i calini singed<br>$51 - 16 - 15 - 15$                                                                                                    |
| eliminate trailing spaces                                                                                                    | $\frac{1}{2}$ = $\frac{1}{2}$ + $\frac{1}{2}$ + $\frac{1}{2}$ + $\frac{1}{2}$ + $\frac{1}{2}$                                                                                                    |
| \$processMame - \$1;                                                                                                    | \$currentSection = "note";                                                                                                    |
| \$currentSection = "hous";                                                                                                    | \$currentSectionName = "";                                                                                                    |
| \$currentSectionName = "";                                                                                                    |                                                                                                    |
|                                                                                                    | \$nFreeFormBeforeIO = (@freeForm)-1 11 \$nFreeFormBeforeIO==07                                                                                                    |
| Williams Versicht<br>elait (/ "Persion\ ;\ s' (\ S.') } {                                                                                                    | imotalindino<br>lation (V-V) on the lation (V-V) late                                                                                                    |
| eliminate tialling spaces<br>$\frac{1}{2}$                                                                                                    | m eliminate liditilis a                                                                                                    |
| $$Verration = $11$                                                                                                    |                                                                                                    |
| ditionates +<br>Sversion "hittisport"                                                                                                    | ScurrentSection - "nome";                                                                                                    |
| \$currentSection = "haid"/                                                                                                    | ScurrentSectionName - "",                                                                                                    |
| \$currentSectionName - "",                                                                                                    | \$nFreeFormBeforeIO = (#freeForm)-1 1f \$nFreeFormBeforeIO==0)                                                                                                    |
| $\frac{9}{3}$<br><b>External and The Print</b><br>$\frac{1}{2}$<br>ulait(/"Project\ s\d' (\S.')\$/)                                                                                                    |                                                                                                    |
| $\frac{3}{2}$<br>eliminate traffing spaces<br>$\frac{1}{2}$<br>1/0·0/(S/-')/ -- 10                                                                                                    |                                                                                                    |
| Sproject = \$1;                                                                                                    | <b>With Temployment</b>                                                                                                    |
| \$currentSection - "halle";                                                                                                    | $\frac{12}{124}$ in $\frac{11}{11}$<br>$\frac{11}{21}$ in $\frac{11}{21}$<br>$\frac{11}{21}$ in $\frac{11}{21}$                                                                                                    |
| \$currentSectionName " ""                                                                                                    |                                                                                                    |
| Summatri<br>$\frac{1}{2}$<br>$\tilde{=}$<br>e1s!f('Submddal\;\s;\s;                                                                                                    |                                                                                                    |
| itis<br>eliminate finilimi apacea<br>$\frac{1}{2}$<br>$1/9$ is $1/9$ is $1/9$ iv $1/9$ iv $1/9$                                                                                                    | s ne "1<br>while(/\\includeEquation\ ( '\   +)\ / /<br>while(/\\includeEquation\ ( '\                                                                                                    |
| Saubmodel = \$1;                                                                                                    | William added to the find                                                                                                    |
| \$currentSection - "aude"?                                                                                                    | $my(5bc(area) = 5)$                                                                                                    |
| \$currentSectionName = "";                                                                                                    | $my(3after) = 5!$                                                                                                    |
| Author:<br>$\vdots$<br>velation (1941) 1944                                                                                                    | nyi\$eqationName} - \$1;                                                                                                    |
| screds derives credition<br>$\frac{1}{2}$<br>$51 - 76.5$ $\sqrt{9.5}$ $\sqrt{9.5}$ $\sqrt{9.5}$                                                                                                    |                                                                                                    |
| $3$ author - $61$                                                                                                    |                                                                                                    |
| \$currentSection = "heart?                                                                                                    | my(\$fnEqn) = inputEile("teq","SeqaticnHume\iteq")7<br>\$version \$fnEqn = "not specified"7<br>open(EQN,"S\$fnEqn")    die "cound hot open equation \ \$fnEqn\ = for input"7                                                                                                    |
| " - " + addressers and "                                                                                                    | white i <eqn>1</eqn>                                                                                                    |
| <b>Late:</b><br>$\frac{1}{2}$<br>0.18111/200001100113.915/1                                                                                                    | chomp                                                                                                    |
| alaminum trafital orientation<br>$\frac{1}{2}$<br>$70.6 - 0.07 - 10$                                                                                                    |                                                                                                    |
| $5date = 917$                                                                                                    | anisti pri la del libe Americano del Lucano<br>Wigadages → al                                                                                                    |
| \$currentSection - "Halle"                                                                                                    | $1/2 - 4/2 - 5/11$                                                                                                    |
| \$currentSectionName - "";                                                                                                    |                                                                                                    |
| laplementar:<br>distinguenter (15.1510)                                                                                                    |                                                                                                    |
| $\frac{1}{2}$<br>$51 - 4 - 10$                                                                                                    |                                                                                                    |
| especial terminers interested<br>\$implementer = \$1;                                                                                                    | $9 - 91$<br>$15$<br>$17$ (Ndt) (A-2 197)                                                                                                    |
|                                                                                                    |                                                                                                    |
| ScurrentSection = "hist"                                                                                                    | $\mu$ y (\$newVer) = \$17                                                                                                    |
| \$currentSectionName - "",                                                                                                    | izs - IspAqngmeusliku                                                                                                    |
| $H_{\text{tot}} = 1$ and contained that ex-<br>(3.9191)<br>alsif(/"ImplementDate\;\s'                                                                                                    | - Sversion SfnEqn ;                                                                                                    |
| <b>Contests formal context designed</b><br>$\ddot{\cdot}$<br>\$implementDate = \$1;<br>1/6-B/(S) (-') / - 1 (6)                                                                                                    | $\frac{1}{2}$ ( $\frac{1}{2}$ ( $\frac{1}{2}$ ( $\frac{1}{2}$ + $\frac{1}{2}$ + $\frac{1}{2}$ + $\frac{1}{2}$ + $\frac{1}{2}$ + $\frac{1}{2}$ + $\frac{1}{2}$ + $\frac{1}{2}$ + $\frac{1}{2}$ + $\frac{1}{2}$ + $\frac{1}{2}$ + $\frac{1}{2}$ + $\frac{1}{2}$ + $\frac{1}{2}$ + $\frac{1}{2}$ + $\frac{1}{2}$ |
| ScurrentSection = "hat";                                                                                                    | my(\$oldVer) = \$1;                                                                                                    |
| \$currentSectionName - "";                                                                                                    | ny(\$oldSubVer) - \$2;                                                                                                    |
| : 1939-10-21<br><br>$\overline{5}$<br>alsif(/"Reviewer\;\s'\S.")                                                                                                    | a Suewver, Suewsudver<br>(SnewVer>SoldVer)<br>Sversion SfnEqn<br>$\frac{1}{2}$                                                                                                    |
| eliminate trailing spaces<br>$\frac{1}{2}$<br>1/0.8/(S/*')/ -- TO                                                                                                    | (Snewer--SoldVer)                                                                                                    |
| Sreviewer - \$1,                                                                                                    | 44 (SnewSubVer 9t \$oldSubVer)) ;                                                                                                    |
| ScurrentSection = "hand"                                                                                                    | alse                                                                                                    |
| \$currentSectionMame = "";                                                                                                    | - SuewVer, SnewSubVer,<br>sveraton sfnEqn                                                                                                    |
| ulsif (/ ReviewDate) ;\s'  \S                                                                                                    |                                                                                                    |
| e 1971 – Indiana II (m. 1845)<br>La finita de la filippe de la final de la filippe de la filippe de la filippe de la filippe de la filippe de l<br>- ^ - - 1/9 - F \ (S\ - ' ) / - - 1 3                                                                                                    | 21<br>21<br>21                                                                                                    |
| SraviewDate - \$1;                                                                                                    | taperiterials in a be<br>e 5 if Sveraion SfnEqn<br>Sversion SfnEqn                                                                                                    |
| ScurrentSection - "ha"                                                                                                    |                                                                                                    |
| currentSectionName - "";                                                                                                    | alau                                                                                                    |
| $\frac{1}{2}$ and $\frac{1}{2}$ and $\frac{1}{2}$ and $\frac{1}{2}$ and $\frac{1}{2}$ and $\frac{1}{2}$ and $\frac{1}{2}$ and $\frac{1}{2}$ and $\frac{1}{2}$ and $\frac{1}{2}$ and $\frac{1}{2}$ and $\frac{1}{2}$ and $\frac{1}{2}$ and $\frac{1}{2}$ and $\frac{1}{2}$ and $\frac{1}{2}$ a<br>elsif(/"Format\;\s'\\S.')\$/ | a Şaawe;<br>u).                                                                                                    |
| expansion text text a final series<br>$\frac{1}{2}$<br>$51 - 71.5$                                                                                                    | $\frac{1}{2}$ end of youndaring id                                                                                                    |
| SformatOptions - \$1,                                                                                                    |                                                                                                    |
| restrate areas perceived to reach and the source of the state of the                                                                                                    | $\overline{if}$ (evidential)                                                                                                    |
| \$formatOptions = "\( ".\$formatOptions                                                                                                    | s_ = \$before.s_\$after;<br>\$freeForm @freeForm! = notQuiteFreeForm(5_) if (8_ 66 !/^\a'\\\/);                                                                                                    |
| バイン<br>if : \$formatOptions ==                                                                                                    |                                                                                                    |
| \$formatOptions - \$formatOptions."\!"                                                                                                    | $\frac{1}{2}$ = $\frac{1}{2}$                                                                                                    |

Figure C.1: Example PERL Module (2 of 9).

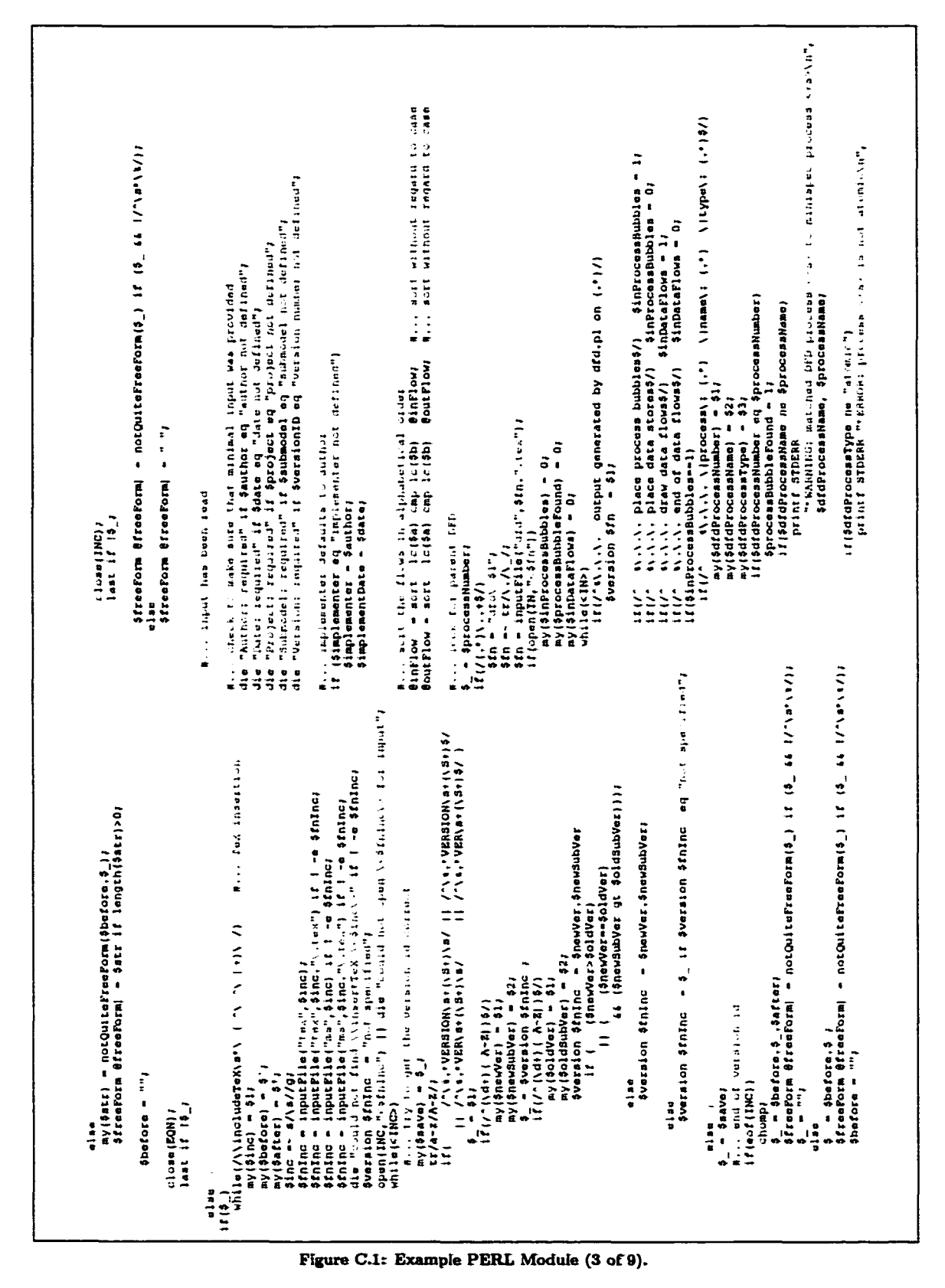

70

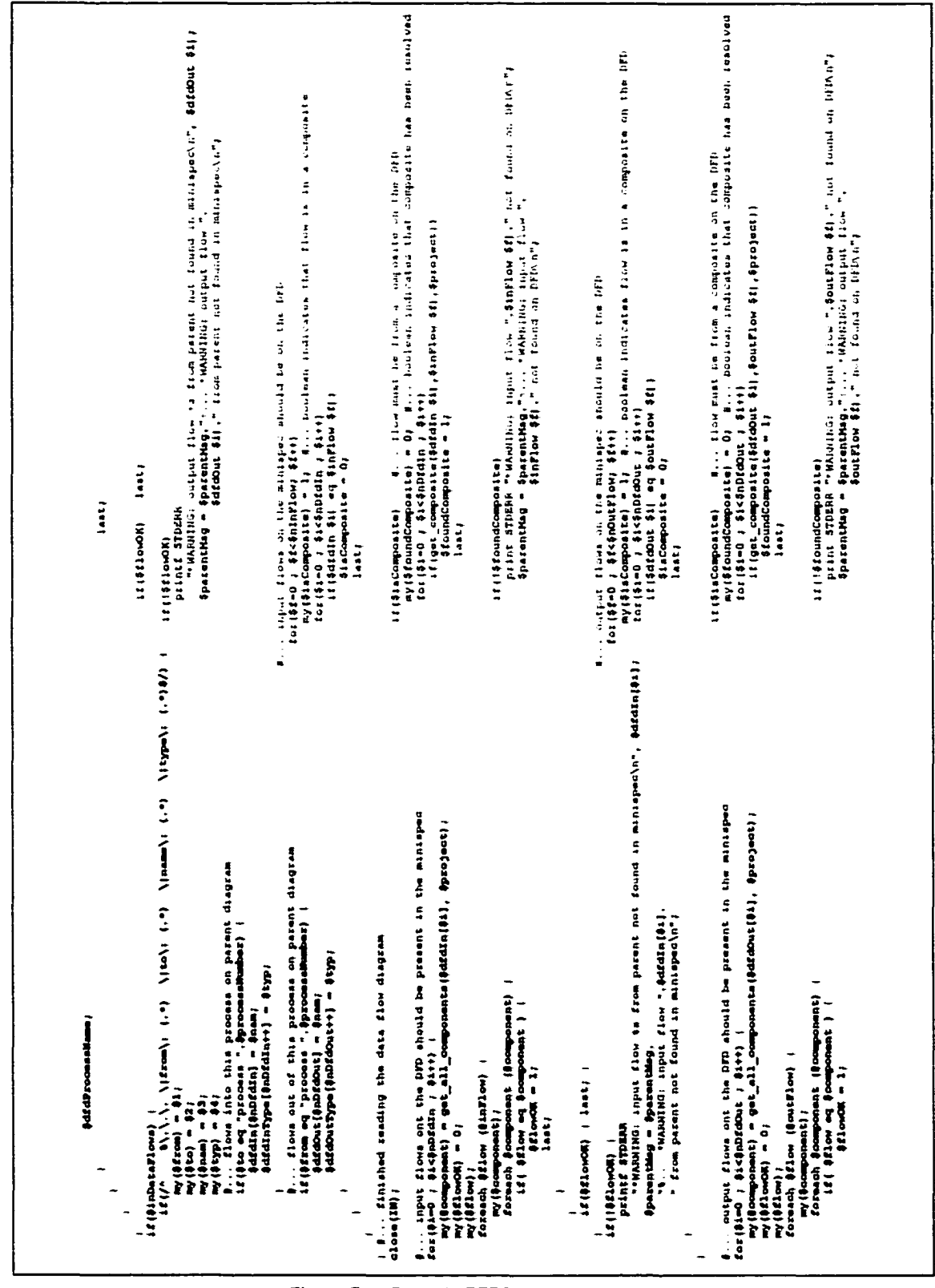

Figure C.1: Example PERL Module (4 of 9).

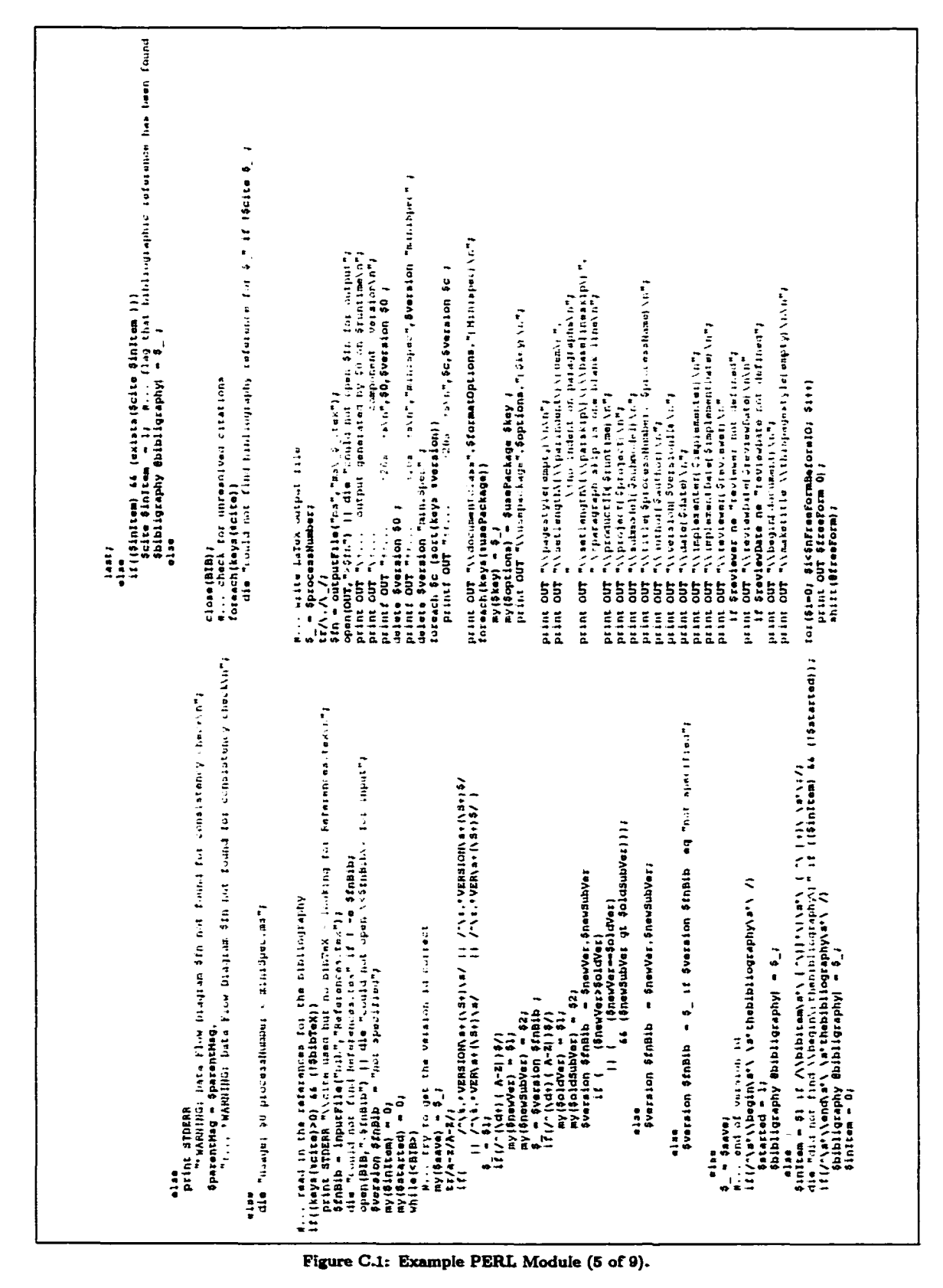

72

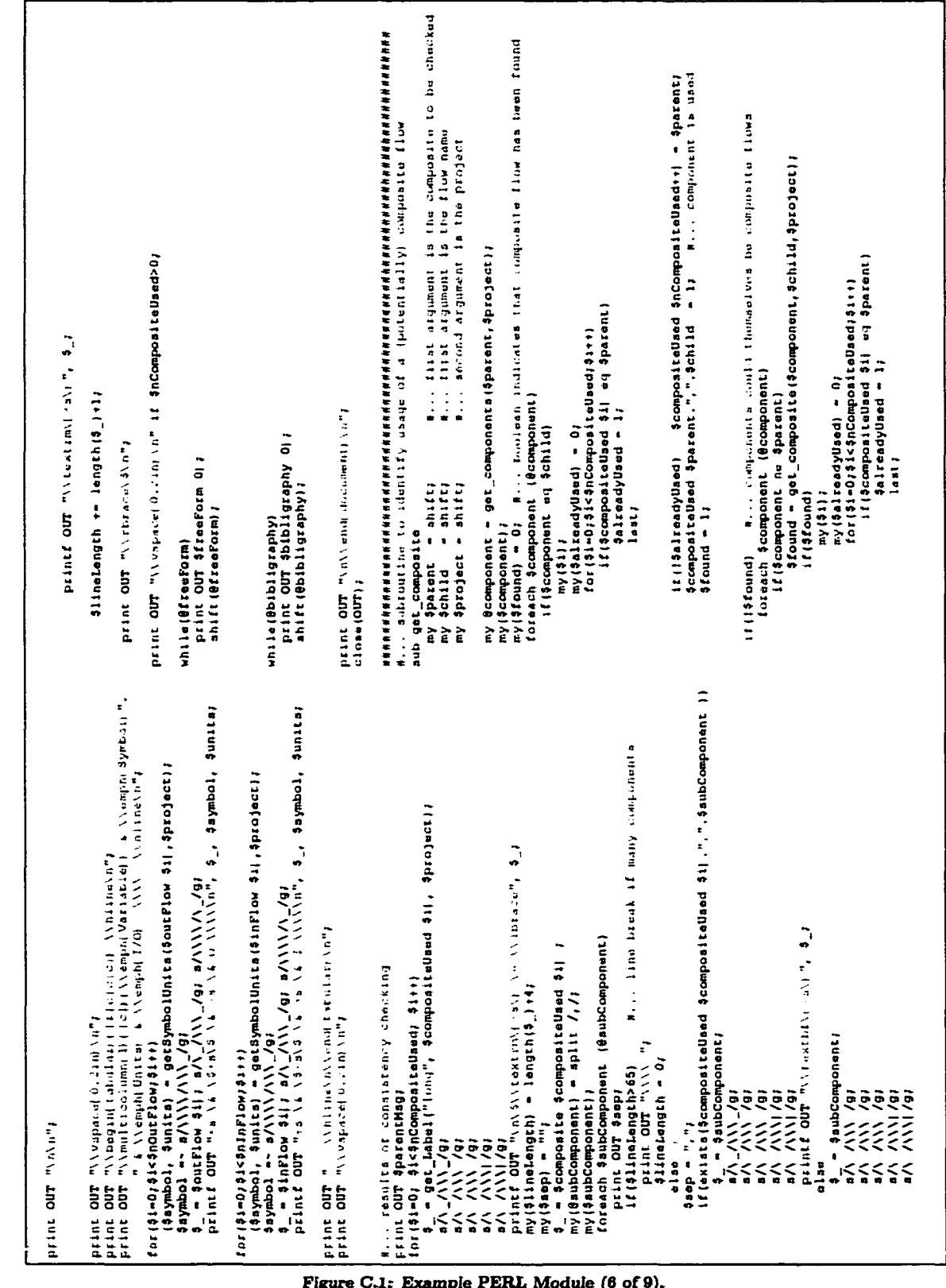

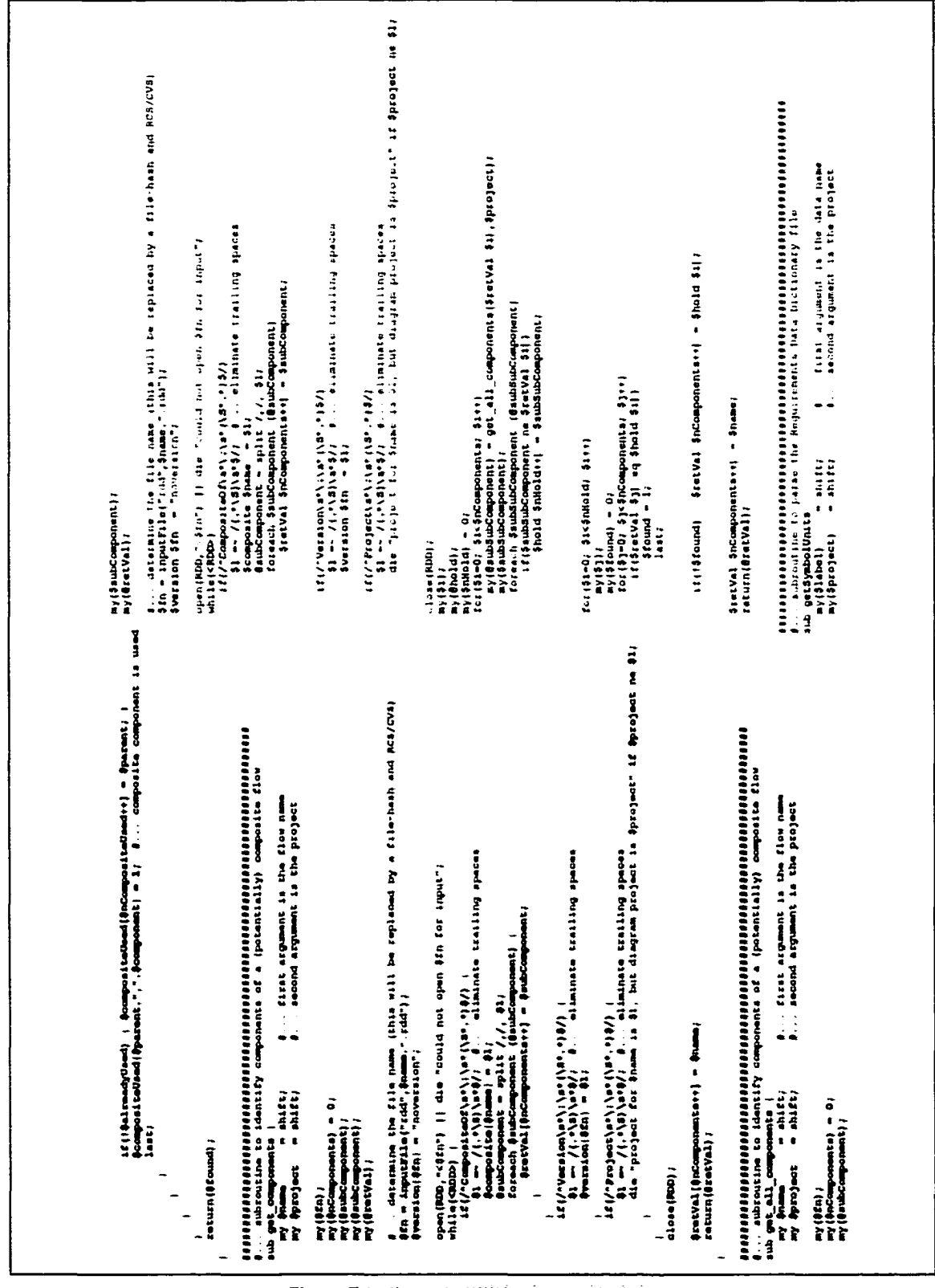

Figure C.1: Example PERL Module (7 of 9).

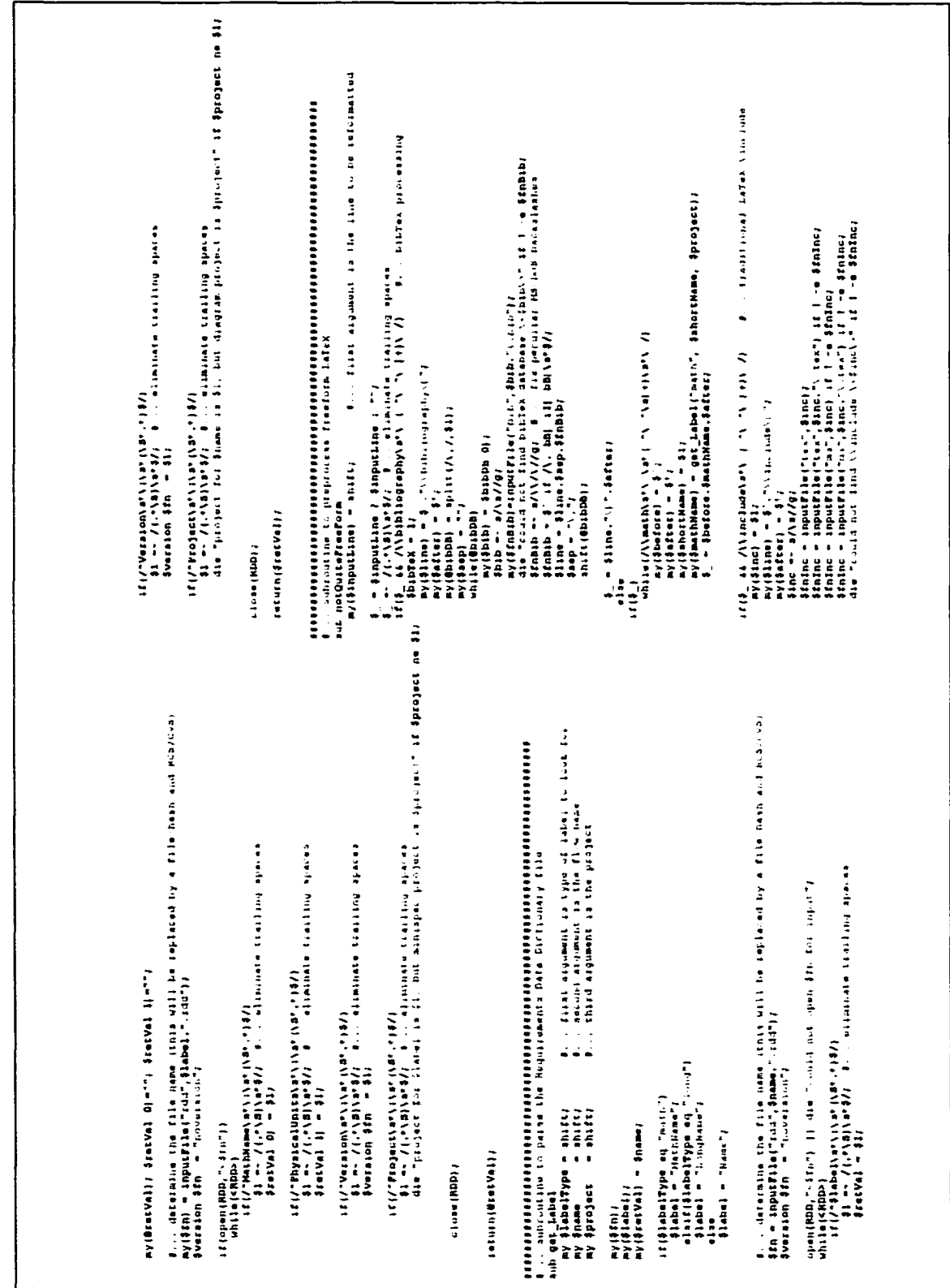

Figure C.1: Example PERL Module (8 of 9).

| /e(XH](Ne)[[2]'(2]'(/ )T . @ E OU[[L]@<br>- \$1104.82010."\)".00100.000                                                                                                    |                                                                                                    |                                                                                                    |
|----------------------------------------------------------------------------------------------------|----------------------------------------------------------------------------------------------------|----------------------------------------------------------------------------------------------------|
| $\sim$ 11 $\sim$ 2012 $\sim$ 2013 $\sim$ 2013 $\sim$ 2013 $\sim$ 2014 $\sim$ 2014 $\sim$ 2014 $\sim$ 2014 $\sim$ 2014 $\sim$ 2014 $\sim$ 2014 $\sim$ 2014 $\sim$ 2014 $\sim$ 2014 $\sim$ 2014 $\sim$ 2014 $\sim$ 2014 $\sim$ 2014 $\sim$ 2014 $\sim$ 2014 $\sim$ 2014 $\sim$<br>$\frac{1}{2}$                                                                                                    | $\frac{1}{3}$                                                                                                    |                                                                                                    |
| $= 901$ tation $[0]$<br>while (Boitation) (<br>$\frac{1}{2}$ a $\frac{1}{2}$ as tas $\frac{1}{2}$ .                                                                                                    | close(RC);                                                                                                    |                                                                                                    |
| $\frac{\sin(\theta_1)}{\sin(t)(\sin(t_1)))} = 0;$                                                                                                    | raturn                                                                                                    |                                                                                                    |
| SimeBackape ("Apalika") = "" if (\$_66 /\bibliographystyle\v\\eachl\ev\\/);<br>\$imeBackape ("Qraphicx") = "\{pdftax\}" if (\$_66 /\\includegraphica/);<br>\$imeBackape ("hyperref") = "\{pdftax\}" if (\$_66 /\\includegraphica/);<br>\$imeB<br><b>There</b>                                                                                                    | 地名英国布莱克斯 医多氏下腺性脊髓炎 医水杨酸 医阿尔特氏菌 医阿尔德氏菌属 医皮肤性皮肤 医皮肤性 医皮肤性 医心包性 医心包性 医皮肤性 医皮肤性 医水杨酸 医水杨酸 医水杨酸 医水杨酸 医阿尔比氏试验检尿道<br>#., sunroutine to find an input file<br>*aik imputElle<br>the modification<br>$my(30n) = sin(01)$ |                                                                                                    |
| <b>Second Creative Second Creative</b>                                                                                                    | return \$fn if -r \$fn;                                                                                                    |                                                                                                    |
| return(\$retVal)                                                                                                    | It dise unweiseren it                                                                                                    |                                                                                                    |
| その中のおおのおちたたとうないかからないかなかかないかかなかない しょうかい<br>Will sead isn file<br>aub readRC(                                                                                                    |                                                                                                    | $\frac{1}{2}$ and $\frac{1}{2}$ and $\frac{1}{2}$ and $\frac{1}{2}$ and $\frac{1}{2}$ and $\frac{1}{2}$ and $\frac{1}{2}$ and $\frac{1}{2}$ and $\frac{1}{2}$ and $\frac{1}{2}$ and $\frac{1}{2}$ and $\frac{1}{2}$ and $\frac{1}{2}$ and $\frac{1}{2}$ and $\frac{1}{2}$ and $\frac{1}{2}$ a |
| i Vi i do t Ve-a-V(K/V) = functions/S/E                                                                                                    | $\ddot{\cdot}$<br>S = Spath "31 y <sub>1</sub> \ {31"<br>roturn \$_ if (-r \$_) <i>1</i><br>rr/a-z/A-E/ <i>1</i>                                                                                                | $\theta \leftrightarrow \theta$ at $\theta \leftrightarrow \theta$ .                                                                                                    |
| ma (ĝrongte) = u 'Lexubecro.<br>Estat = grongte                                                                                                    | return \$_it (-r \$_);<br>\$_ = \$fn;<br>tr/A-2/a-2/;                                                                                                    | 11111.t11.t11.t11.t11                                                                                                    |
| $\{ \begin{array}{ll} \{ & \} \\ \emptyset & \emptyset \end{array}$ of an extern $\{ \frac{\partial \mathbf{E}(\mathbf{A})}{\partial \mathbf{E}(\mathbf{A})} \}$ , $\{ \begin{array}{ll} \mathbf{A} & \mathbf{A} \mathbf{A} & \mathbf{A} \mathbf{A} \end{array}$<br><b>THE STATE STATES IN THE STATE OF A STATE OF A STATE OF A STATE OF A STATE</b><br>\$20 = \$200   "TEXSPECDIB"   .\$xcPile 12 | $\ddot{\cdot}$<br>$\frac{4}{3}$ = \$path " $(1, p)$   \$1"<br>return \$_ if (=r \$_);<br>rr/A-Z/a-z/;                                                                                                    | $n = 1$ and $n = 1$ and                                                                                                    |
| open \$fn for input"<br>open(RC,"<\$fn")    die "could not<br>my(\$in) = "'/<br>$150 - 450$                                                                                                    | return \$_ 1f (-r \$_)/                                                                                                    | $H_1$ $I_1$ at $D_1$                                                                                                    |
| $v$ hile ( $QCD$ )                                                                                                    | $\frac{1}{2}$                                                                                                    |                                                                                                    |
| signation of file wipe<br>(/g/=-g/) -=/-/(-m/) -=//<br>(/g/=-g/) -=//(-m/) -=                                                                                                    | return \$fn;                                                                                                    |                                                                                                    |
|                                                                                                    |                                                                                                    |                                                                                                    |
|                                                                                                    | with the first two fineses of the state of the<br>iiiiiiiiiiiiiiiiii<br>Third + shift<br>aut outputFile                                                                                                    |                                                                                                    |
| Interestational setsenter within the research<br>$ \sqrt{2}$ $\sqrt{2}$ $\sqrt{2}$ $\sqrt{2}$ $\sqrt{2}$ $\sqrt{2}$ $\sqrt{2}$ $\sqrt{2}$                                                                                                    | it (exists (Spath "Fity) (O" ))<br>Tetuth Spath "Fity) (O" , Stri)                                                                                                    |                                                                                                    |
| \$ = Bl/<br>Ry(dis) = /μφ/ ? 8 -{dealin : 0 -}<br>Adir — a/\////d; Γα Tex choise on bosisme                                                                                                    | tatuin \$fn;<br>$\frac{1}{2}$                                                                                                    |                                                                                                    |
| is (−a Beds) – "Sio" ", (Boach(Bin))<br>is (−a Beds) – "Sio" ", (Boach(Bin))<br>Spath(Stay) = Sdir;<br>Spath(Sin) = Spath(Sin)+1;                                                                                                    | 次将母年被某年年在在完成在中在军部发现在某年正年上在工业工业及市场工作,在中国中在发现年轻为市场发展中国家的工作,在建立工业工业工业工业工业工作,在市场工作、工作<br>tarners,                                                                                                    |                                                                                                    |

Figure C.1: Example PERL Module (9 of 9).

## **D Sample Java Module (GUI)**

Figure D.l lists one of the smaller T^Xspec Java modules *'DesignSpecificationEditFrame.java'.* This listing is intended to illustrate the coding design and style used in all such modules.

The TRXspec GUI contains are over 32,000 lines of Java over 85 modules.

```
//Title:
                   TeXspec : DesignSpecificationEdit
//Version:
                   \Omega.
//Copvright:
                   Convright (c) 2
//Author:
                   Steve Oli<sup>.</sup>
//Company:
                   University of Mani:
//Description: Graphical interface for TeXspec CASE
package TeXspecGU:
import java.awt.*;
import javas.swinc.*;<br>import javas.swinc.*;<br>import java.awt.event.*;
 * Edit/Create a Desion Specificat.
 \ddot{\phantom{0}}* @author <A HRSF="mailto:clivers@aecl.ca">Stephen Oliv
 * @version 0.10. Mar 3. 2
 \bullet 1
 public class DesignSpecificationEditFr; extends JInternalFram
   //... instance variabl
   1 -* underlying pane
   \ddot{\phantom{0}}private JPanel editPane = new JPanel();
   \prime .
    * lavout for the underlying par
    \ddot{\phantom{0}}Drivate GridBagLavou editPanelLavou = new GridBagLavou: :
   1.
    * banel for common TeXspecComponent conte
    \bulletprivate TeXspecComponentEditPar componentPane;
   1 \cdot \cdot* panel for design spec specific conte
   \ddot{\phantom{0}}private DesignSpecificationEditPa: designPane;
   1 -* panel for "SAVE" and "CANCEL" butt
   \bullet,
   DELVATE SAVECANCELPANE buttonPane = new SaveCancelPane :
   1 -* Design Specification to be edited (origi
   \ddot{\phantom{0}}private DesignSpecificati dsOlc
   1.1* Design Data Dictionary Entry to be edited (modi
    \bulletprivate DesignSpecificatie dsNew
   1..
    * data model for table of design sp
    \ddot{\phantom{0}}private TeXspecComponentTableMoc dataMode. ;
    1 \cdot \cdot* Used for grnerating lavout constrai
   picture = 0;
```
Figure D.I: Example Java Module (1 of 5).

```
/ * * Creates an instan
   e S o a result the String to display in the title that the strict the strict discussed to the result of the re
  e S o a resizable if true, the frame can be response to the response to the response to the response to the response to the response of the response of the response of the response of \frac{1}{2}if true. the frame can be \epsilon* @pagam maximizable if true, the frame can be max
  * Éparam iconifiable if true, the frame can be ico<br>* Eparam d a design Specification to be e
  * Coaram d design Specification to be e-<br>* Coaram m dataModel for Jtable of spec:
                   * S o a r a m m d a t a H o d e l f o r J t a b l e o f S D e c i f i c a c i o n s w h ich mav b e r
*,<br>public DesignSpecificationEditFr:Strinc title, boolear resizabl,
boolear closabl<sub>'</sub>, boolear maximizabl, boolear iconifiabl.
DesignSpecificati d. TeXspecComponentTableMoc m.
   supe: title, resizabl, closabl, maximizabl, iconifiabl ;
   ds = 0:
    dsNew = DesignSpecificati4 d.copy ;
   dataMode = m;
    t r v
        t b l n i t ,*
       D a c k i ;
    catch Exceptio ex:
       ex.printStackTrac ;
/ "
  * Creates an instand
  * @baram p = design Specification to be e-<br>* @baram m = dataModel for Jtable of specifications which may be
   * t
Dublic D e s i a n S D e c i f i c a t i o n E d i t F r . D e s i a n S o e c i f i c a t i - d,
TeXspecComponentTableMoc m;
    this: "Design Specificatio, true, true, true, true, p, m. :
 / * *
  * Creates an instance. Used by JBuilder
D u b l i c D e s i a n S D e c i f i c a t i o n E d i t F r ;
   this "", true, true, true, true, null, null;
/ \star• I n i t i a l i :
D n v a te v o i c i b l n i t ' throw: E x c e o t i o :
    \frac{1}{1}... set up common TeX spec component elements for equal to \frac{1}{n}componentPane = new TeXspecComponentEditPar dsNew ;
    // . . . s e t u o d e s i c n c a t a c i c t i o n a r v s c e c i t i c e l e m e n t s t o r e
    \texttt{designPane} = \texttt{new DesignSpecificationEditPanidsNev} ;
    II... set up the listeners for the "SAVE" & "CANCEL" b
    buttonPane.getSaveButtc:..addActionListen@
       new javz.awt.event.ActionListene
          public voic actionPerforme/ActionEven e:
           saveButton actionPerform(e);
    buttonPane.getCancelButtd ..addActionListen@
```
**Pigure D.1: Evample Java Module (2 of 5).** 

```
new iava.awt.event.ActionListene:
        oublic voic actionPerforme@ActionEven e:
        \texttt{cancelButton} \texttt{actionPerfour}:
   \sim 2011... set up the main par
   \texttt{getContextPat} \rightarrow \texttt{setLawou} \texttt{ new GridBad}a e t C o n t e n t P a r 1 .a d c ic o m n o n e n t P a n e ,
               new GridBagConstrain
                                            0. 0. // arid pos x.
                                            GridBacConstrain .REMAINDE. 1.
                                            / / a r i d w i d t h , h e i a
                                            1 .C . O.C.
                                            / / w e i c h t x .
                                            GridBaaConstrain.EAST,
                                            GridBagConstrain.HORIZONTA,
                                            // anchor. fil
                                            new Inset: 0, 0, 0, 0,
                                             // inset<br>5. 2
                                            / / c a d x . o a d
                                                         \ddot{r}getContentPar: .adic: designPlane.new GridBagConstrain<sup>1</sup>
                                            0. 1. // arid pos x.
                                            GridBacConstrain.REMAINDE, 1, //
                                            arid width, heial
                                            1 . e . l . C .
                                            / / w e t c h t x ,
                                            GridBacConstrain.EAST,
                                            GridBacConstrain.BOTE, //
                                            a n c h o r , : i -
                                            n e w I n s e t : 0 , 0 , 0 , O ',
                                             // inset.<br><mark>5, 2</mark>
                                            / / o a d x . o a d
   \texttt{getContentPar}\cdot\texttt{.add/buttonPlane},
                new GridBacConstrain<sup>-</sup>
                                            0, 2, // arid pos x.
                                            GridBacConstrain REMAINDE. 1. //
                                            arid width, heial
                                             1 .C . O .C .
                                            / / w e i c h t x .
                                            GridBacConstrain.EAST,
                                            GridBacConstrain.HORIZONTA,
                                             / / a n c h o r , f i l
                                            new Inset: 0, 0, 0, 0,
                                             / / i n s e t
5. 2
                                             i 1 c a d x . o a d
                                                         - 2
/**<br>* Generate lavout constraints for most f
* @param width arid width :<0 = end of row. 0 = remainder
\ddot{\phantom{0}}D rivate GridBagConstrain lavout int width
   returr lavout(width, GridBagConstrain: CENTEE :
/ * *
* Generate lavout constrai
```
Piguro D.1: Example Java Module (2 of 5).

```
* @param width crid width (<0 = end of row. 0 = remainder<br>* @param anchor see GridBagConstra
\bulletDrivate GridBagConstrain: lavouteint width, int anchor (
  GridBacConstrain retVal = null;
   if(width \Leftarrow 0)
      if width==0
        width = GridBaaConstrain. REMAINDE;
        else
         width = -width;
      retVal = new GridBacConstrain
                GridBagConstrain-RELATIV, curRow+, // grid pos x.
                width, 1.
                                                        // crid width.
                height
                I.C. 0.C.
                                                        // weight x.
                anchol, GridBacConstrain.BOTE,
                                                       // anchor. fil<br>// inset.
                new Inset: 0, 0, 0, 0,
                                                        11 padx, pad
                0, 2\cdotelse
      retVal = new GridBagConstrain
                GridBagConstrain.RELATIV, curRot. // grid pos x.
                                                       // arid width. heid
                width. 1.
                                                       // weicht x.
                1.0, 0.0.anchol, GridBagConstrain.NONE,
                                                      // anchor. fil
                new Inset: 0, 0, 0, 0.,
                                                       11 inset
                5.2// padx. cad
               \ddot{r}return retVal:
* Generate lavout constrai
                   orid width (5) = end of row. 0 = remainder
  dparam width
  Coaram anchor see GridBacConstra
  doaram fill
                   see GridBadConstra
\bullet .
private GridBagConstrain lavout int width int anchol, int fill
   GridBagConstrain retVal = null;
   if width \Leftarrow 0)
      if: width==0
         width = GridBaaConstrain \n    .REMANDE.else
         width = -width;
      retVal = new GridBagConstrain
                 GridBacConstrain-RELATIV. curRow+, // crid pos x.
                 width. 1.
                                                        // rrid width.
                 height
                                                        // weight x.
                 1. C. 0.1// anchor. resize
                 anchon. fill.
                policy
                 new Inset: 0. 0. 0. 0.
                                                        11 inset.
                 0, 2// padx, pad
                \cdotelse
      retVal = new GridBagConstrain"
                 GridBagConstrain: RELATIV. curRot. // grid pos x.
                                                       // arid width. heid<br>// weight x.
                 width. 1.
                 0.1.0.1anchol. fill.
                                                       // anchor. resize
```
<span id="page-91-0"></span>Figure D.1: Example Java Modulo (4 of 5).

Reproduced with permission of the copyright owner. Further reproduction prohibited without permission.

```
nolict
                                                      11 inset.
                new Inset: (0, 0, 0, 0),
                5, 2// padx, pad
              ÷.
   return retVal;
* Respond to mouse-click on the "SAVE" pushb
* @param e event from <
\bulletprivate voic saveButton actionPerformActionEven el
   componentPane.recordDate:
   designPane.recordDat :
   if dsOlc.getName .equal:dsNev.getName .
      dsNev.copyTcdsOlc;
      trv
         ds01c.write :
         buttonPane.getCancelButtc .setTexH"Exit";;
      catch: TeXspecExcepticex
         ExceptionDialc dld = new ExceptionDialc:Configuratio.
         detDefaultFram . "TeXspec,true,TeXspecExceptic.error,"Could not save DesignDI+" "-ex.descriptio .
         Dimensio dlaSiz\epsilon = dlc.aetPreferredSit: ;
         Dimensio frmSize = getSize;
         Point loc = getLocatio
         dla.setLocatio frmSiza.width - dlaSiza.width / 2 + loc.x.
         frmSize.height - dlgSize.height / 2 + loc.v:;
         dla.show ;
     elseLEV
         dsNev.write
         buttonPane.qetCancelButtc:.setTexi#"Exit";;
         if: dataMode != null dataMode.addComponen'dsNew; //...
         update Jtabl
      catch<sup>'</sup> TeXspecExceptic ex
         ExceptionDialc dla = new ExceptionDialc Configuratio.
         getDefaultFram , "TeXspec, true, TeXspecExceptic.erron,
          "Could not create new DesignD+" "+ex.descriptio :
         Dimensio: dlqSiz\epsilon = dlc.qetPreferredSi; ;
         Dimensio. frmSiz\epsilon = detSize :
         Point loc = qetLocatio \taudla.setLocatio frmSiza.width - dlaSiza.width / 2 + loc.x.
         frmSize.height-dlgSize.height / 2 + loc.v;;
         dla.show :
 * Respond to mouse-click on the "CANCEL" pushb
 * doaram e event from a
 \bulletprivate voic cancelButton actionPerformActionEven e
   dispose:
```
Figure D.i: Example Java Module (5 of 5).

Reproduced with permission of the copyright owner. Further reproduction prohibited without permission.

## **E Installation**

#### **E.1 Prerequisite Software**

TFXspec relies on a number of tools which are available without charge and can be downloaded from various Internet sites. These tools can be installed on various computing platforms. Each of these tools must be installed on a system before TFXspec can be installed. TFXspec should operate on any platform where each of these tools has been installed.

#### **E.1.1 Peri**

The main TFXspec processing is performed by modules which have been implemented in PERL [28]. Perl Version 5 was used to develop l£Xspec, and earlier versions are unlikely to be compatible.

### **E.1.2** T<sub>E</sub>X and **ET<sub>E</sub>X**

Various distributions of TFX and BTFX exist for many platforms. TFXspec has been tested on the TeTFX and MikTFX distributions, but should be compatible with any other valid distribution.

Some distributions do not contain the xy-pic package which provides drawing capabilities that TEXspec uses to produce Data Flow Diagrams and Structure Charts, or the vmargin package, which TEXspec uses to control margins. If the selected distribution does not include either of these packages, then the missing package(s) must be downloaded and installed within the TFX installation. Installation of extension packages is detailed in documentation of the TFX distribution.

#### **E.1.3 Noweb**

Noweb is a combination of executable programs and a IATEX extension package. Detailed installation instructions are provided for various platforms with the Noweb distribution.

Microsoft Windows-NT users should be aware of the incompatibility of Windows-NT with the Noweb dis-

www.manaraa.com Reproduced with permission of the copyright owner. Further reproduction prohibited without permission.

tribution binaries (executable images) for other Microsoft Windows systems. Instructions are included with the Noweb distribution for building NT binaries.

#### **E.1.4 JAVA Runtime Environment**

Users wishing to run the Graphical User Interface must install a Java Runtime Environment that includes the "Swing" libraries. TFXspec has been tested on Sun Microsystem's JRE version 1.2 and 1.3, but TFXspec should be compatible with any Swing enabled environment.

### **E.2 TgXspec Specific Installation**

The TFXspec distibution includes:

- A number of Perl scripts. If TFXspec is to be run from the command line, then some platforms prefer these to be placed in a particular location. If the GUI is to be used, then the scripts can be placed anywhere provided that the GUI search list is updated to look in that location.
- GUI "batch" files. For each Perl script, a file is required to interface between the GUI and Perl. The TEXspec distribution includes samples for Microsoft Windows environments. These files are only required if the GUI is to be used, and can be placed anywhere provided that the GUI search list is updated to look in that location.
- A Java ARchive (.jar) file containing the executable GUI. This can be placed anywhere, provided that the Java Runtime Environment can access it.
- A class (.cls) file for each publishable product. These must be placed in the IATEX installation. Installation of new class files is detailed in documentation of the TEX distribution.

## **References**

- [1] Advanced Software Technologies *Graphical Designer,* <http://www.advancedsw.com>
- [2] J.J. Bunn. *Floppy and Flow User ManuaL* [http://vscrna.cern.ch/floppy/contents.html,](http://vscrna.cern.ch/floppy/contents.html) 1997.
- [3] Cadre Technologies, Providence RI. *Teamwork.*
- [4] Canadian Standards Association. *Quality Assurance of Analytical, Scientific, and Design Computer Programs for Nuclear Power Plants.* Technical Report N286.7-99, 1999. 178 Rexdale Blvd. Etobicoke, Ontario, Canada M9W 1R3.
- [5] T. DeMarco. *Structured Analysis and System Specification.* Yourdon Press/Prentice-Hall, 1978.
- [6[ Digital Equipment Corporation, Maynard Massachusetts. *Guide to DECdesign.* 1992.
- [7] R. Eckstein, D. Wood, and M. Loy. *Java Swing.* O'Reilly & Associates Inc., 1998.
- [8] B.W. Goodwin, T.H. Andres, D.C. Donahue, W.C. Hajas, S.B. Keeling, C.I. Kitson, DAI. LeNeveu, T.W. Melnyk, S.E. Oliver, J.G. Szekely, A.G. Wikjord, K. Witzke, and L. Wojciechowski. *The Disposed* of Canada's Nuclear Fuel Waste: A Study of Postclosure Safety of In-room Emplacement of Used *CANDU Fuel in Copper Containers in Permeable Plutonic Rock. Volume 5: Radiological Assessment* Technical Report AECL-11494-5,COG-95-552-5, Atomic Energy of Canada Ltd, 1996.
- [9J B.W. Goodwin, D.B. McConnell, T.H. Andres, W.C. Hajas, D.M. LeNeveu, T.W. Melnyk, G.R. Sherman, M.E. Stephens, J.G. Szekely, P.C. Bera, C.M. Cosgrove, K.D. Dougan, S.B. Keeling, C i. Kitson, B.C. Kummen, S.E. Oliver, K. Witzke, L. Wojciechowski, and A.G. Wikjord. *The Disposal of Canada's Nuclear Fuel Waste: Postclosure Assessment of a Reference System.* Technical Report AECL-10717,COG-93-7, Atomic Energy of Canada Ltd, 1994.
- [10] E.M. Gurari. *T<sub>R</sub>X*<sup>\*</sup> and *BT<sub>R</sub>X*: *Drawing and Literate Programming.* McGraw-Hill, 1994.
- [11] Interactive Development Environments, San Francisco, CA. *Software Through Pictures.* 1992.
- [12] D.E. Knuth. *Literate Programming.* Center for the Study of Language and Information, 1992.
- [13] L. Lamport. *DTj\$C: A Document Preparation System* Addison-Wesley, Reading Massachusetts USA, 1986.
- [14] J.W. Leis. *BTEXcad a Drawing Package for BTEX2e*. Communications of the TeX User Group Vol. 21 No. 1, 2000. <http://www.eeng.dcu.ie/> csg/latex/latexcad.html
- [15] D.M. LeNeveu. *Analysis Specifications for the CCS Vault ModeL* Technical Report AECL-10970.COG-94-100, Atomic Energy of Canada Ltd, 1994.

www.manaraa.com Reproduced with permission of the copyright owner. Further reproduction prohibited without permission.

- [16] T.W. Melnyk. *INROC Theory Manual* Technical Report (unassigned), Ontario Power Generation, 2000. in draft.
- [17] S. Oliver. *Computer Program Abstract INROC 01.* Technical Report 06819-03787.1-T10, Ontario Power Generation, 1999.
- [18] S. Oliver, K. Dougan, K. Kersch, C. Kitson, G. Sherman, and L. Wojciechowski. *Unit Testing a Component of Verification of Scientific Modelling Software.* In T J. Oren and G.B. Birta, editors, *1995 Summer Computer Simulation Conference,* pages 978-983. The Society for Computer Simulation, 1995.
- [19] M. Page-Jones. *The Practical Guide to Structured Systems Design.* Yourdon Press, 1980.
- [20] R. Pressman. *Software Engineering: A Practitioner's Approach.* McGraw-Hill, 4th edition, 1996.
- [21] N. Ramsey. *Literate Programming Simplified.* IEEE Software, September 1994.
- [22] J. Robbins. *ArgoUML Object Oriented Design Tool* 2001.
- [23] K. Rose. *Very High Level 2-Dimensional Graphics.* TeX User Group Conference 1997. [http://www.ens](http://www.ens-)lyon.fr/ krisrose/Xy-pic.html
- [24] I. Sommerville. *Software Engineering.* Addison-Wesiey, 6th edition, 2000.
- [25] W.R. Stevens. *UNIX Network Programming, Volume I: Networking APIs Sockets and XTI.* Prentice-Hall, 1997.
- [26] W.R. Stevens. *UNIX Network Programming, Volume 2: Interprocess Communications.* Prentice-Hall, 1998.
- [27] P.D. Stotts. *Tools Review: 'Software Through Pictures' from IDE.* Journal of Visual Languages and Computing, 4 p201-204, 1993.
- [28] L. Wall, T. Christiansen, and R. Schwartz. *Programming Perl* O'Reilly & Associates, 101 Morris Street, Sebastopol, CA 95472, second edition, 1989.
- [29] R.J. Wieringa. *Requirements Engineering: Frameworks for Understanding.* Wiley, 1996.
- [30] E. Yourdon. *Modern Structured Analysis.* Yourdon Press/Prentice-Hall, 1989.

## **Glossary**

- AECL *Atomic Energy of Canada Ltd*
- API *Application Program Interface* A set of routines, protocols, and tools for building software applications. An API facilitates program development by providing pre-defined components.
- A SCII *American Standard Code for Information Interchange* A code for representing English characters as numbers, with each letter assigned a number from 0 to 127.
- CASE *Computer Aided Software Engineering* A category of software that provides a development environment for software programming. CASE systems offer tools to automate, manage and simplify the development process.
- CERN *European Laboratory for Particle Physics* European Organization for Nuclear Research, the world's largest particle physics centre.
- CNSC *Canadian Nuclear Safety Commission* Regulator of nuclear energy and materials in Canada.
- configuration management system A system to identify and manage change, keeping a record for historical reference.
- C P /M *Control Program for Microprocessors* Created by Digital Research Corporation, CP/M was one of the first operating systems for personal computers.
- CSA *Canadian Standards Association* A not-for-profit, nonstatutory, voluntary membership association engaged in standards development and certification activities.
- Symbolic Debugger A program used to find defects (bugs) in other programs. A debugger allows a programmer to stop a program at a specified point and examine and change the values of variables.
- DFD *Data Flow Diagram* A high level abstraction of software requirements showing conceptual processes and the flow of data between them.
- DGRTP *Deep Geologic Repository Technology Program*
- Design. Specification The specification for a single compilable module.
- FSF *The Bee Software Foundation*
- GUI *Graphical User Interface* Pronounced goo-ee. A program interface that takes advantage of the computer's graphics capabilities to make the program easier to use. Well-designed graphical user interfaces can free the user from learning complex command languages.
- ISO *International Organization for Standardization* Derived from the greek word iso, which means equal. Founded in 1946, ISO is an international organization composed of national standards bodies from over 75 countries.
- Java A general purpose, high-level programming language developed by Sun Microsystems. Java is an object-oriented language similar to  $C++$ , but simplified to eliminate language features that cause common programming errors. Java source code files are compiled into a format called bytecode, which can then be executed by a Java interpreter. Compiled Java code can run on most computers because Java interpreters and runtime environments, known as Java Virtual Machines (VMs), exist for most operating systems, including UNIX, the Macintosh OS, and Windows. Bytecode can also be converted directly into machine language instructions by a 'just-in-time' compiler.
- A typesetting system based on the TfeXprogramming language developed by Donald E. Knuth. Most people who use TFXutilize a macro package that provides an easier interface. LATFX, originally written by Leslie Lamport, is one of the most popular. IATFXprovides higher-level macros, which makes it easier to format documents but sacrifices some of the flexibility of TFX.
- Macintosh A popular model of personal computer made by Apple Computer, featuring a graphical user interface to make it relatively easy for novices to use the computer productively.
- MathType An interactive tool for Windows and Macintosh from Design Science Inc that assists in the creation of mathematical notation for word processing, and for TEX& LIFXand MathML documents
- M ini-spec Process *Specification* The description of what is happening in a bottom level, primitive bubble in a dataflow diagram.
- MS-DOS *MicroSoft Disk Operating System* Originally developed by Microsoft for IBM, MS-DOS was the standard operating system for IBM-compatible personal computers
- M S-W in *Microsoft Windows* A family of operating systems for personal computers owned by Microsoft Inc.
- N286.7 CSA Standard for the Quality Assurance of Analytical, Scientific, and Design Computer Programs for Nuclear Power Plants.
- 0 0 *Object Oriented* A special type of programming that combines data structures with functions to create re-usable objects.
- O PG *Ontario Power Generation* A company owned by the Government of Ontario which operates the majority of Canadian nuclear reactors.

- PC *Personal Computer* The first personal computer produced by IBM was called the PC, and increasingly the term PC came to mean IBM or IBM-compatible personal computers, to the exclusion of other types of personal computers, such as Macintoshes.
- PERL *Practical Extraction and Report Language* A programming language developed by Larry Wall, especially designed for processing text. Perl is an interpretive language, which makes it easy to build and test simple programs.
- Structure Chart An abstraction of software design showing software modules, usually as a tree, and the flow of data between them.
- search list A list of directories to be searched sequentially for a file of a given name. The occurance of the file at a higher level in the list effectively superceeds files of the same name in directories lower in the list.
- SGML *Standard Generalized Markup Language* A system for organizing and tagging elements of a document. SGML was developed and standardized by the ISO in 1986. SGML itself does not specify any particular formatting; rather, it specifies the rules for tagging elements. These tags can then be interpreted to format elements in different ways.
- TCM *Toolkit for Conceptual Modeling* R.J. Wieringas' collection of software tools to present conceptual models of software systems in the form of diagrams, tables, trees, and the like.
- TRA D E *Toolkit for Requirements And Design Engineering* R.J. Wieringas' Toolkit for Requirements And Design Engineering.
- UNIX Pronounced yoo-niks. A popular multi-user, multitasking operating system developed at Bell Labs in the early 1970s.
- W 3C *World Wide Web Consortium* An international consortium of companies involved with the Internet and the Web.
- XML *Extensible Markup Language* A specification developed by the W3C. XML is a pared-down version of SGML, designed especially for Web documents. It allows designers to create their own customized tags, enabling the definition, transmission, validation, and interpretation of data between applications and between organizations.
- X-Windows A windowing and graphics system developed at the Massachusetts Institute of Technology. Almost all UNIX graphical interfaces are based on X-Window.

# **Index**

AECL, 1, 4,12, 27 API, 50 ArgoUML, 6, 54 CASE, 2-6 CERN, 28 Chunk, 27,28,30-32, 34, 47, 57, 64 Class File, 12, 53, 54 CNSC, 1, 5, 53 Code Chunk, 27 Condition, 15, 16, 32, 64 Configuration File, 11, 39, 40, 54 Configuration Management, 11, 12, 37, 54 Consistency, 2-5, 8, 19, 20, 24, 25, 28, 29, 34, 35 Control Flow, 23 CSA, 1, 2, 4, 5, 37, 53 Data Dictionary, 3, 4, 6, 11, 14-18, 21, 25, 27, 28, 30, 32,34, 40-45, 47, 55, 64 Data Flow Diagram, 2, 3, 5, 8, 15, 20-25, 34, 40, 43,45,46, 54,55 DecDesign, 2 Design Specification, 3, 6,8,11-13,15,17,27-32, 34-36, 47, 48,51, 57-64 DGRTP, 1, 45 European Laboratory for Particle Physics, 28 Floppy, 10, 28, 51 FSF, 39,54 Graphical Designer, 2 GUI, 9,14, 38

INROC, 2 Java, 6,14, 38, 50, 53, 54, 78-83 LaTeX, 6, 9, 10, 12-14, 16-21, 25, 28, 35, 37, 42, 51,53, 54, 57, 63, 64 Literate Programming, 6, 12, 27,28 Mini-Spec, 25 Mini-spec, 2, 3, 8, 11, 17, 20, 24-26, 34, 43-45, 55 MS-windows, 6 Noweb, 6, 10,13, 27, 28, 32, 47, 51-53, 57, 63 OPG, 1 PERL, 13, 14, 27, 28, 38, 50, 51. 53, 54, *69-77* Postcondition, 15, 16, 30, 32, 47, 64 Precondition, 15, 16, 30, 32, 47,64 Process Specification, 25 Search List, 11, 39 Structure Chart, 2, 3, 8, 11, 15, 27-30, 34-37, 49, 54 TCM, 5 TRADE, 5 UNIX, 5 Version of Components, 12, 57 Windows, 6 X-windows, 5 XML, 54

xypic, 6, 22

 $\frac{1}{4}$  Yourdon, 2, 8, 13, 20, 23, 45